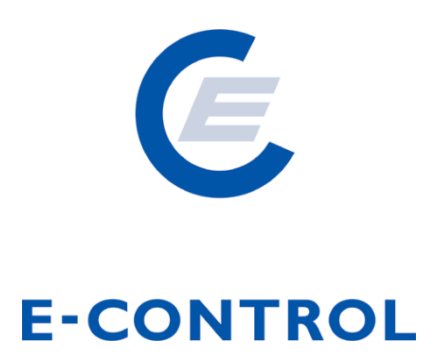

# **Sonstige Marktregeln Strom**

## **Kapitel 6**

**Zählwerte, Datenformate und**

**standardisierte Lastprofile**

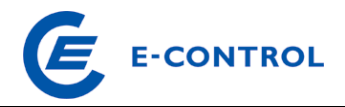

### **Dokumentenhistorie**

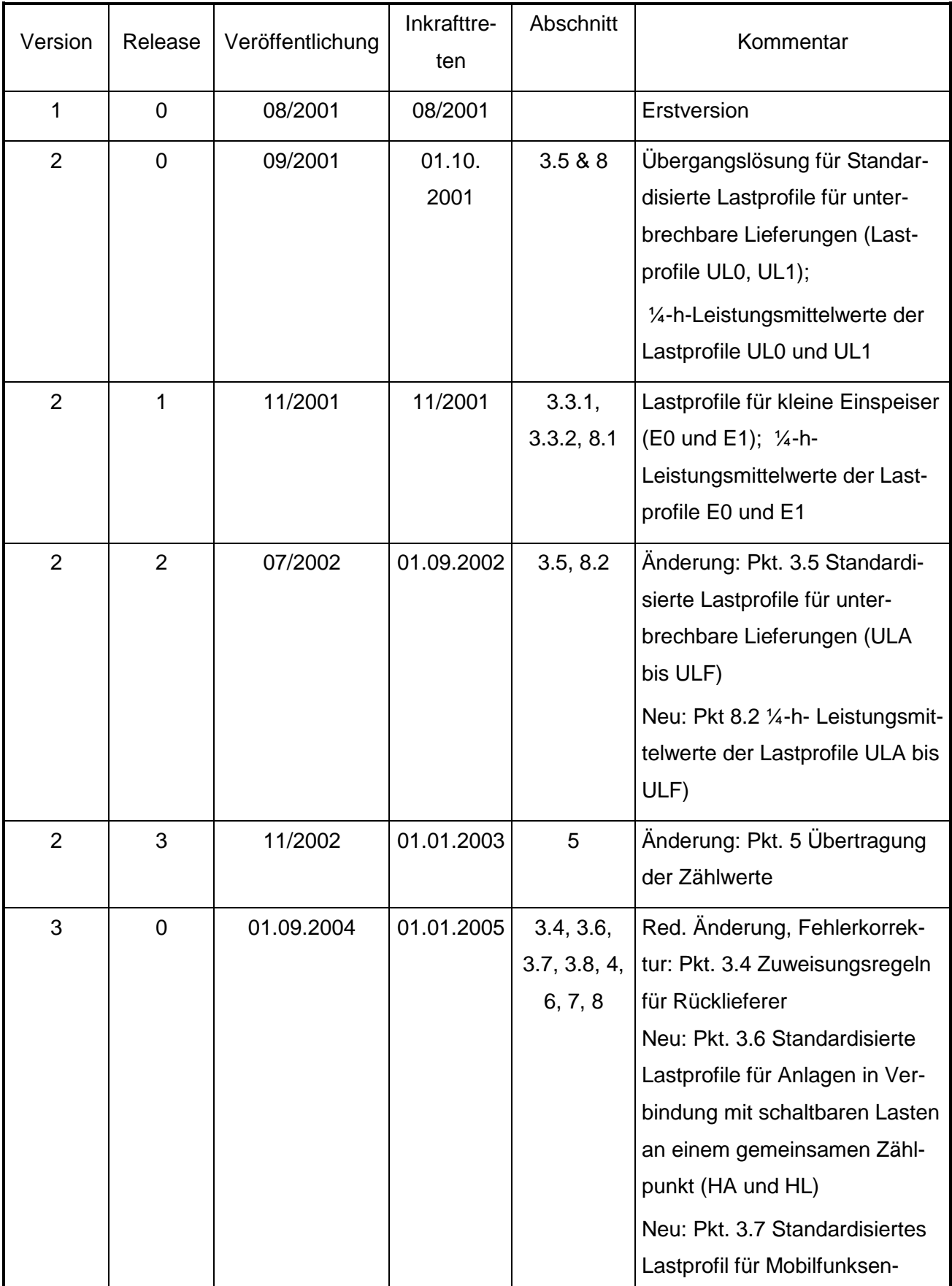

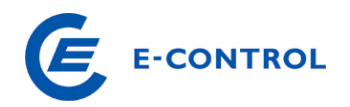

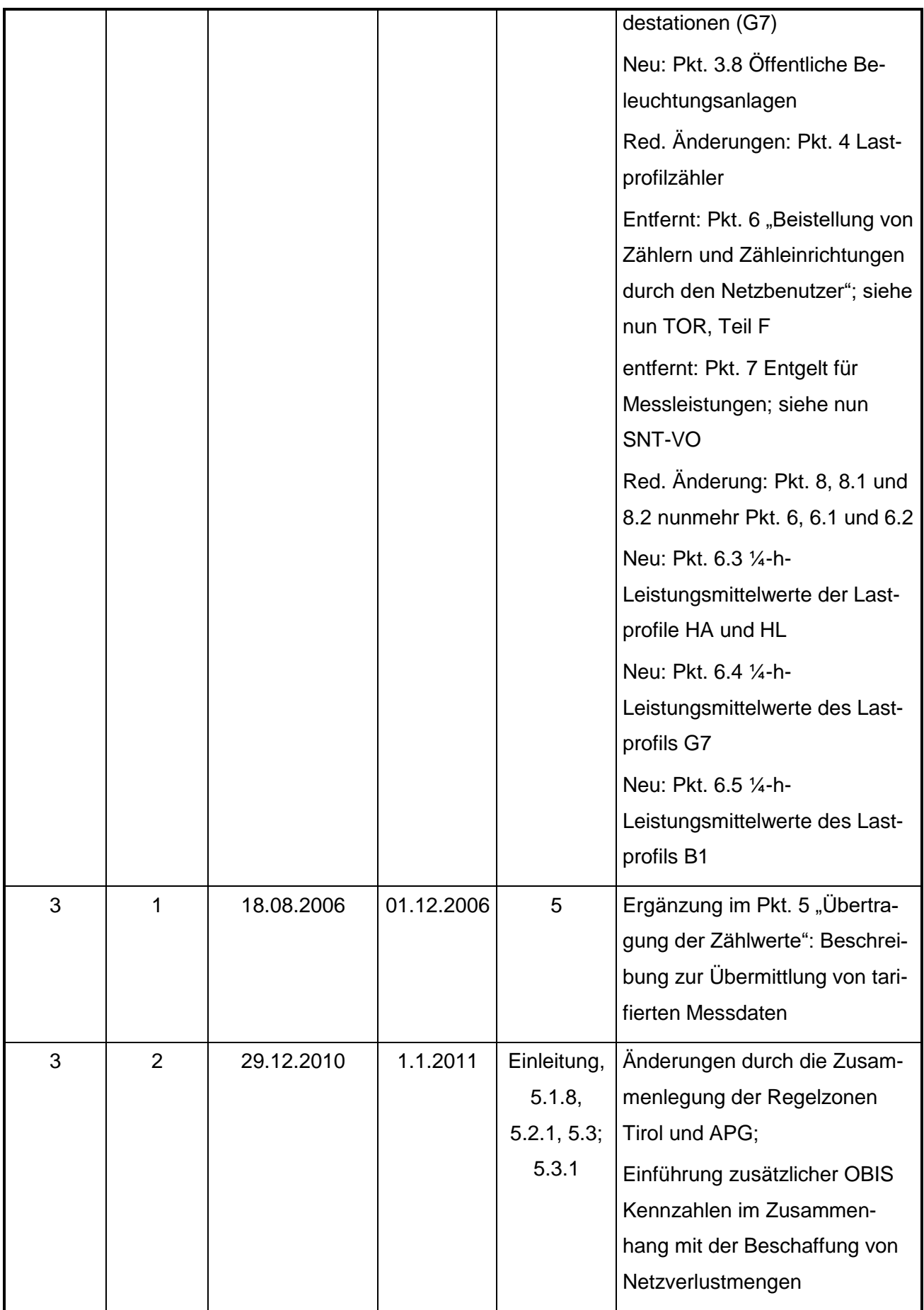

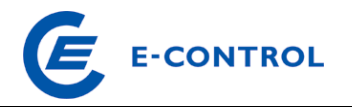

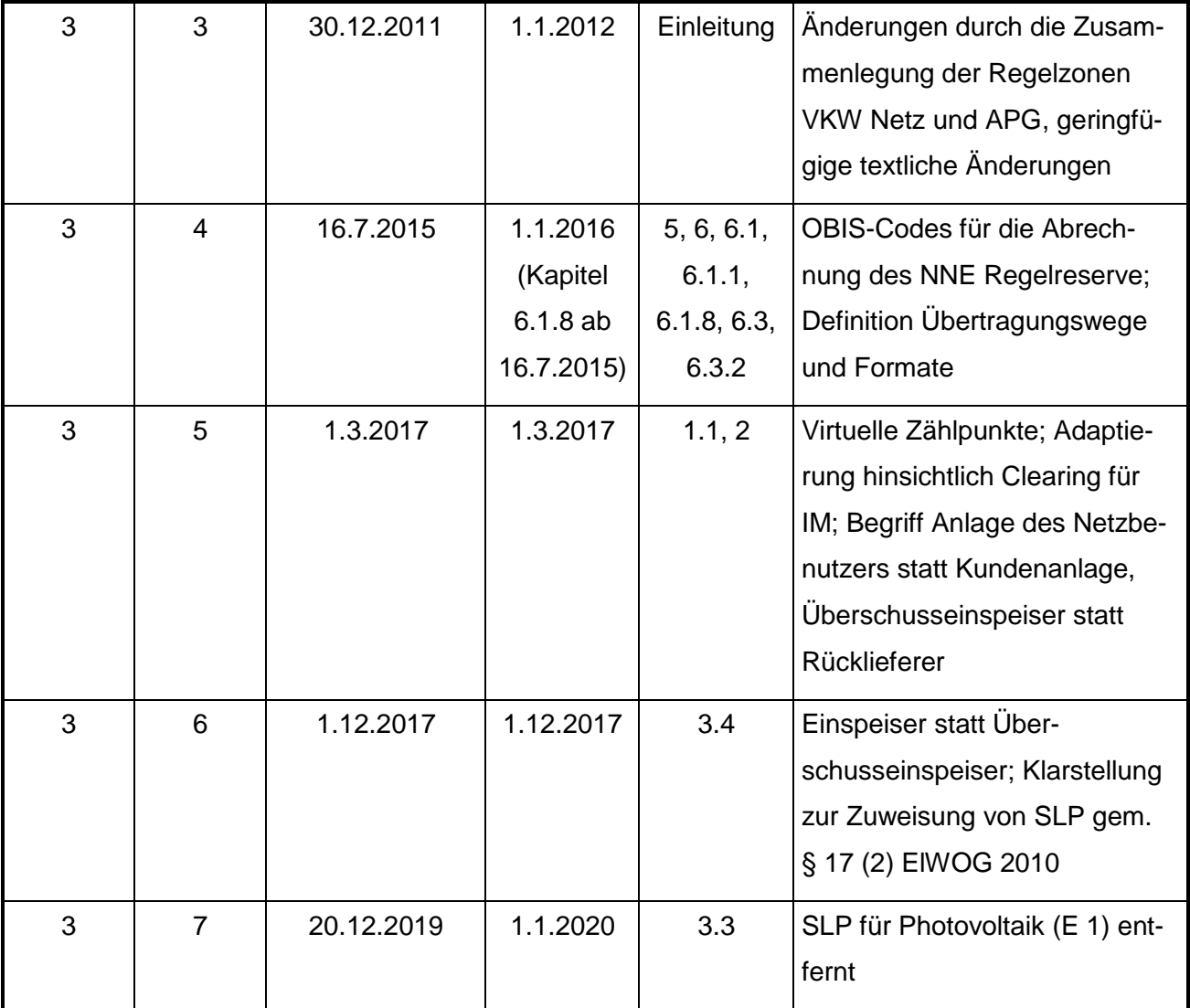

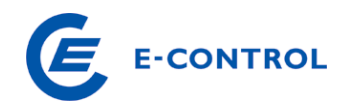

### **Inhaltsverzeichnis**

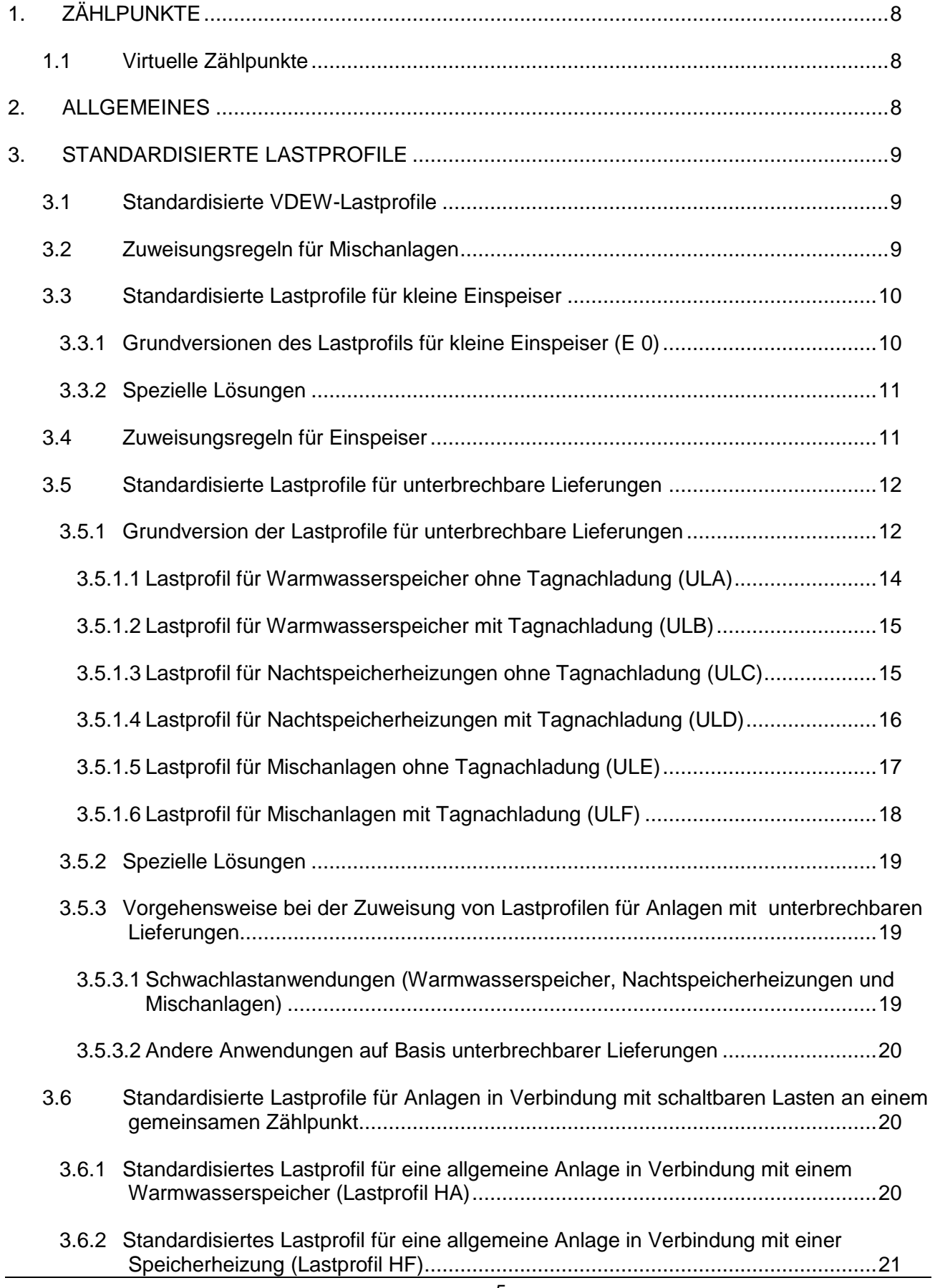

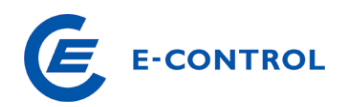

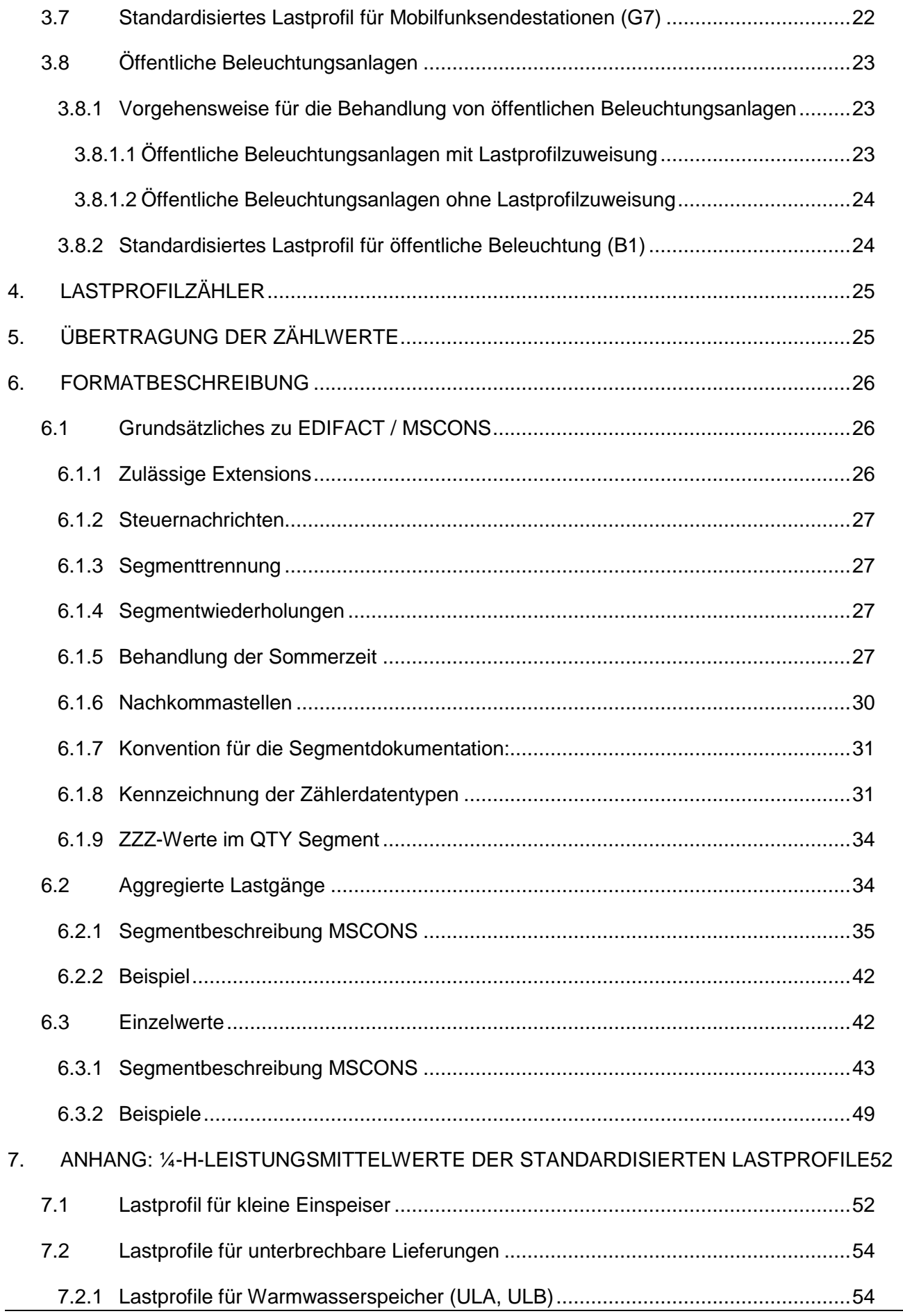

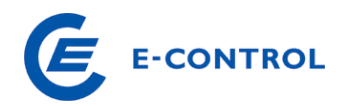

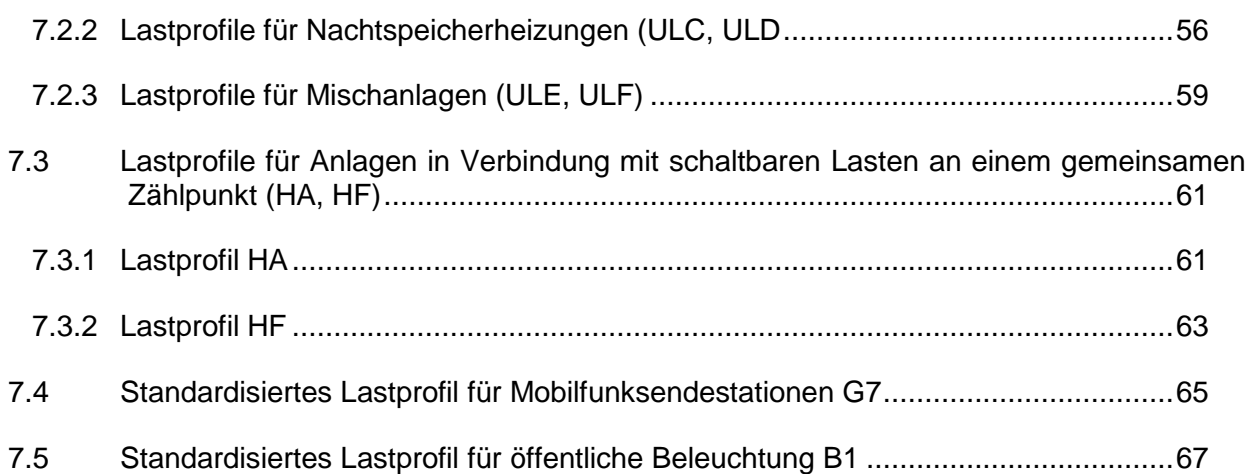

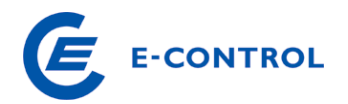

### <span id="page-7-0"></span>**1. Zählpunkte**

Um die fehlerfreie Übertragung der vom Netzbetreiber gemessenen Energiedaten je Zählpunkt an die berechtigten Lieferanten zu gewährleisten, bedarf es einer eindeutigen genormten Zählpunktbezeichnung. Diese ist in TOR Teil F "*Technische Regeln für Zählwerterfassung und Zählwertübertragung", Punkt 4.1,* geregelt. Bei der Vergabe der Zählpunktbezeichnung ist darauf zu achten, dass sich durch einen Zählertausch (neue Zählernummer) die Zählpunktbezeichnung nicht ändert.

### <span id="page-7-1"></span>**1.1 Virtuelle Zählpunkte**

Physischen Zähleinrichtungen von Erzeugungsanlagen, die gemäß TOR Teil F "Technische Re*geln für Zählwerterfassung und Zählwertübertragung", Anlage 4 "Übersicht zur Zählpunktbildung"* nur einen Zählpunkt bilden, können bei Bedarf<sup>1</sup> mehrere virtuelle Zählpunkte zugeordnet werden.

Die Aufteilung der elektrischen Energie auf die virtuellen Zählpunkte hat prioritär auf Basis von gemessenen Viertelstundenwerten zu erfolgen. Die Errichtung, der Betrieb und die Wartung dieser Messeinrichtungen<sup>2</sup> liegen im Verantwortungsbereich des Netzbenutzers und erfolgen zu seinen Lasten. Die Anwendung virtueller Zählpunkte bedarf einer gesonderten Vereinbarung zwischen Netzbetreiber und Netzbenutzer.

Die Aufteilung der eingespeisten Energie aus den o. a. Erzeugungsanlagen auf virtuelle Zählpunkte stellt nur eine Ausnahme dar. Grundsätzlich ist die Einspeisung nur einem Zählpunkt zugeordnet.

### <span id="page-7-2"></span>**2. Allgemeines**

-

Für das Technische Clearing und damit für die Ermittlung des Ausgleichsbedarfes von Bilanzgruppen ist das Vorliegen von Verbrauchs- bzw. Erzeugungswerten auf Viertelstundenebene (Zeitreihen) erforderlich, die gemessen, bei virtuellen Zählpunkten berechnet oder mittels Standardlastprofilen (SLP) aus Tages - oder Jahresverbrauchswerten errechnet werden. Nachfolgend werden diese SLP und deren Zuweisung beschrieben.

<sup>&</sup>lt;sup>1</sup> insbesondere zur Zuordnung der Energiemenge auf verschiedene Bilanzgruppen

<sup>2</sup> die Messeinrichtungen müssen dem Maß- und Eichgesetz 1950 idgF entsprechen

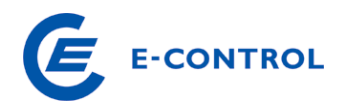

### <span id="page-8-0"></span>**3. Standardisierte Lastprofile**

### <span id="page-8-1"></span>**3.1 Standardisierte VDEW-Lastprofile**

Für Endverbraucher, die die Bedingungen gem. § 17 (2) EIWOG 2010 erfüllen<sup>3</sup>, sind standardisierte Lastprofile zu erstellen.

Die Bestimmung der Anschlussleistung der Endverbraucher erfolgt nach folgenden Gesichtspunkten:

- Liegen direkte Messwerte der Leistungsmaxima z. B. durch ¼-h-Maximumzähler vor, so wird das höchste gemessene Leistungsmaximum innerhalb einer Verrechnungsperiode als Wert für die Anschlussleistung verwendet.
- Wenn Messwerte aus Zählern vorliegen, die Leistungsmittelwerte aus mehreren Kumulierungen ermitteln, wird der höchste ermittelte Leistungsmittelwert in der Verrechnungsperiode als Wert für die Anschlussleistung verwendet.
- Wenn keine derartigen Messwerte vorliegen, so gilt eine Anschlussleistung von 50 kW als überschritten, wenn die Anlage des Netzbenutzers mit einer Sicherung, deren Nennstrom über 63 A liegt, abgesichert ist.

Die Lastprofile gemäß VDEW-Publikation "Repräsentative VDEW-Lastprofile" (M-28/99) bilden die Basis für die von den Bilanzgruppenkoordinatoren jährlich zur Verfügung gestellten Lastprofile.

Die Zuweisung der Lastprofile erfolgt durch den Netzbetreiber.

Die Zuweisung der standardisierten VDEW-Lastprofile erfolgt für reine Gewerbebetriebe in Anlehnung an den VDEW-Branchenschlüssel.

Der Netzbetreiber ist verpflichtet, dem Netzbenutzer auf dessen Verlangen bekannt zu geben, welches Lastprofil der Anlage des Netzbenutzers zugewiesen wurde.

### <span id="page-8-2"></span>**3.2 Zuweisungsregeln für Mischanlagen**

-

Für Anlagen der Netzbenutzer mit nur einem Zählpunkt und gemischter Verbrauchscharakteristik sind jene standardisierten VDEW-Lastprofile zuzuweisen, die den überwiegenden Verbrauchsanteil bilden.

Für die Zuweisung der VDEW-Lastprofile sind in der Tabelle 1 Richtwerte angegeben:

<sup>3</sup> weniger als 100 000 kWh Jahresverbrauch oder weniger als 50 kW Anschlussleistung; für Endverbraucher zusätzlich Anschluss an die Netzebene 6 oder 7

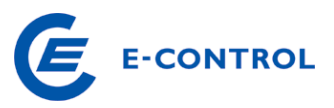

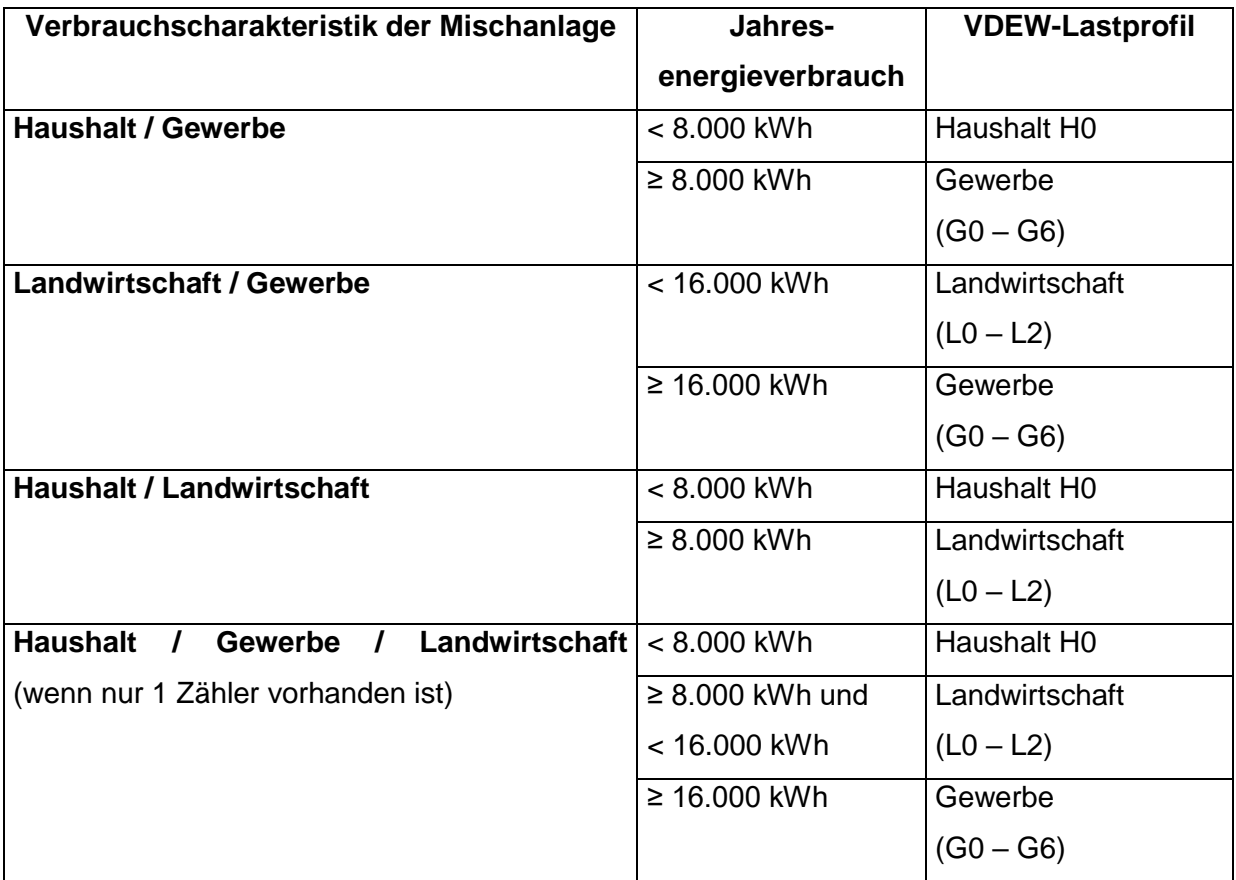

Tabelle 1: Richtwerte für die Zuweisung der standardisierten VDEW-Lastprofile für Mischanlagen

### <span id="page-9-0"></span>**3.3 Standardisierte Lastprofile für kleine Einspeiser**

### <span id="page-9-1"></span>**3.3.1 Grundversionen des Lastprofils für kleine Einspeiser (E 0)**

Für Einspeiser, die die Bedingungen gem. § 17 (2) ElWOG 2010 erfüllen, sind standardisierte Lastprofile vorzusehen.

Im Hinblick auf den geringen Anteil an der Aufbringung wurde ein einfaches leicht handhabbares Profil für Einspeiser auf Basis Wasserkraft, Windkraft, Biogas und Biomasse festgelegt. Das Standardlastprofil für Photovoltaikanlagen (E1) wurde als Technische Dokumentation gemäß Kapitel 5 der Sonstigen Marktregeln Strom konsultiert<sup>4</sup> und ist auf der Homepage der APCS<sup>5</sup> veröffentlicht worden, daher wurde es hier entfernt.

-

<sup>4</sup> Die Konsultation der adaptierten Profile für PV wurde über vom 3.-15. Mai 2019 durchgeführt und das Ergebnis sowie die Anpassungen danach veröffentlicht, die Unterlagen finden Sie hier:

<sup>•</sup> Konsultationsdokumente:<https://ebutilities.at/utilities/prozesse/detail.php?ProcessID=162>

<sup>•</sup> Ergebnis der Konsultation: <https://ebutilities.at/utilities/konsultationen/detail.php?ConsultationID=9>

<sup>5</sup> <https://www.apcs.at/de/clearing/technisches-clearing/lastprofile>

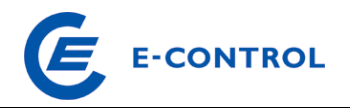

Für die Erstellung dieses Lastprofils wurde die vereinfachende Annahme getroffen, dass die Einspeisung in einem konstanten Band über das gesamte Jahr erfolgt.

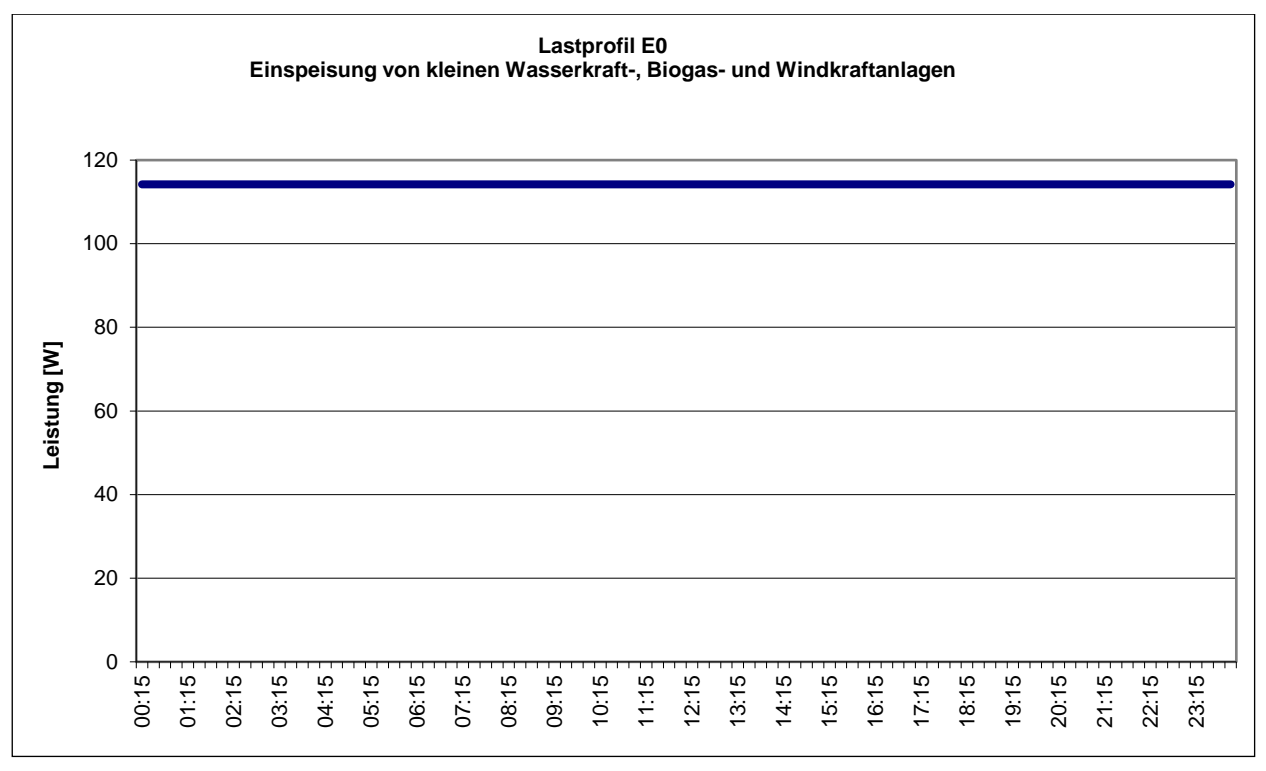

#### **Abbildung 1: Lastprofil E 0 für die Einspeisung aus Wasserkraft-, Windkraft-, Biogas- und Biomasseanlagen**

Die ¼-h-Leistungsmittelwerte dieses Lastprofils können dem Anhang (Pkt. [7.1\)](#page-51-1) entnommen werden.

### <span id="page-10-0"></span>**3.3.2 Spezielle Lösungen**

Netzbetreiber sind berechtigt, für kleine Einspeiser eigene von den Lastprofilen dieses Kapitels der Sonstigen Marktregeln abweichende Lastprofile zu erstellen.

Netzbetreiber können in den selbst erstellten Lastprofilen für kleine Einspeiser aus Wasserkraft-, Windkraft- und Biogasanlagen durchgängige Bänder entsprechend den Ablesewerten je Tarifzeit (So/Wi, HT/NT) verwenden.

Die Anwendung von selbst erstellten Lastprofilen für kleine Einspeiser hat der Netzbetreiber der E-Control unter Angabe dieser Lastprofile anzuzeigen.

### <span id="page-10-1"></span>**3.4 Zuweisungsregeln für Einspeiser**

Einspeiser sind dadurch gekennzeichnet, dass sie sowohl Energie aus dem Netz beziehen, als auch Energie in das Netz einspeisen (als Überschusseinspeiser, aber auch als Volleinspeiser mit Eigenbedarf). Derartigen Anlagen sind, sofern sie die Leistungs- oder Verbrauchsgrenze gem. § 17 (2) ElWOG 2010 nicht erreichen, ebenfalls standardisierte Lastprofile zuzuweisen.

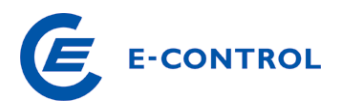

Die Feststellung der Unter- bzw. Überschreitung der o. a. Grenzwerte hat an der Übergabestelle zur Anlage des Netzbenutzers zu erfolgen.

In Anlagen, die über getrennte Zählpunkte für Lieferung und Bezug verfügen, besteht im Bedarfsfall die Möglichkeit, für Lieferung und Bezug unterschiedliche Vorgangsweisen bezüglich der Lastprofile zu treffen (z.B. für einen Zählpunkt erfolgt eine Lastprofilerfassung für den anderen wird ein standardisiertes Lastprofil vergeben).

Ein Einspeiser, der beabsichtigt, die gesamte in einer anerkannten Ökoenergieanlage erzeugte Energie in die Ökobilanzgruppe der jeweiligen Regelzone einzuspeisen, benötigt für die Einspeisung seiner Anlage einen eigenen Zählpunkt bzw. einen eigenen Zähler an der Nettoeinspeisestelle.

Um in Anlagen von Einspeisern, die die Leistungs- oder Verbrauchsgrenze gem. § 17 (2) ElWOG 2010 nicht erreichen, den Einbau von neuen Zählern zu vermeiden, werden folgende Festlegungen für die Zuweisung der Lastprofile getroffen:

- Für **kleine Anlagen** (z. B. Photovoltaikanlagen) **mit überwiegendem Verbrauchsanteil**, die **nur über einen Verbrauchszähler an der Übergabestelle** (Bezugszähler) verfügen, sind vom jeweiligen Netzbetreiber standardisierte Lastprofile für Verbraucher zuzuweisen.
- Für **Anlagen mit überwiegender Einspeisung**, die **nur mit einem Zähler an der Übergabestelle** ausgestattet sind, der die Energieeinspeisung ins Netz erfasst (Lieferzähler), sind vom Netzbetreiber standardisierte Lastprofile für kleine Einspeiser gemäß Abschnitt 3.3 zuzuweisen.
- Für **Anlagen, die sowohl über einen Bezugszähler als auch über einen Lieferzähler an der Übergabestelle verfügen**, wird vom jeweiligen Netzbetreiber für den Bezugszähler ein standardisiertes VDEW-Lastprofil und für den Lieferzähler ein standardisiertes Lastprofil für kleine Einspeiser gemäß Abschnitt [7.1](#page-51-1) zugewiesen.

### <span id="page-11-0"></span>**3.5 Standardisierte Lastprofile für unterbrechbare Lieferungen**

### <span id="page-11-1"></span>**3.5.1 Grundversion der Lastprofile für unterbrechbare Lieferungen**

Die standardisierten Lastprofile für unterbrechbare Lieferungen ermöglichen den Lieferantenwechsel von Kunden, die über Warmwasserspeicher und/oder Nachtspeicherheizungen, welche mittels unterbrechbaren Lieferungen versorgt werden, verfügen.

Für die Erstellung dieser Lastprofile wurden folgende vereinfachenden Annahmen getroffen:

• Es erfolgt keine Unterscheidung zwischen Arbeitstagen, Samstagen, Sonn- und Feiertagen.

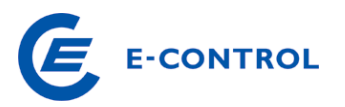

• Eine Unterscheidung der Lastprofile bezüglich der Jahreszeiten erfolgt entsprechend jenen Perioden, die auch in den repräsentativen VDEW-Standardlastprofilen verwendet werden:

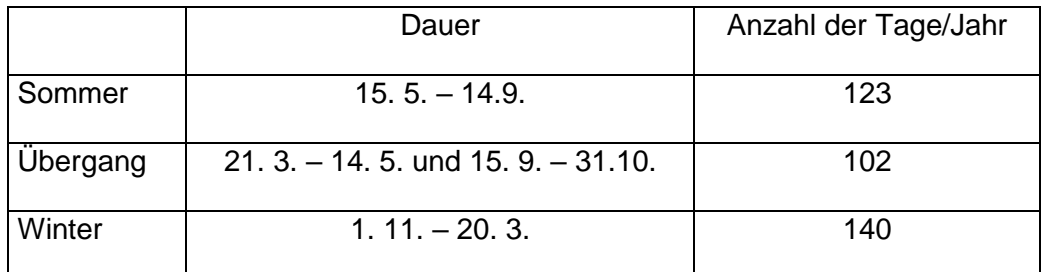

- Die Lastprofile werden auf einen Jahresenergieverbrauch von 1000 kWh normiert.
- Die Grundversion der Lastprofile wird für eine einheitliche Niedertarifzeit von 22:00 Uhr bis 6:00 Uhr erstellt.
- Bei Lastprofilen mit Tagnachladung wird eine einheitliche Tagnachladungszeit von 13:00 Uhr bis 17:00 Uhr vorgesehen. Es wird angenommen, dass 25% des gesamten Energieverbrauchs während der Tagnachladungszeit auftritt.

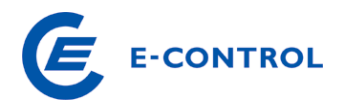

### <span id="page-13-1"></span><span id="page-13-0"></span>**3.5.1.1 Lastprofil für Warmwasserspeicher ohne Tagnachladung (ULA)**

Der Energieverbrauch von Warmwasserspeichern zeigt keine jahreszeitliche Abhängigkeit. Er wird lediglich vom Verbrauchsverhalten der Kunden bestimmt.

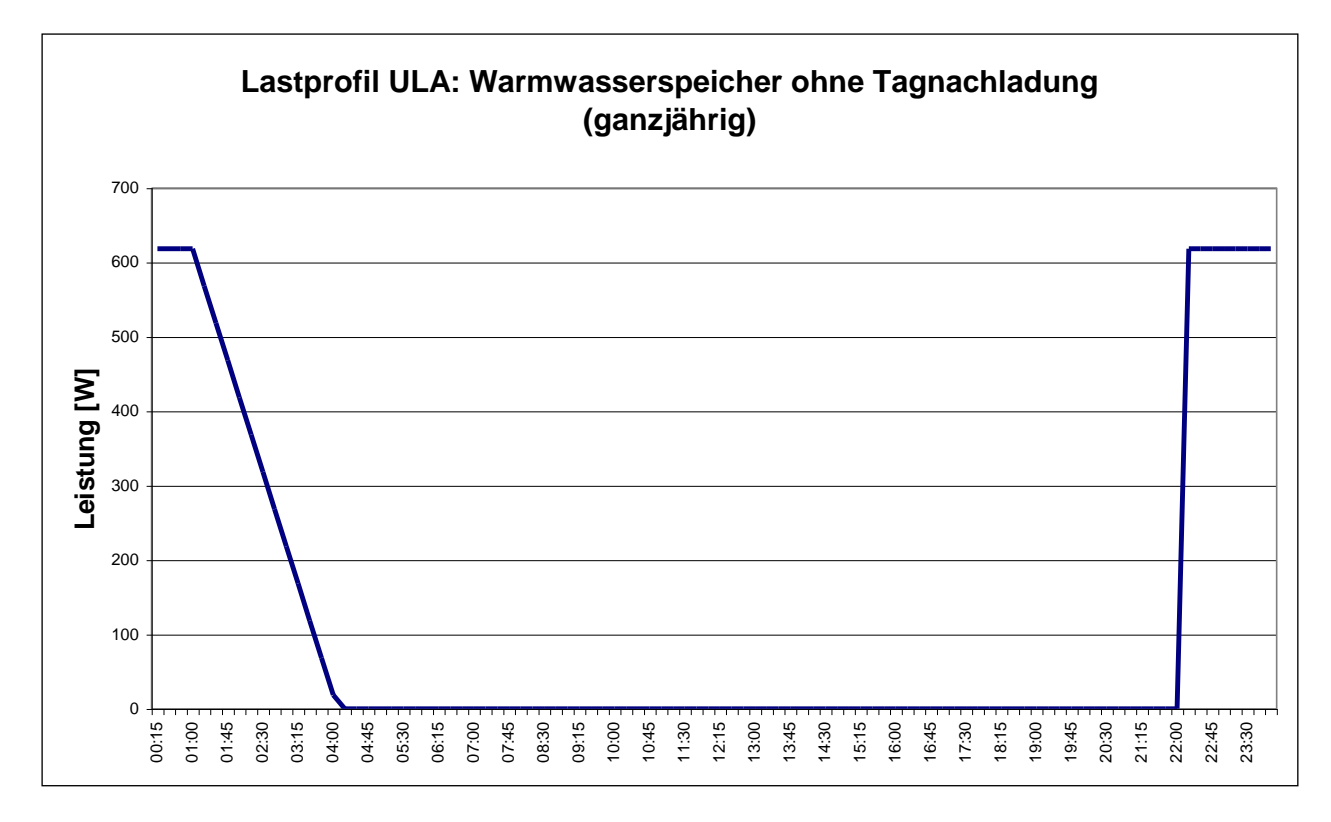

### **Abbildung 3: Lastprofil ULA für Warmwasserspeicher ohne Tagnachladung**

### Anmerkung:

Die ¼-h-Leistungsmittelwerte des hier dargestellten Lastprofils sind im Anhang aufgelistet.

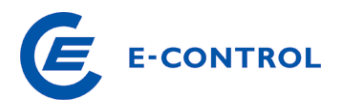

### **3.5.1.2 Lastprofil für Warmwasserspeicher mit Tagnachladung (ULB)**

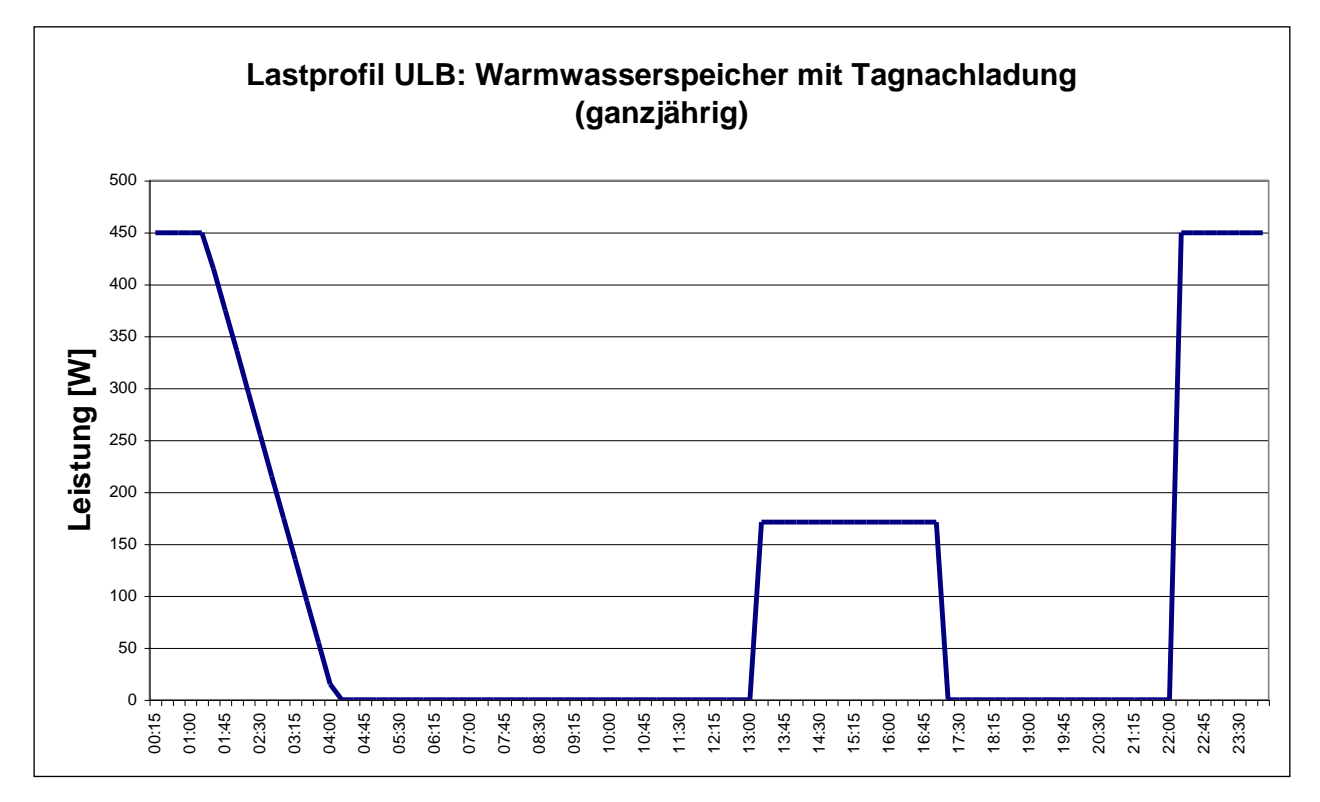

**Abbildung 4: Lastprofil ULB für Warmwasserspeicher mit Tagnachladung (identischer Verlauf für Sommer, Übergangszeit und Winter)**

### Anmerkung:

Die ¼-h-Leistungsmittelwerte des hier dargestellten Lastprofils sind im Anhang aufgelistet.

### <span id="page-14-0"></span>**3.5.1.3 Lastprofil für Nachtspeicherheizungen ohne Tagnachladung (ULC)**

Dieses Lastprofil gilt für Nachtspeicherheizungen ohne Tagnachladung. Derartige Anlagen zeigen einen ausgeprägten Verbrauchsschwerpunkt im Winter und mäßigem Verbrauch in der Übergangszeit. Es wird vereinfachend angenommen, dass im Sommer kein Verbrauch auftritt.

Für die Erstellung des Lastprofils wird folgende Aufteilung des Jahresenergieverbrauches (Normierung auf 1000 kWh) angenommen:

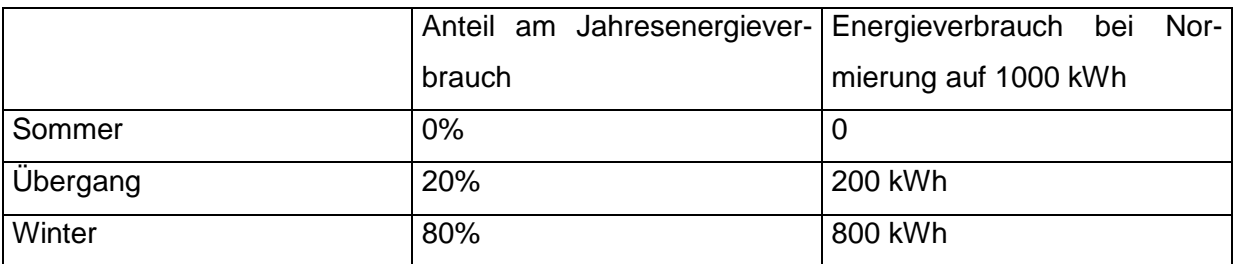

Da angenommen wird, dass Nachtspeicherheizungen im Sommer keinen Verbrauch aufweisen, sind die ¼-h-Leistungsmittelwerte im entsprechenden Sommer-Lastprofil generell auf 0 zu setzen.

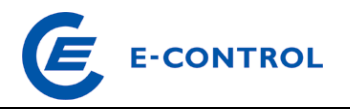

Es werden daher in weiterer Folge hier nur die Lastprofile für die Übergangszeit und den Winter dargestellt.

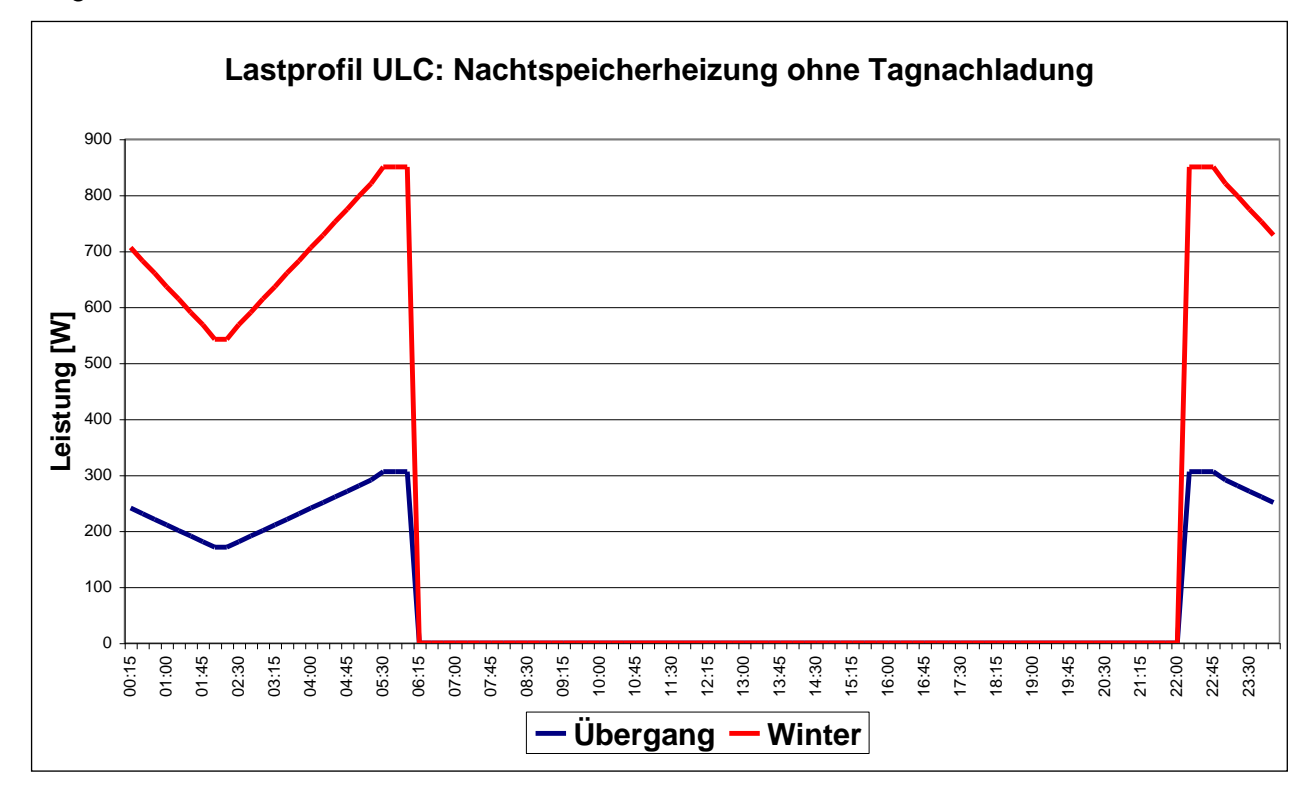

**Abbildung 5: Lastprofil ULC für Nachtspeicherheizungen ohne Tagnachladung**

### Anmerkung:

Die ¼-h-Leistungsmittelwerte der hier dargestellten Lastprofile sind im Anhang aufgelistet.

### <span id="page-15-0"></span>**3.5.1.4 Lastprofil für Nachtspeicherheizungen mit Tagnachladung (ULD)**

Dieses Lastprofil dient für Nachtspeicherheizungen mit Tagnachladung. Die Aufteilung des Jahresenergieverbrauches auf die Jahreszeiten erfolgt analog zu Pkt[.3.5.1.3.](#page-14-0)

Da auch hier angenommen wird, dass Nachtspeicherheizungen im Sommer keinen Verbrauch aufweisen, sind die ¼-h-Leistungsmittelwerte im entsprechenden Sommer-Lastprofil generell auf 0 zu setzen. Es werden daher in weiterer Folge wieder nur die Lastprofile für die Übergangszeit und den Winter dargestellt.

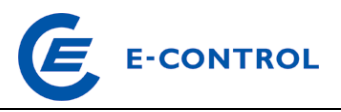

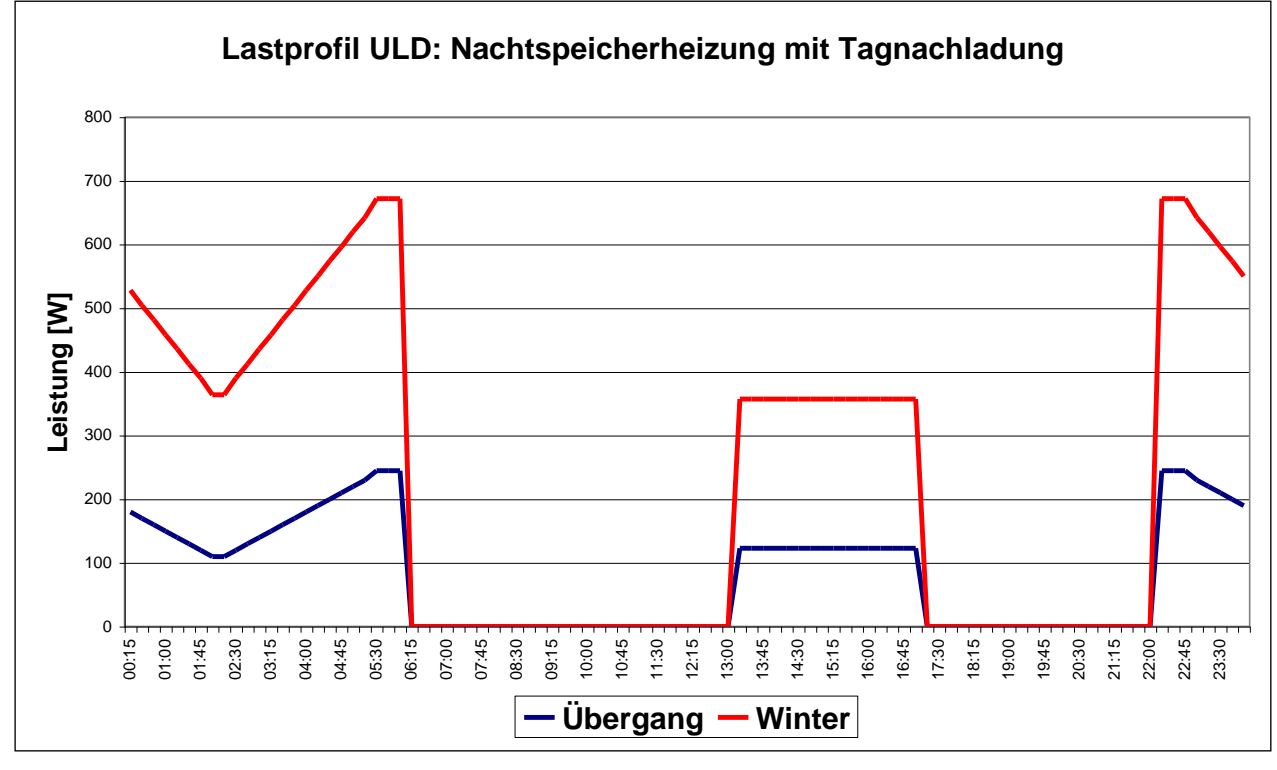

**Abbildung 6: Lastprofil ULD für Nachtspeicherheizungen mit Tagnachladung**

### Anmerkung:

Die ¼-h-Leistungsmittelwerte der hier dargestellten Lastprofile sind im Anhang aufgelistet.

### <span id="page-16-0"></span>**3.5.1.5 Lastprofil für Mischanlagen ohne Tagnachladung (ULE)**

Dieses Lastprofil gilt für Mischanlagen ohne Tagnachladung bestehend aus Nachtspeicherheizung und Warmwasserspeicher.

Derartige Anlagen zeigen einen ausgeprägten Verbrauchsschwerpunkt im Winter, mäßigen Verbrauch in der Übergangszeit sowie geringen Verbrauch im Sommer. Es wird vereinfachend angenommen, dass im Sommer nur ein Verbrauch durch den Warmwasserspeicher auftritt. Weiters wird angenommen, dass der Kurvenverlauf der Lastprofile im Winter und in der Übergangszeit dem jeweiligen Lastprofil für Nachtspeicherheizungen ohne Tagnachladung und im Sommer dem Warmwasserspeicher ohne Tagnachladung entspricht.

Für die Erstellung des Lastprofils wird folgende Aufteilung des Jahresenergieverbrauchs (Normierung auf 1000 kWh) angenommen:

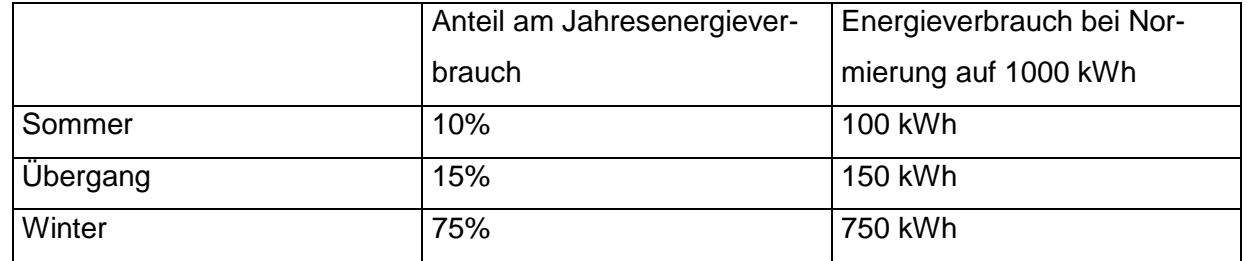

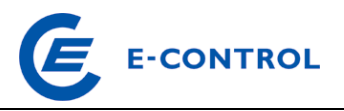

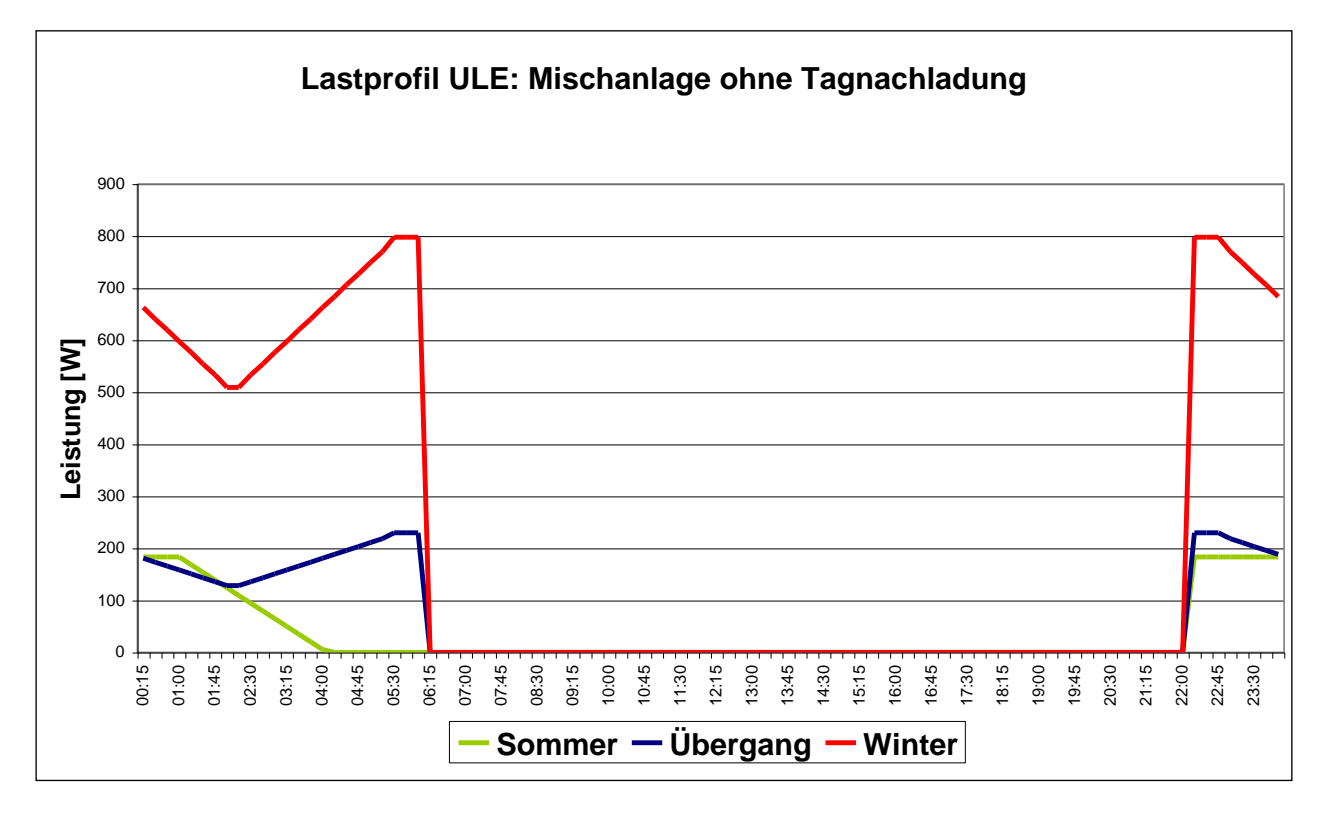

**Abbildung 7: Lastprofil ULE für Mischanlagen ohne Tagnachladung**

### Anmerkung:

Die ¼-h-Leistungsmittelwerte des hier dargestellten Lastprofils sind im Anhang aufgelistet.

### <span id="page-17-0"></span>**3.5.1.6 Lastprofil für Mischanlagen mit Tagnachladung (ULF)**

Dieses Lastprofil gilt für Mischanlagen mit Tagnachladung bestehend aus Nachtspeicherheizung und Warmwasserspeicher.

Es wird angenommen, dass der Kurvenverlauf der Lastprofile im Winter und in der Übergangszeit dem jeweiligen Lastprofil für Nachtspeicherheizungen mit Tagnachladung und im Sommer dem Lastprofil für Warmwasserspeicher mit Tagnachladung entspricht.

Die Aufteilung des Jahresenergieverbrauches erfolgt analog zu Pkt. [3.5.1.5.](#page-16-0)

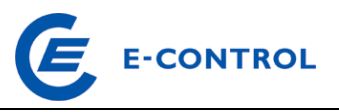

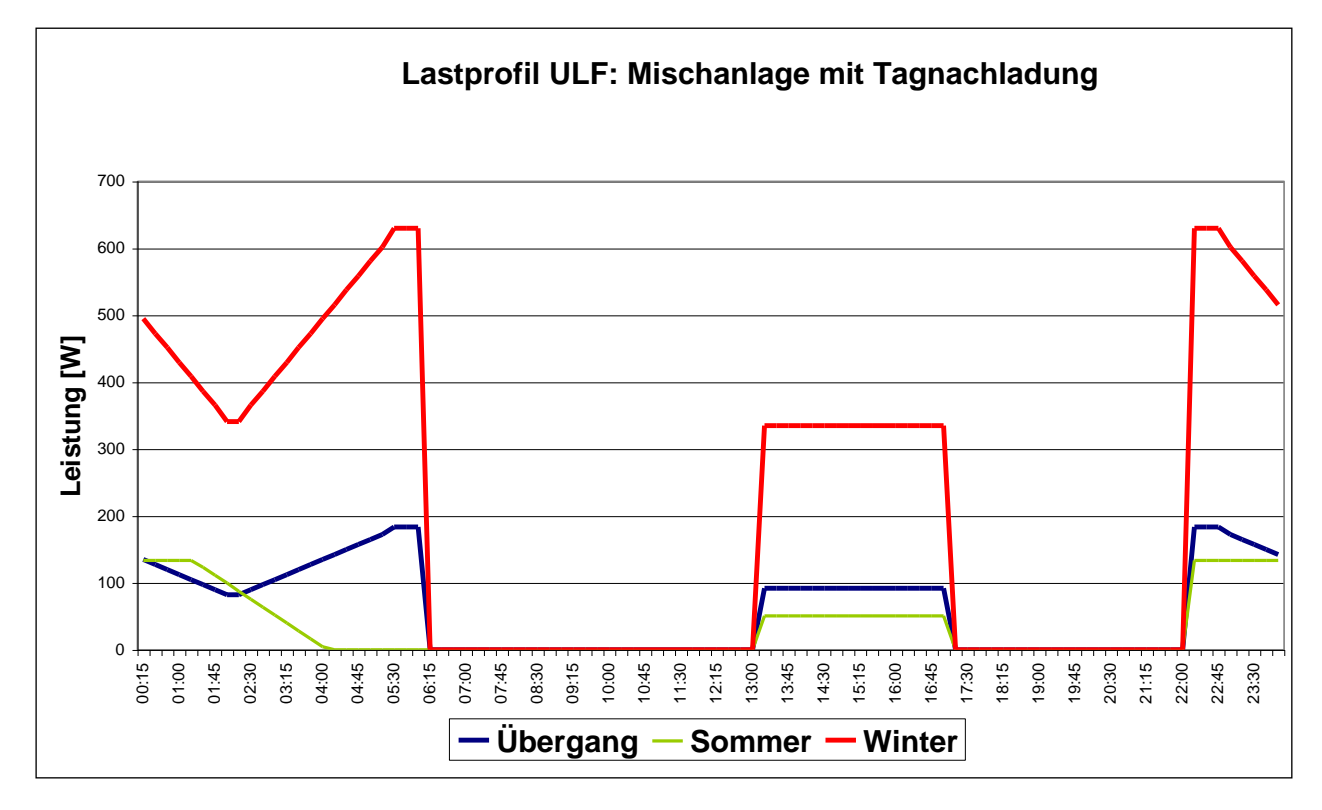

### **Abbildung 8: Lastprofil ULF für Mischanlagen mit Tagnachladung**

### Anmerkung:

Die ¼-h-Leistungsmittelwerte des hier dargestellten Lastprofils sind im Anhang aufgelistet.

### <span id="page-18-0"></span>**3.5.2 Spezielle Lösungen**

Jene Netzbetreiber, die aufgrund von vorhandenen Messwerten und/oder den Schaltzeiten der Steuerungsanlagen in der Lage sind, exakte Lastprofile für unterbrechbare Lieferungen zu erstellen, haben die Möglichkeit, die selbst erstellten Lastprofile zur Anwendung zu bringen.

Die Anwendung von eigenen Lastprofilen für unterbrechbare Lieferungen hat der Netzbetreiber der E-Control unter Angabe dieser Lastprofile (1/4-h-Leistungsmittelwerte) anzuzeigen.

### <span id="page-18-1"></span>**3.5.3 Vorgehensweise bei der Zuweisung von Lastprofilen für Anlagen mit unterbrechbaren Lieferungen**

### <span id="page-18-2"></span>**3.5.3.1 Schwachlastanwendungen (Warmwasserspeicher, Nachtspeicherheizungen und Mischanlagen)**

Anlagen mit Warmwasserspeichern, Nachtspeicherheizungen sowie Mischanlagen sind ungeachtet der tatsächlichen Ein- und Ausschaltzeiten standardisierte Lastprofile gemäß Pkt. [3.5.1](#page-11-1) bzw. vom Netzbetreiber gemäß Pkt. [3.5.2](#page-18-0) erstellte Lastprofile zuzuweisen.

Abweichend davon kann eine Anpassung der Schaltzeiten im Zuge des Lieferantenwechsels zwischen dem Netzbetreiber und dem Kunden (bzw. dem bevollmächtigten Lieferanten) einvernehm-

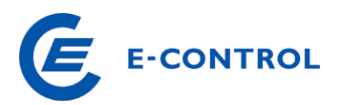

lich vereinbart werden. In diesem Fall stellt der Netzbetreiber sicher, dass die Anpassung für den Kunden weder mit zusätzlichen Kosten noch mit einem Komfortverlust verbunden ist.

#### <span id="page-19-0"></span>**3.5.3.2 Andere Anwendungen auf Basis unterbrechbarer Lieferungen**

Anlagen für Anwendungen auf Basis unterbrechbarer Lieferungen, die von den Regelungen der Punkte [3.5.1](#page-11-1) bzw. [3.5.2](#page-18-0) nicht abgedeckt werden (z. B. Wärmepumpen, Heutrocknungsanlagen, Saunaöfen, Dachrinnenheizungen etc.) sind dieselben standardisierten Lastprofile zuzuweisen wie den jeweiligen Hauptanlagen.

Sollte die Hauptanlage gemäß Pkt. [4](#page-24-0) mit einem ¼-h-Lastprofilzähler auszustatten sein, so ist der Zusatzanlage, die auf Basis einer unterbrechbaren Lieferung beliefert wird, vom Netzbetreiber das am besten entsprechende repräsentative VDEW-Lastprofil (siehe Pkt. [3.1\)](#page-8-1) zuzuweisen.

### <span id="page-19-1"></span>**3.6 Standardisierte Lastprofile für Anlagen in Verbindung mit schaltbaren Lasten an einem gemeinsamen Zählpunkt**

Diese standardisierten Lastprofile gelten für Anlagen, bei denen an einem gemeinsamen Zählpunkt der Verbrauch einer durchgängig versorgten Anlage (Haushalt, Gewerbe, Landwirtschaft) und einer vom Netzbetreiber durch Rundsteuerung oder Schaltuhren geschalteten Last (Warmwasserspeicher und/oder Speicherheizung) erfasst wird.

#### *Hinweis:*

*Netzbetreiber, in deren Netzen diese Anlagenkombinationen bisher nicht angewendet wurden, sind durch das Vorliegen dieser Lastprofile nicht zur Einführung dieser Anlagenkombinationen verpflichtet.*

### <span id="page-19-2"></span>**3.6.1 Standardisiertes Lastprofil für eine allgemeine Anlage in Verbindung mit einem Warmwasserspeicher (Lastprofil HA)**

Dieses Lastprofil stellt die Überlagerung des Lastprofils H0 (Haushalt) mit dem Lastprofil ULA (Unterbrechbare Lieferung für Warmwasserspeicher ohne Tagnachladung) dar. Dieses Lastprofil wird sämtlichen Anlagen zugeordnet, in denen über einen Zählpunkt der Verbrauch einer durchgängig versorgten Anlage und eines vom Netzbetreiber mittels Rundsteuerung oder Schaltuhr geschalteten Warmwasserspeichers erfasst wird. Somit gilt dieses Lastprofil auch für vergleichbare Anlagen aus Gewerbe oder Landwirtschaft sowie für Anlagen, die über einen Warmwasserspeicher mit Tagnachladung verfügen.

Es wird angenommen, dass 70% des Energieverbrauchs der Anlage vom Haushalt (bzw. dem Gewerbetrieb oder der Landwirtschaft) und 30% vom Warmwasserspeicher verursacht werden.

Die ¼-h-Leistungsmittelwerte des Lastprofils HA ergeben sich damit wie folgt:

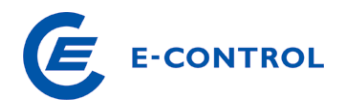

Das Lastprofil HA ist mit der Dynamisierungsfunktion für H0 zu dynamisieren.

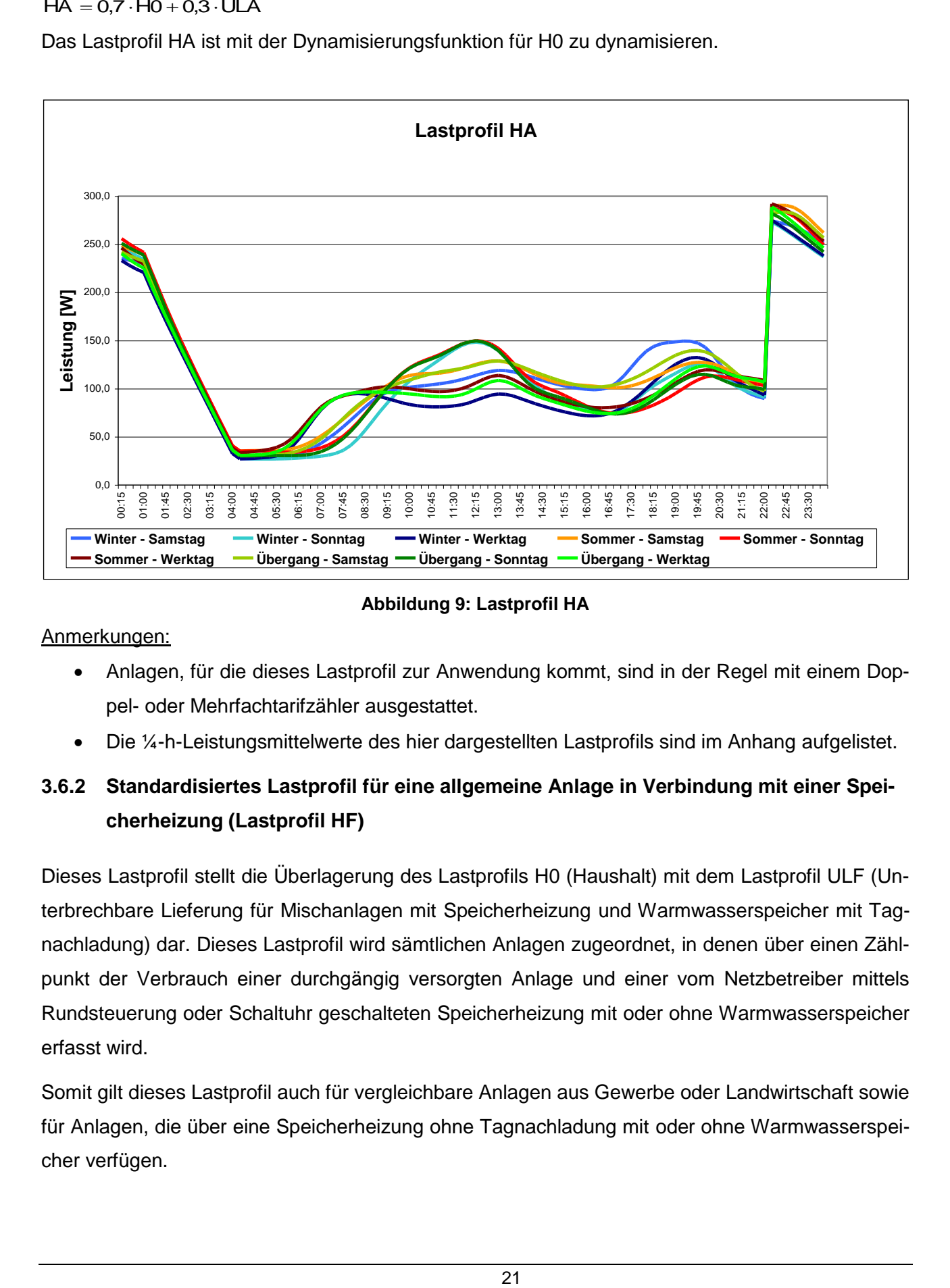

### Anmerkungen:

- Anlagen, für die dieses Lastprofil zur Anwendung kommt, sind in der Regel mit einem Doppel- oder Mehrfachtarifzähler ausgestattet.
- Die ¼-h-Leistungsmittelwerte des hier dargestellten Lastprofils sind im Anhang aufgelistet.

### <span id="page-20-0"></span>**3.6.2 Standardisiertes Lastprofil für eine allgemeine Anlage in Verbindung mit einer Speicherheizung (Lastprofil HF)**

Dieses Lastprofil stellt die Überlagerung des Lastprofils H0 (Haushalt) mit dem Lastprofil ULF (Unterbrechbare Lieferung für Mischanlagen mit Speicherheizung und Warmwasserspeicher mit Tagnachladung) dar. Dieses Lastprofil wird sämtlichen Anlagen zugeordnet, in denen über einen Zählpunkt der Verbrauch einer durchgängig versorgten Anlage und einer vom Netzbetreiber mittels Rundsteuerung oder Schaltuhr geschalteten Speicherheizung mit oder ohne Warmwasserspeicher erfasst wird.

Somit gilt dieses Lastprofil auch für vergleichbare Anlagen aus Gewerbe oder Landwirtschaft sowie für Anlagen, die über eine Speicherheizung ohne Tagnachladung mit oder ohne Warmwasserspeicher verfügen.

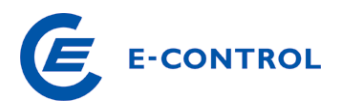

Es wird angenommen, dass 25% des Energieverbrauchs der Anlage vom Haushalt (bzw. dem Gewerbetrieb oder der Landwirtschaft) und 75% von der Speicherheizung in Verbindung mit dem allfällig vorhandenen Warmwasserspeicher verursacht werden.

Die ¼-h-Leistungsmittelwerte des Lastprofils HF ergeben sich damit wie folgt:

 $HF = 0,25 \cdot H0 + 0,75 \cdot ULF$ 

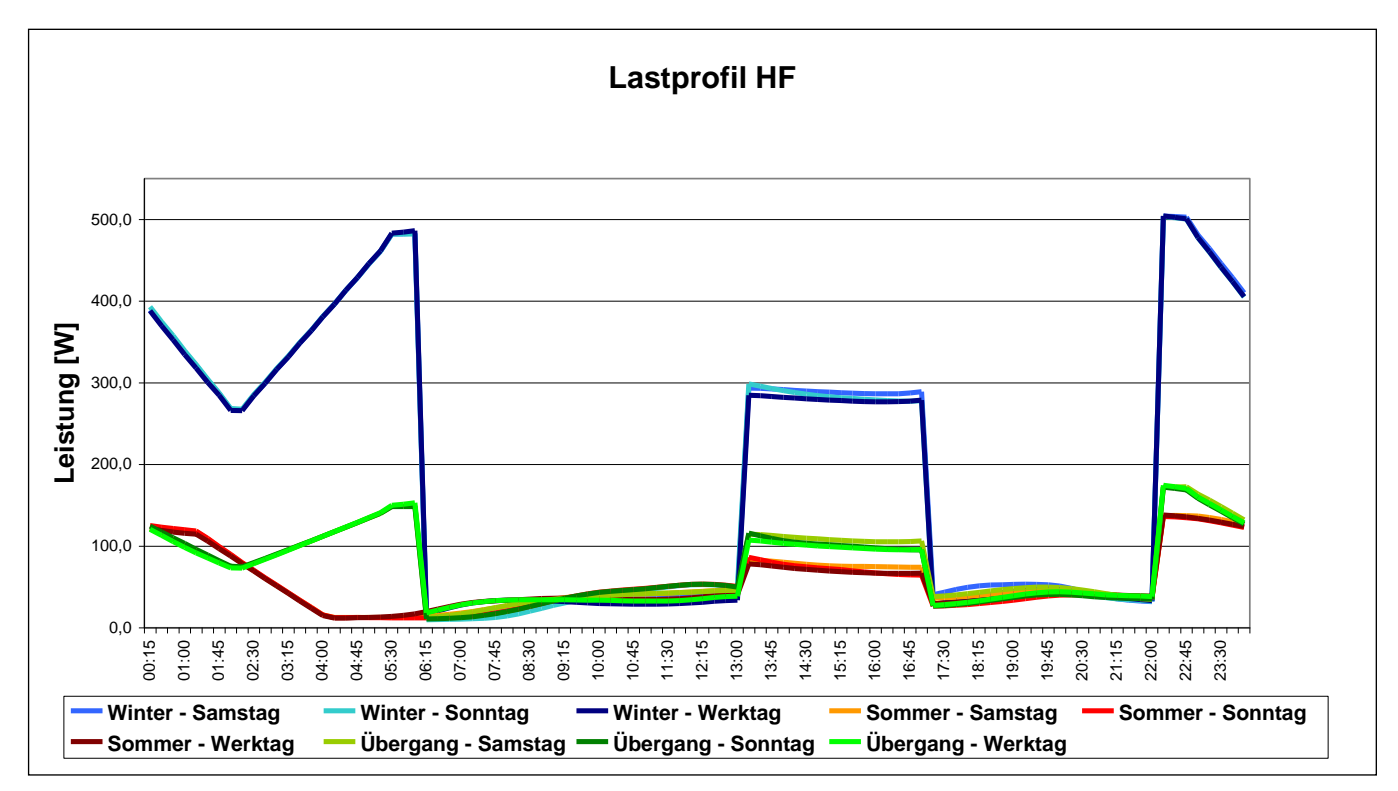

#### **Abbildung 10: Lastprofil HF**

### Anmerkungen:

- Anlagen, für die dieses Lastprofil zur Anwendung kommt, sind in der Regel mit einem Doppel- oder Mehrfachtarifzähler ausgestattet.
- Die ¼-h-Leistungsmittelwerte des hier dargestellten Lastprofils sind im Anhang aufgelistet.

### <span id="page-21-0"></span>**3.7 Standardisiertes Lastprofil für Mobilfunksendestationen (G7)**

Für Mobilfunksendestationen ist ein durchgängiges Bandlastprofil anzuwenden. Die ¼-h-Leistungsmittelwerte sind identisch mit dem Lastprofil E0 (siehe Pkt. **Fehler! Verweisquelle konnte nicht gefunden werden.** bzw. Punkt [7.1\)](#page-51-1). Aus Gründen der Übersichtlichkeit sind die ¼-h-Leistungsmittelwerte aber im Punkt [7.4](#page-64-0) gesondert angeführt.

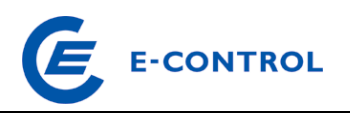

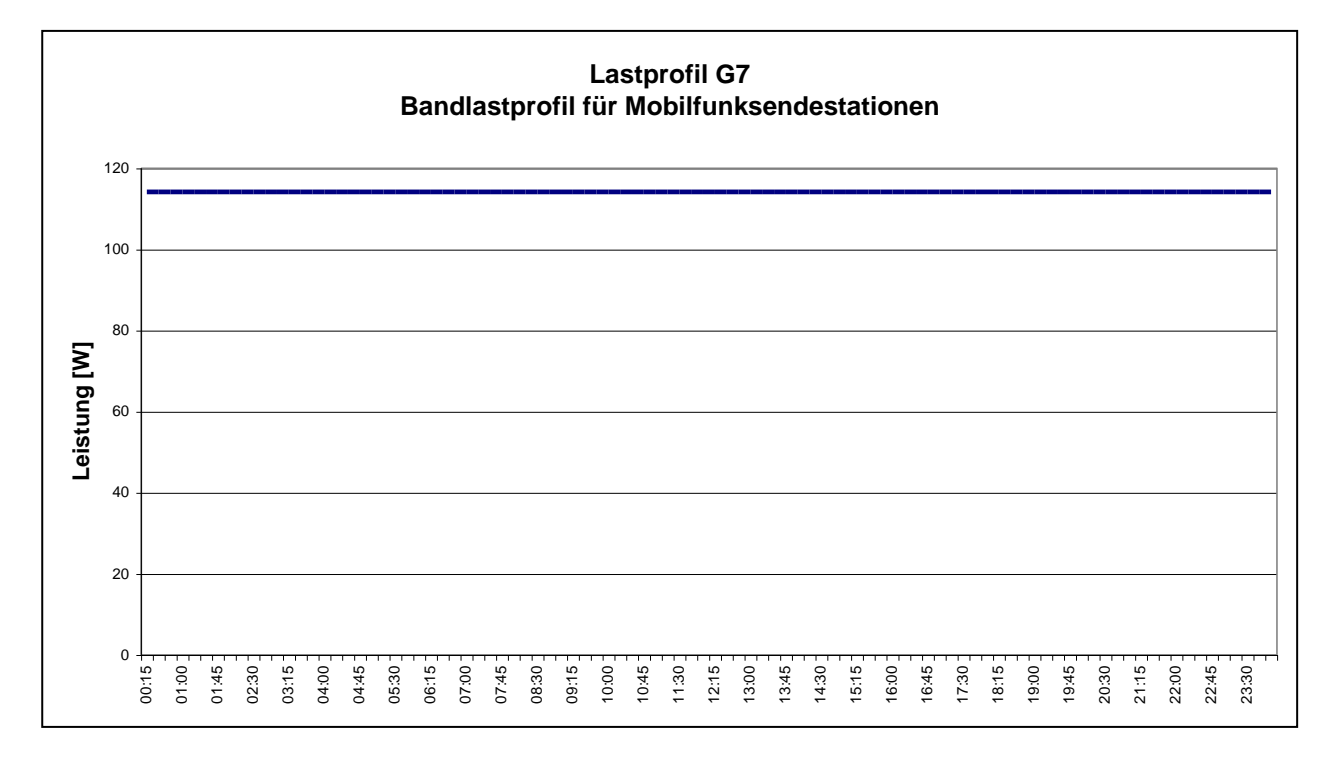

### **Abbildung 11: Lastprofil G7 für Mobilfunksendestationen**

#### Anmerkung:

Die ¼-h-Leistungsmittelwerte des hier dargestellten Lastprofils sind im Anhang aufgelistet.

### <span id="page-22-0"></span>**3.8 Öffentliche Beleuchtungsanlagen**

### <span id="page-22-1"></span>**3.8.1 Vorgehensweise für die Behandlung von öffentlichen Beleuchtungsanlagen**

Bei Anlagen zur öffentlichen Beleuchtung, die bereits vor einem Lieferantenwechsel über Zähleinrichtungen verfügen, sind im Zuge des Lieferantenwechsels keine Änderungen der Zählwerterfassung durchzuführen. Vereinbarungen über die Messung bestehender Anlagen werden durch den Punkt [3.8.1](#page-22-1) nicht geändert.

### <span id="page-22-2"></span>**3.8.1.1 Öffentliche Beleuchtungsanlagen mit Lastprofilzuweisung**

Für Anlagen der öffentlichen Beleuchtung, die die Bedingungen gem. § 17 (2) ElWOG 2010 erfüllen, sind jedenfalls standardisierte Lastprofile zu erstellen. Die Anschlussleistung derartiger Anlagen ergibt sich aus der Gesamtleistung sämtlicher angeschlossener Lampen eines Kunden (z.B. einer Gemeinde) ungeachtet der Anzahl der tatsächlichen Anschlusspunkte an das Verteilernetz. Der Jahresverbrauch wird auf Grund einer pauschalen Verrechnung oder durch eventuell bereits vorhandene Zähleinrichtungen ermittelt.

Es ist zwischen den folgenden Fällen zu unterscheiden:

• Bei öffentlichen Beleuchtungsanlagen ohne vorhandene Zähleinrichtungen ist der Jahresverbrauch wie in der Vergangenheit pauschal zu ermitteln. Der Anlage ist im Zuge eines

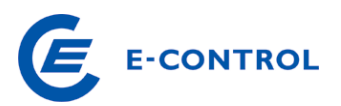

Lieferantenwechsels grundsätzlich das standardisierte Lastprofil für Öffentliche Beleuchtung B1 zuzuweisen.

• Bei öffentlichen Beleuchtungsanlagen, die über Zähleinrichtungen verfügen, ist wie in der Vergangenheit ein Jahresverbrauchswert zu ermitteln. Der Anlage ist im Zuge eines Lieferantenwechsels grundsätzlich das standardisierte Lastprofil für Öffentliche Beleuchtung B1 zuzuweisen.

Die Zuweisung des standardisierten Lastprofils kann im Einzelfall vom Netzbetreiber ersetzt werden durch:

- Erstellung eines plausiblen Lastprofils durch den Netzbetreiber auf Basis der jeweils bekannten Ein- und Ausschaltzeiten der Anlage.
- Einbau eines Lastprofilzählers zur repräsentativen Erfassung des Verbrauchs durch den Netzbetreiber. Das vom Lastprofilzähler ermittelte Lastprofil ist auf die gesamte Anlage hochzurechnen. Für den Netzbenutzer dürfen weder durch den Einbau des Lastprofilzählers noch durch dessen Betrieb zusätzliche Kosten im Vergleich zu der Versorgung vor dem Lieferantenwechsel anfallen.

Der Netzbetreiber hat sicher zu stellen, dass bei jeder Art der Lastprofilzuordnung bzw. –ermittlung die erforderlichen Daten unter Einhaltung der Fristen gemäß Sonstige Marktregeln, Kapitel 10, an den Lieferanten übermittelt werden.

### <span id="page-23-0"></span>**3.8.1.2Öffentliche Beleuchtungsanlagen ohne Lastprofilzuweisung**

Bei öffentlichen Beleuchtungsanlagen, deren Verbrauch in der Vergangenheit durch Pauschalierung ermittelt wurde und die die Bedingungen gem. § 17 Abs. 2 ElWOG 2010 nicht erfüllen, ist der Netzbetreiber berechtigt, im Zuge des Lieferantenwechsels zeitgerecht vor dem tatsächlichen Wechsel einen Lastprofilzähler zur repräsentativen Erfassung des Verbrauchs einzubauen. Das vom Lastprofilzähler ermittelte Lastprofil ist auf die gesamte Anlage hochzurechnen und gemäß Sonstige Marktregeln, Kapitel 10, monatlich an den Lieferanten zu übermitteln.

Der Netzbetreiber kann im Einvernehmen mit dem neuen Lieferanten auch für derartige Anlagen eines der Verfahren nach Punkt [3.8.1.1](#page-22-2) anwenden.

### <span id="page-23-1"></span>**3.8.2 Standardisiertes Lastprofil für öffentliche Beleuchtung (B1)**

Für die Erstellung dieses Lastprofils wurde vereinfachend angenommen, dass die Leistung der Beleuchtungsanlage während der gesamten Einschaltzeit konstant ist. Allfällige Teilabschaltungen während der Nachtstunden wurden nicht berücksichtigt.

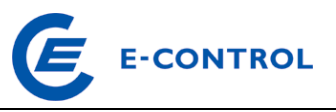

<span id="page-24-2"></span>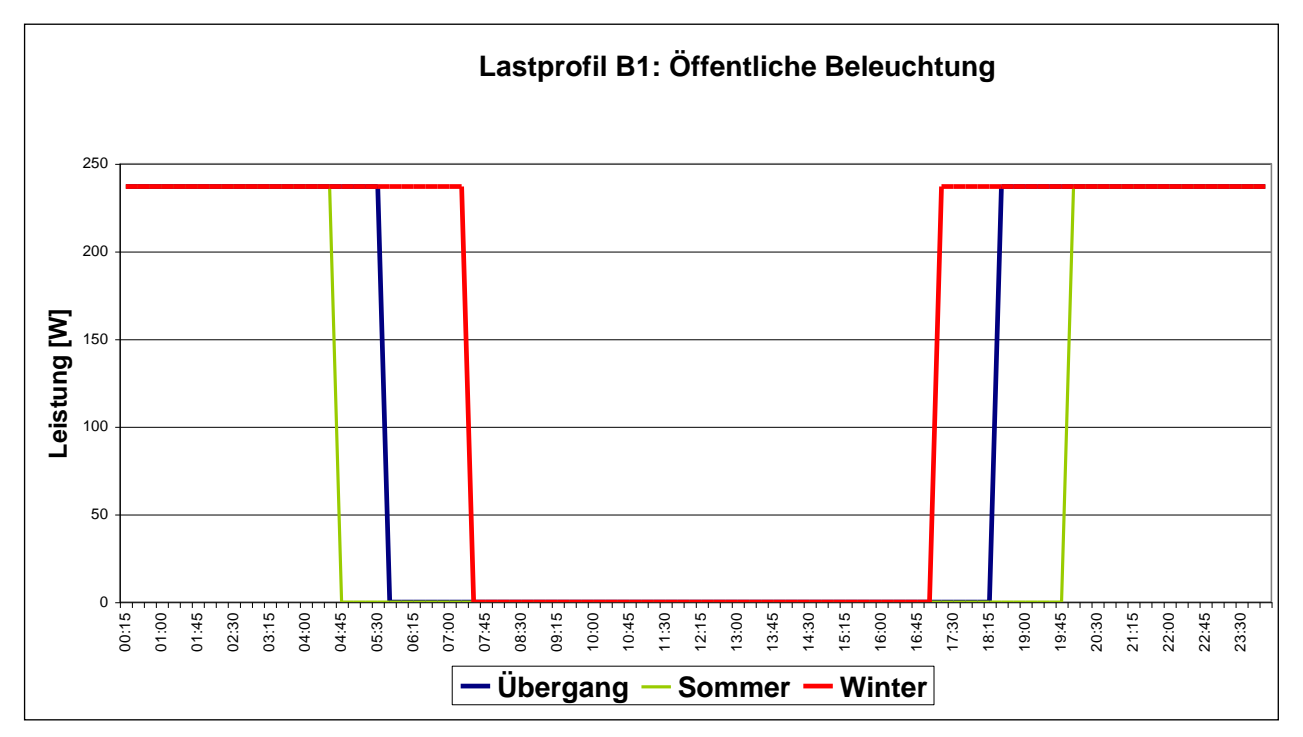

**Abbildung 10: Lastprofil B1**

### Anmerkung:

-

Die ¼-h-Leistungsmittelwerte des hier dargestellten Lastprofils sind im Anhang aufgelistet.

### <span id="page-24-0"></span>**4. Lastprofilzähler**

Der Netzbetreiber hat für jeden Zählpunkt eines Netzbenutzers, bei dem die Bedingungen gem. § 17 Abs. 2 ElWOG 2010 nicht erfüllt sind, einen Lastprofilzähler (d. h. ¼-h-Lastprofilzähler) einzubauen.

Liegt der Jahresverbrauch 3 Jahre in Serie unter der Verbrauchsgrenze gem. § 17 (2) ElWOG 2010, so kann die Lastprofilzählermessung auf Wunsch des Netzbenutzers wieder durch Zuweisung eines standardisierten Lastprofils ersetzt werden.

### <span id="page-24-1"></span>**5. Übertragung der Zählwerte**

Die Übertragung der Daten hat nach dem aktuellen Stand der Technik in verschlüsselter, gesicherter sowie automatisiert verarbeitbarer Form zu erfolgen. Für die Übertragung kommen nur jene Übertragungssysteme<sup>6</sup> in Betracht, welche volle Kompatibilität mit den anderen Übertragungssystemen aufweisen und dadurch einen reibungslosen Datenaustausch zwischen den Marktteilnehmern ermöglichen.

<sup>6</sup> Als Übertragungssysteme kommen beispielsweise folgende Plattformen in Betracht (Stand: 30.06.2015): Energiewirtschaftlicher Datenaustausch (EDA), ENERGYlink / Self Storage. Es gibt Dienstleister, die Lösungen für die vollständige kompatible Anbindung an diese Plattformen anbieten.

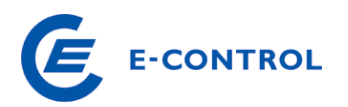

### <span id="page-25-2"></span>**6. Formatbeschreibung**

Für die Übertragung von Zählwerten der Netzbenutzer durch die Netzbetreiber an die Bilanzgruppenverantwortlichen und Lieferanten sowie für die Übertragung von aggregierten Zählwerten an die jeweilige Verrechnungsstelle wird das Dateiformat MSCONS (UN/EDIFACT D.99A) in der Version der VDEW-Spezifikation 1.5a, gemäß VDEW-Publikation "Nachrichtentyp zur Übermittlung von Zählwerten MSCONS" (VDEW M-08/2001) verwendet.

### <span id="page-25-0"></span>**6.1 Grundsätzliches zu EDIFACT / MSCONS**

Prinzipiell müssen alle im VDEW Dokument definierten Segmente von einem empfangenden EDIFACT/MSCONS-Konverter ohne Fehlermeldung akzeptiert werden. Es müssen jedoch nur die in den nachfolgenden Segmentbeschreibungen definierten Segmente interpretiert werden, der Inhalt sonstiger durch MSCONS/EDIFACT definierten Segmente kann ignoriert werden.

Alle nachfolgend beschriebenen Segmente sind MUSS-Felder, das heißt, sie müssen in einer Nachricht in jedem Fall enthalten sein, es sei denn, es wird ausdrücklich erwähnt, dass das Segment entfallen kann.

Zur Identifikation der Marktteilnehmer in den nachfolgend beschriebenen MSCONS-Nachrichten dient eine von der Verrechnungsstelle eindeutig vergebene und veröffentlichte Nummer (Netzbetreiber-, Lieferanten-, Regelreserveanbieter bzw. BGV-Nummer), nachfolgend als EC-Nummer bezeichnet.

### <span id="page-25-1"></span>**6.1.1 Zulässige Extensions**

### Namensgebung der Files:

Um im EDI Gateway die richtige Verarbeitung zuzuordnen, sind ausschließlich folgende Extensions erlaubt:

\*.edi EDIFACT Dateien (u.a. auch MSCONS)

\*.txt EDIFACT Dateien (u.a. auch MSCONS)

alle Files mit sonstigen Extensions werden verworfen.

### Rückmeldungen des BKO:

Der BKO sendet nach Empfang eines Datensatzes eine Rückmeldung an die eingetragene Datenadresse

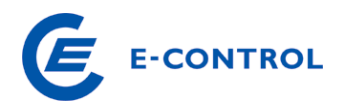

#### **6.1.2 Steuernachrichten**

Derzeit werden die MSCONS Nachrichten vom Sender getriggert versendet, es werden keine Steuernachrichten verwendet (REQDOC, APERAK, CONTROL). Rückmeldungen (DATA\_QUIT) werden nicht in EDIFACT codiert.

#### <span id="page-26-0"></span>**6.1.3 Segmenttrennung**

Es wird empfohlen, den Segmenttrenner "' " noch um <CRLF> zu erweitern, um die Lesbarkeit des MSCONS Files zu erhöhen. Diese <CRLF> sind vom empfangenden Konverter zu überlesen. Laut EDIFACT Standard können die Trennzeichen durch Senden eines optionalen UNA Segments für das aktuell übertragene File umdefiniert werden. Die Verwendung dieses Segments mit nicht Standard Trennzeichen ist in Österreich nicht zulässig.

#### <span id="page-26-1"></span>**6.1.4 Segmentwiederholungen**

Der EDIFACT Standard definiert für jedes Segment eine maximale Anzahl von Wiederholungen. Beispielsweise kann das Segment 5 (definiert den Liefer-, bzw. Bezugsort) 99999 mal wiederholt werden. Die Anzahl der zulässigen Wiederholungen wird wie folgt eingeschränkt:

- Segment 5 (Liefer-/Bezugsort, Lokation): 10 bei Übertragung von Monatsaggregaten, damit wird die Dateigröße auf ca. 2,5 MB begrenzt. Bei Einzelwerten wird die Anzahl der Wiederholungen auf 10000 begrenzt.
- Segment 10 (Mengenangaben mit Zeitstempel): 3000, damit lassen sich die ¼ Stundenwerte eines Monats übertragen

### <span id="page-26-2"></span>**6.1.5 Behandlung der Sommerzeit**

Die Sommerzeit zeichnet sich dadurch aus, dass für den Zeitraum vom letzten Sonntag im März eines Jahres 2 Uhr bis zum letzten Sonntag im Oktober 2 Uhr die Lokalzeit gegenüber der Normalzeit um eine Stunde nach vor verschoben wird, das heißt, das am Umschalttag im Frühjahr eine Stunde fehlt und am Umschalttag im Herbst eine zusätzliche Stunde eingeschoben wird. Bei der Darstellung der Zeitstempel in MSCONS wird dazu das EDIFACT Datumsformat 303 verwendet, das die neben der Angabe von Datum und Uhrzeit auch die Angabe eines Offsets erlaubt. Als Basis für die Zeitverschiebung wird allerdings nicht die bei uns übliche MET genommen, sondern die UTC ("Weltzeit"). Damit ergibt sich ein Offset der MET zu UTC im Winter von +1, im Sommer von  $+2$ .

Prinzipiell kann daher eine Zeitreihe in MSCONS in jeder beliebigen Zeitzone übertragen werden, für Österreich sind die folgenden 3 Möglichkeiten zugelassen:

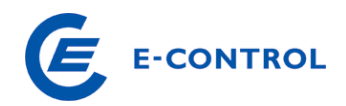

### 1. Übertragung in UTC

### Beispiel Umschaltung Winter -> Sommer (Stunde fehlt):

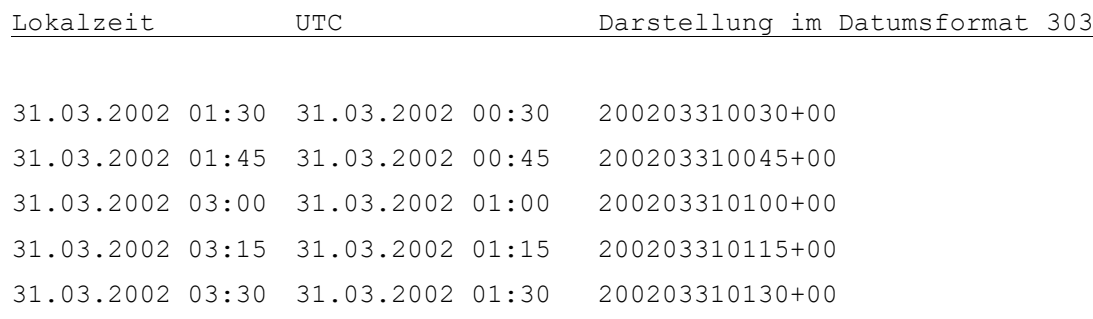

### Beispiel Umschaltung Sommer -> Winter (zusätzliche Stunde):

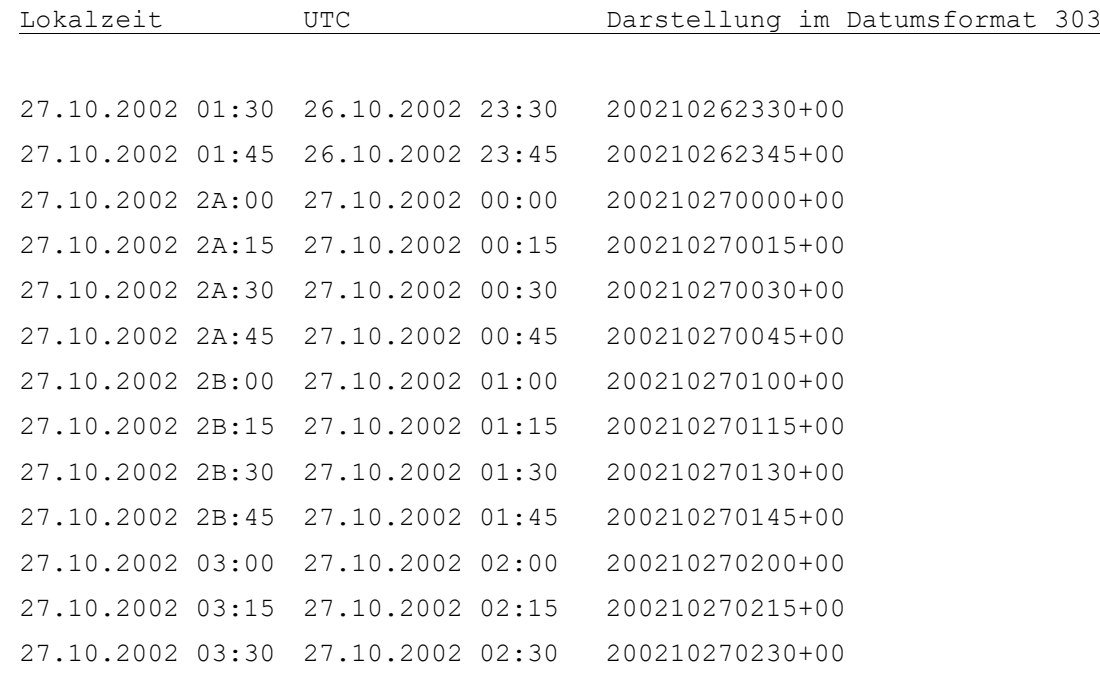

### 2. Übertragung in Normalzeit ("Winterzeit")

### Beispiel Umschaltung Winter -> Sommer (Stunde fehlt):

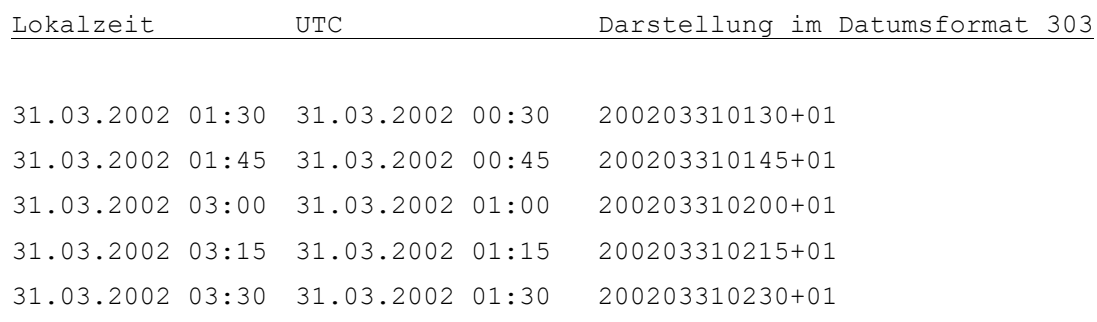

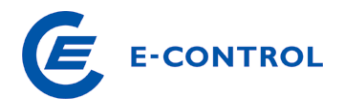

### Beispiel Umschaltung Sommer -> Winter (zusätzliche Stunde):

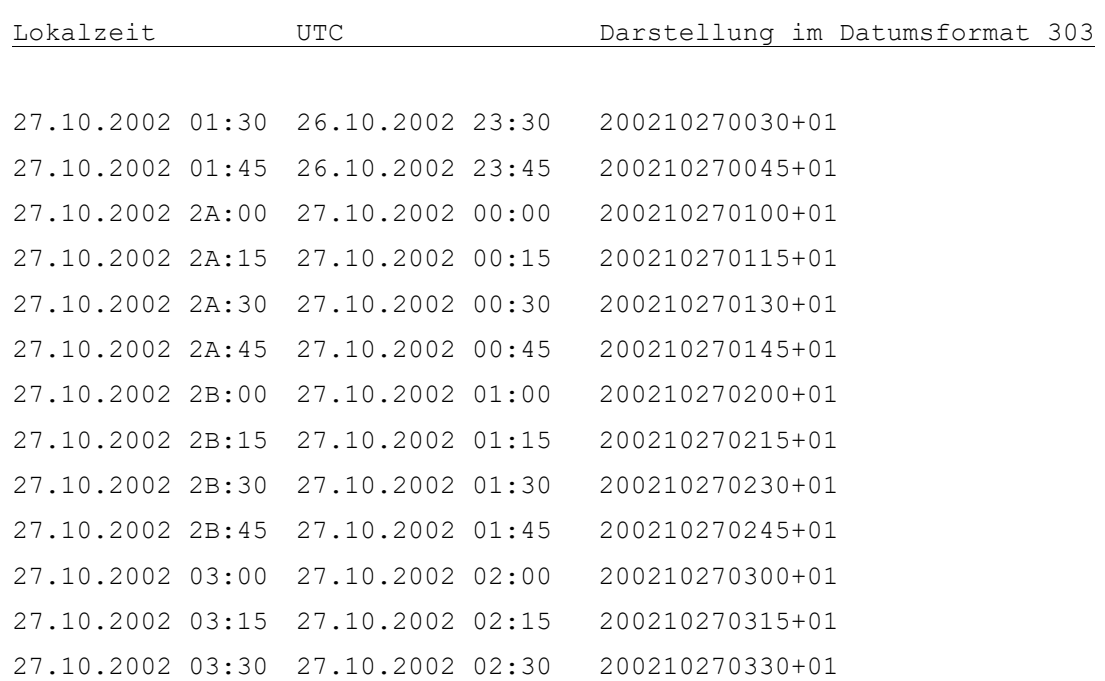

### 3. Übertragung in Lokalzeit

### Beispiel Umschaltung Winter -> Sommer (Stunde fehlt):

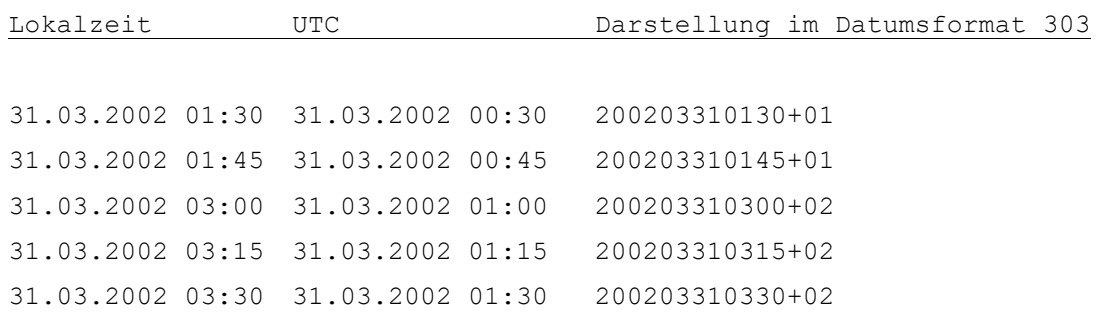

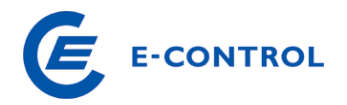

#### <span id="page-29-1"></span>Beispiel Umschaltung Sommer -> Winter (zusätzliche Stunde):

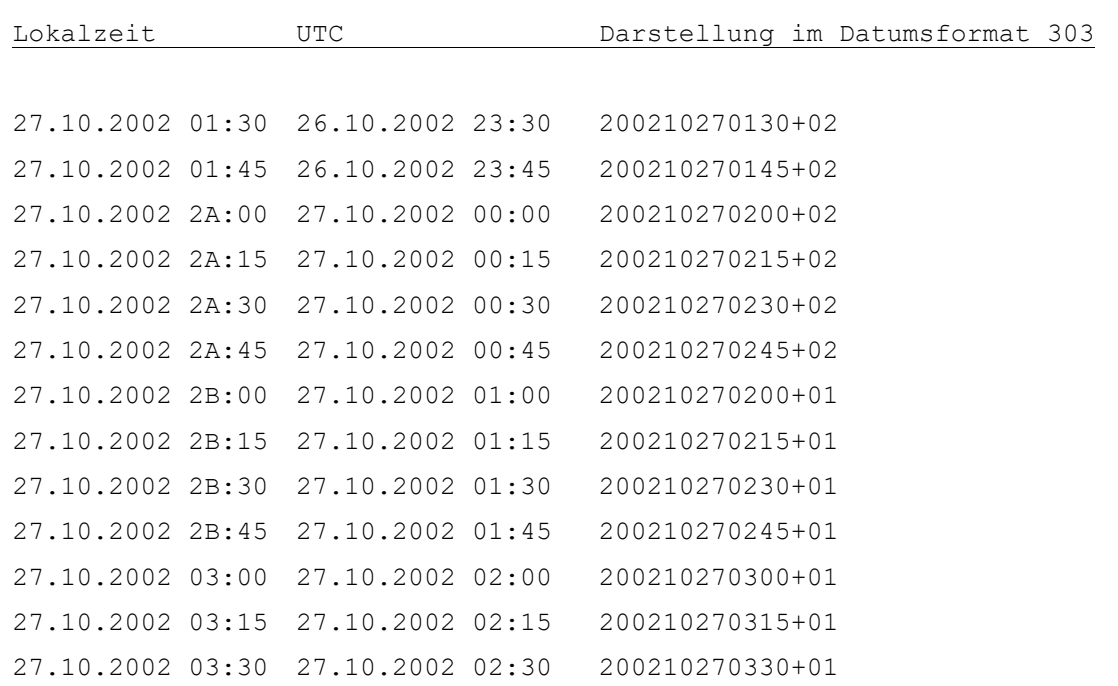

Achtung: Da im Datumsformat das Zeichen "+" verwendet wird, welches aber auch als EDIFACT Trennzeichen verwendet wird, muss im MSCONS File dem Plus immer ein "?" (Escape Character) vorangesetzt werden!

#### <span id="page-29-0"></span>**6.1.6 Nachkommastellen**

In allen Nachrichten darf im QTY Segment die Anzahl der Nachkommastellen 5 nicht überschreiten.

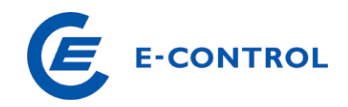

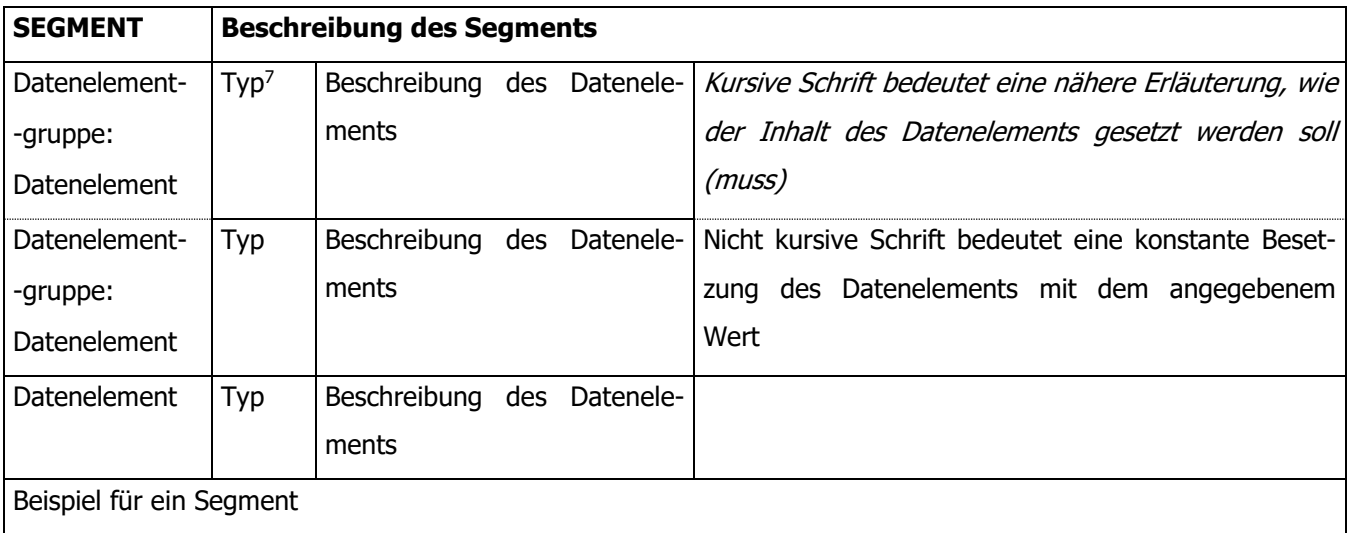

### **6.1.7 Konvention für die Segmentdokumentation:**

### <span id="page-30-0"></span>**6.1.8 Kennzeichnung der Zählerdatentypen**

Die einzelnen Zählerdatentypen, wie z.B. Wirkarbeit Bezug, Wirkarbeit Lieferung etc., werden im PIA Segment einer MSCONS-Nachricht durch die OBIS-Kennzahlen identifiziert.

Die OBIS ("Object Identification System") Kennzahlen sind internationaler Standard und in IEC 62056-61 veröffentlicht. Der OBIS Code ersetzt den bekannten EDIS Code und ist in seiner Struktur dem EDIS identisch.

Eine OBIS-Kennzahl hat die folgende Struktur:

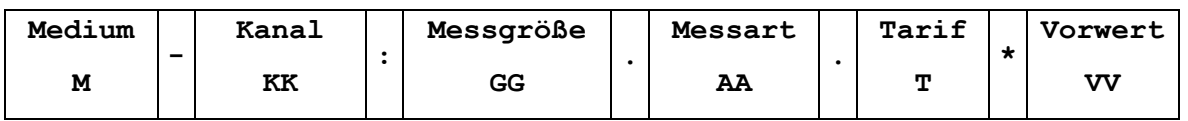

Die Kennzahlen sind wie folgt zu setzen:

- M: 1 (elektrische Energie)
- KK: 1 bei Übertragung von Aggregaten an den BKO, BGV bzw. Lieferanten, sowie bei Übertragung von Einzeldaten der Netzbenutzer
- GG: 1 (Wirklieferung an Kunde, negative Regelenergie)
	- 2 (Wirkbezug vom Kunden, positive Regelenergie)
- AA: 9 (Energiewert)

-

- T: 0 (Summe über alle Tarife)
	- 1 (NT Sommer)

<sup>7</sup> z.B. an..35 bedeutet alfanumerisch mit max. 35 Zeichen, n3 bedeutet numerisch mit genau 3 Stellen (inklusive Komma)

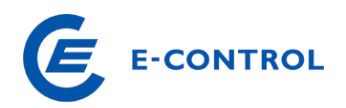

- 2 (HT Sommer)
- 3 (NT Winter)
- 4 (HT Winter)
- 5 (Sommer)
- 6 (Winter)
- 7 (NT jahresdurchgängig)
- 8 (HT jahresdurchgängig)
- VV: 1 (Jahresverbrauchswert, entfällt bei aktuellen Energiemengen)

Bei Lastgängen ist nach der eigentlichen OBIS Kennzahl noch "P.01" anzufügen Bei Übermittlung von Regelenergie ist nach der eigentlichen OBIS Kennzahl noch

- R.01 für Primärregelung
- R.02 für Sekundärregelung
- R.03 für Tertiärregelung

anzufügen.

Bei der Datenübermittlung im Zusammenhang mit der Beschaffung und organisatorische Abwicklung von Netzverlustmengen ist es notwendig zwischen den Istwerten, langfristigen Prognosedaten und den täglich zu sendenden kurzfristigen Prognosedaten zu unterscheiden. Bei Übermittlung der Langfristprognosedaten der Netzverluste durch den Netzbetreiber im MSCONS Format ist nach der eigentlichen OBIS Kennzahl noch "P.02" anzufügen. Bei Kurzfristprognosedaten der Netzverluste ist nach der eigentlichen OBIS Kennzahl noch "P.03" anzufügen.

Damit ergeben sich die folgenden zulässigen OBIS Kennzahlen:

1. Zeitreihen eines LPZ

1-1:1.9.0 P.01 Lastgang ¼ h Wirkenergiewerte, Lieferung an Endkunden 1-1:2.9.0 P.01 Lastgang ¼ h Wirkenergiewerte, Bezug vom Endkunden

- 2. Einzelwerte ohne Tarifierung
	- 1-1:1.9.0 Energiewert für Ablesezeitraum, Lieferung an Endkunden
	- 1-1:2.9.0 Energiewert für Ablesezeitraum, Bezug vom Endkunden immer gemeinsam mit:
	- 1-1:1.9.0\*1 Jahresverbrauchswert für Clearingaggregate, Lieferung an Endkunden
	- 1-1:2.9.0\*1 Jahresverbrauchswert für Clearingaggregate, Bezug vom Endkunden

ACHTUNG: Hier wird als Tarif 0 angegeben, da der Jahresverbrauchswert tarifunabhängig sein muss!

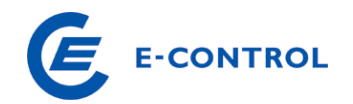

#### 3. Einzelwerte mit Tarifierung

- 1-1:1.9.1 Energiewert NT Sommer für Ablesezeitraum, Lieferung an Endkunden
- 1-1:2.9.1 Energiewert NT Sommer für Ablesezeitraum, Bezug vom Endkunden
- 1-1:1.9.2 Energiewert HT Sommer für Ablesezeitraum, Lieferung an Endkunden
- 1-1:2.9.2 Energiewert HT Sommer für Ablesezeitraum, Bezug vom Endkunden
- 1-1:1.9.3 Energiewert NT Winter für Ablesezeitraum, Lieferung an Endkunden
- 1-1:2.9.3 Energiewert NT Winter für Ablesezeitraum, Bezug vom Endkunden
- 1-1:1.9.4 Energiewert HT Winter für Ablesezeitraum, Lieferung an Endkunden
- 1-1:2.9.4 Energiewert HT Winter für Ablesezeitraum, Bezug vom Endkunden
- 1-1:1.9.5 Energiewert Sommer, Lieferung an Endkunden
- 1-1:2.9.5 Energiewert Sommer, Bezug vom Endkunden
- 1-1:1.9.6 Energiewert Winter, Lieferung an Endkunden
- 1-1:2.9.6 Energiewert Winter, Bezug vom Endkunden
- 1-1:1.9.7 Energiewert NT jahresdurchgängig, Lieferung an Endkunden
- 1-1:2.9.7 Energiewert NT jahresdurchgängig, Bezug vom Endkunden
- 1-1:1.9.8 Energiewert HT jahresdurchgängig, Lieferung an Endkunden
- 1-1:2.9.8 Energiewert HT jahresdurchgängig, Bezug vom Endkunden immer gemeinsam mit:
- 1-1:1.9.0\*1 Jahresverbrauchswert für Clearingaggregate, Lieferung an Endkunden
- 1-1:2.9.0\*1 Jahresverbrauchswert für Clearingaggregate, Bezug vom Endkunden

ACHTUNG: Hier wird als Tarif 0 angegeben, da der Jahresverbrauchswert tarifunabhängig sein muss!

Weitere Tarifnummern z.B. komplexere Tarifzeitzonen können zwischen Netzbetreiber und Lieferant bilateral vereinbart werden

- 4. Zeitreihen für Netzverlust-Prognosedaten
	- 1-1:1.9.0 P.02 ¼ h Langfristprognose der Netzverluste, Lieferung an BG-NV
	- 1-1:2.9.0 P.02 ¼ h Langfristprognose der Netzverluste, Bezug von BG-NV
	- 1-1:1.9.0 P.03 ¼ h Kurzfristprognose der Netzverluste, Lieferung an BG-NV
	- 1-1:2.9.0 P.03 ¼ h Kurzfristprognose der Netzverluste, Bezug von BG-NV
- 5. Zeitreihen für Regelenergie

Regelzonenführer an Regelreserveanbieter

- 1-1:1.9.0 R.02 Aggregat, negative Regelenergie, sekundär
- 1-1:1.9.0 R.03 Aggregat, negative Regelenergie, tertiär
- 1-1:2.9.0 R.02 Aggregat, positive Regelenergie, sekundär
- 1-1:2.9.0 R.03 Aggregat, positive Regelenergie, tertiär

Regelreserveanbieter an Verteilnetzbetreiber

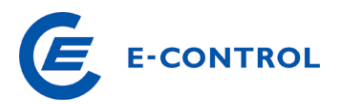

- 1-1:1.9.0 R.02 Aggregat und Wert je ZP, negative Regelenergie für welche es eine Vergütung nach SNE VO gibt, sekundär
- 1-1:1.9.0 R.03 Aggregat und Wert je ZP, negative Regelenergie für welche es eine Vergütung nach SNE VO gibt, tertiär

Verteilernetzbetreiber an Regelzonenführer

- 1-1:1.9.0 R.02 Aggregat, negative Regelenergie für welche es eine Vergütung nach SNE VO gibt, sekundär
- 1-1:1.9.0 R.03 Aggregat, negative Regelenergie für welche es eine Vergütung nach SNE VO gibt, tertiär

Regelreserveanbieter an Regelzonenführer

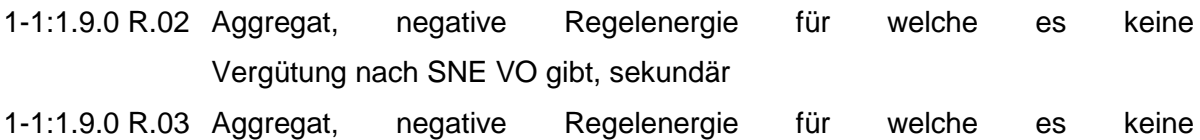

Vergütung nach SNE VO gibt, tertiär

Achtung: Da die OBIS-Kennzahl das EDIFACT Trennzeichen ":" enthält, muss es in der MSCONS Nachricht mit "?" "escapt" werden.

### <span id="page-33-0"></span>**6.1.9 ZZZ-Werte im QTY Segment**

Der "ZZZ-Wert" ist in der VDEW Spezifikation 1.5a als "Nicht vorhandener Wert" definiert. Dieser Qualifier darf nur dann verwendet werden, wenn der wahre oder summierte Wert (46 oder 79) oder eine Ersatzwert (99) nicht zur Verfügung stehen und der Wert **nicht vorhanden** ist.

Falls ein "ZZZ-Wert" verwendet wird, muss innerhalb von 10 Arbeitstagen entweder der wahre Wert oder ein Ersatzwert nachgereicht werden.

### <span id="page-33-1"></span>**6.2 Aggregierte Lastgänge**

Diese Nachrichten müssen spätestens im Monat nach Ende der Abrechnungsperiode (dzt. monatlich) für das erste Clearing, bzw. 14 Monate nach Ende der Abrechnungsperiode für das zweite Clearing in den von den Marktregeln festgesetztem Zeitraum bei der Verrechnungsstelle, den Lieferanten und den Bilanzgruppenverantwortlichen eingetroffen sein. Die Dateninhalte entsprechen den in Kapitel 10 "Informationsübermittlung von Netzbetreibern an andere Marktteilnehmer – Grundsätze des 1. und 2. Clearings" genannten Aggregaten je Bilanzgruppe, Aggregaten je Lieferant bzw. Zeitreihen der Netzkuppelstellen.

Prinzipiell können Teile der Zeitreihen auch unmittelbar nach Vorliegen übertragen werden, wobei bei zeitlichen Überschneidungen die neueren Daten die älteren überschreiben.

Aggregierte Lastgänge werden jedenfalls in MSCONS übertragen.

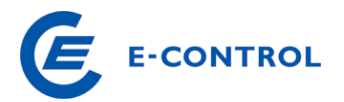

Die Struktur der Datendateien für das Erste und das Zweite Clearing ist identisch, sie wird daher nachfolgend nur einmal beschrieben. Die Inhalte ergeben sich aus den Prozessen für das erste und zweite Clearing entsprechend den aktuellen Marktregeln und den AB BKO.

### <span id="page-34-0"></span>**6.2.1 Segmentbeschreibung MSCONS**

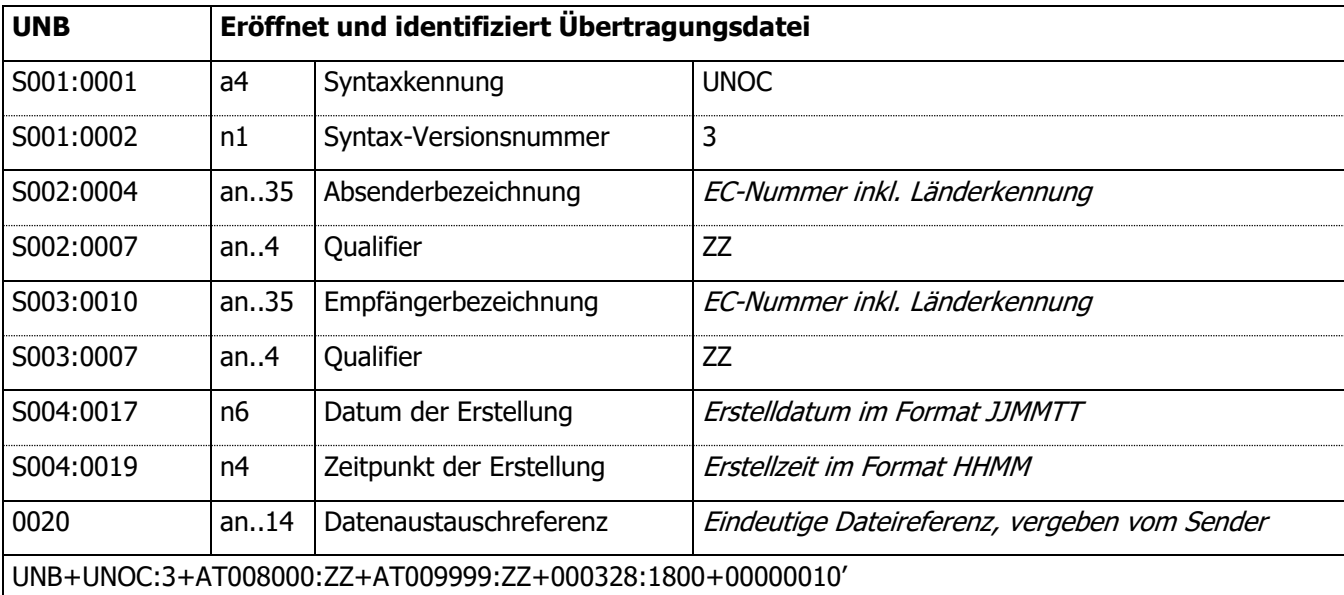

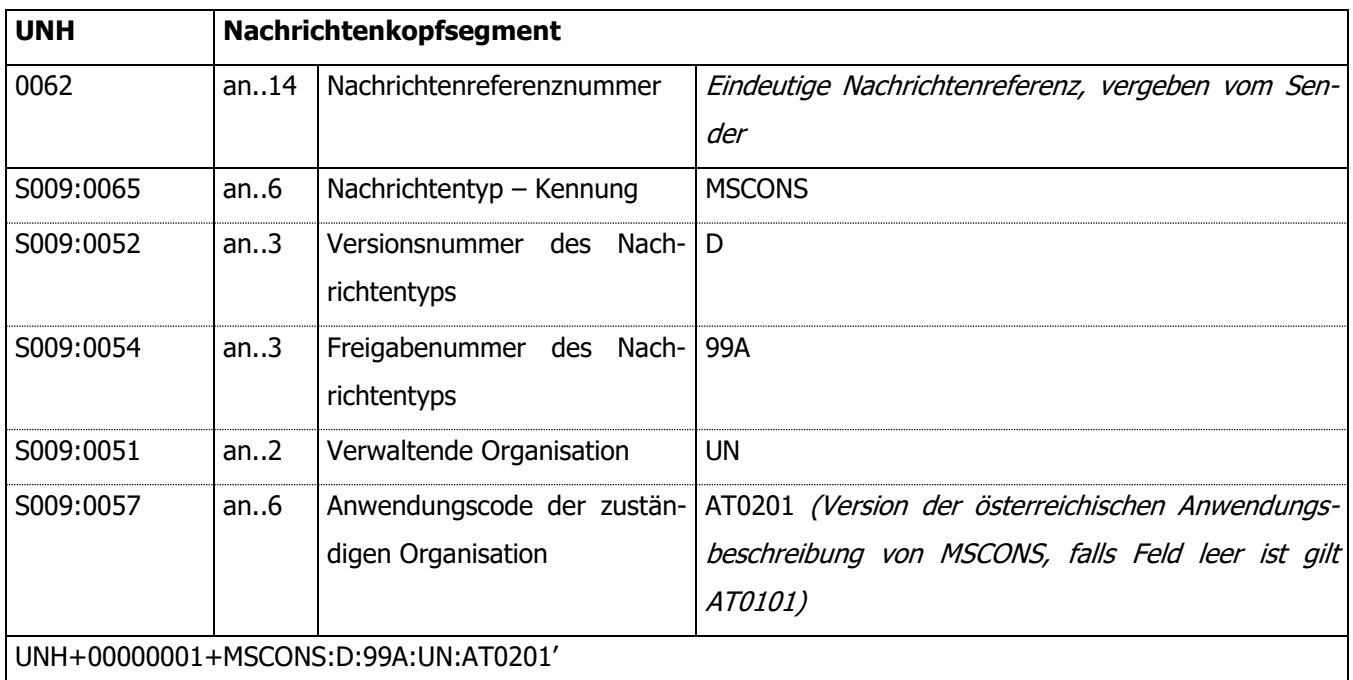

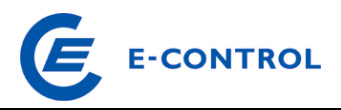

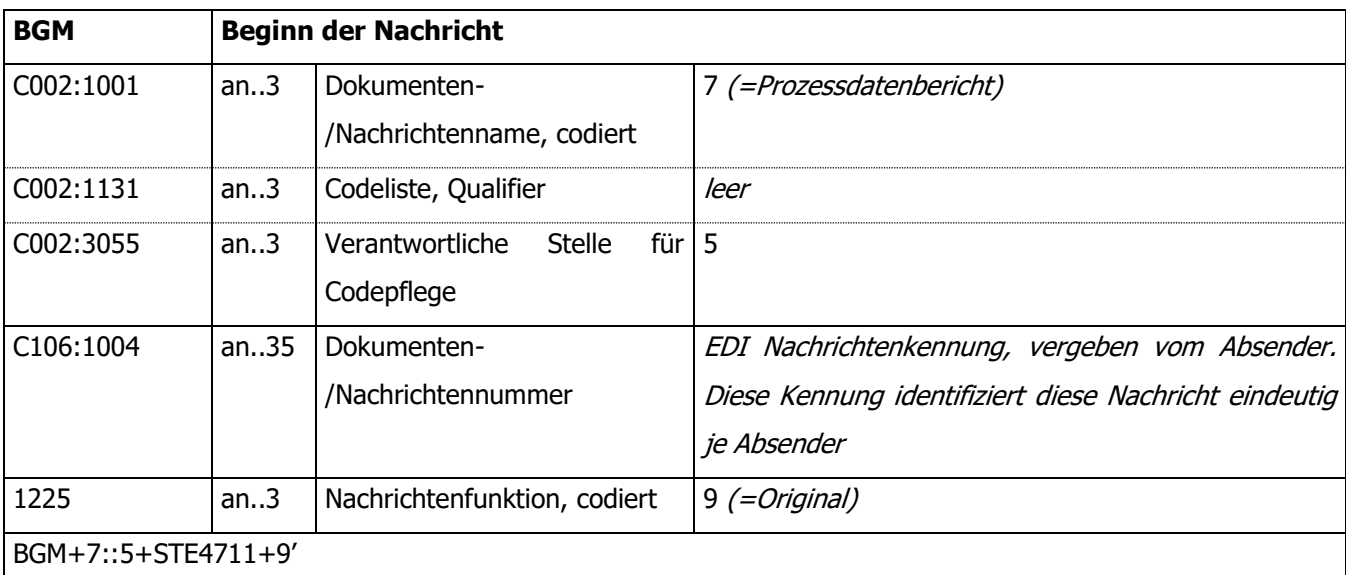

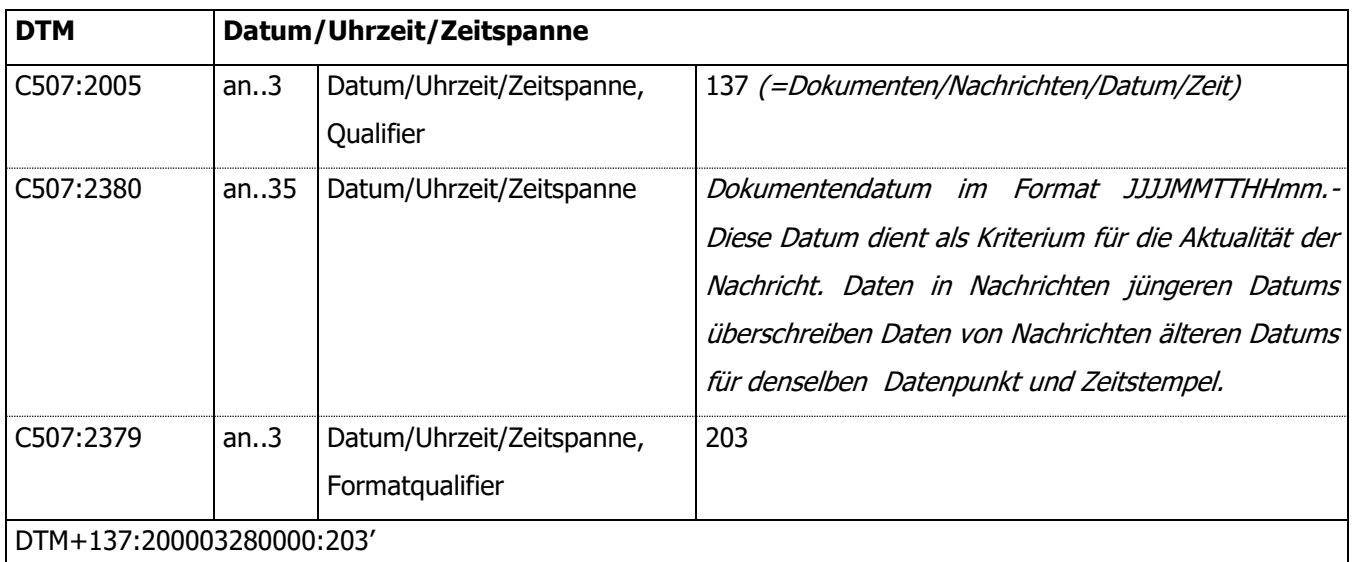

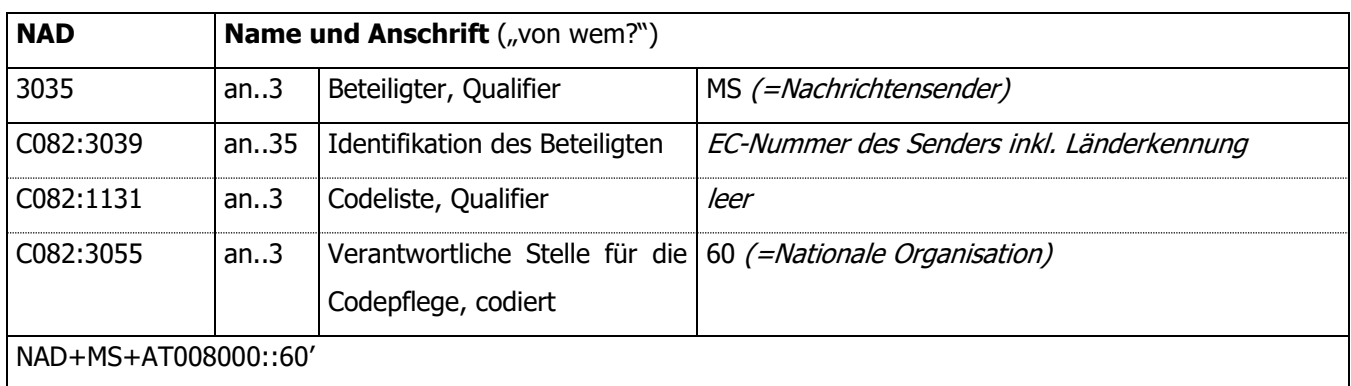

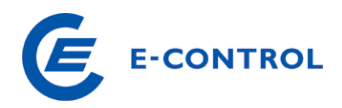

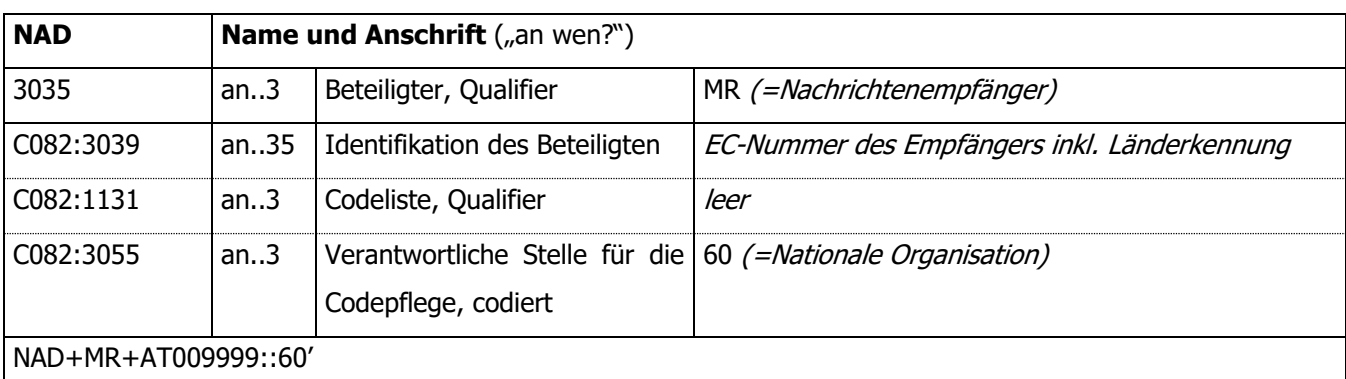

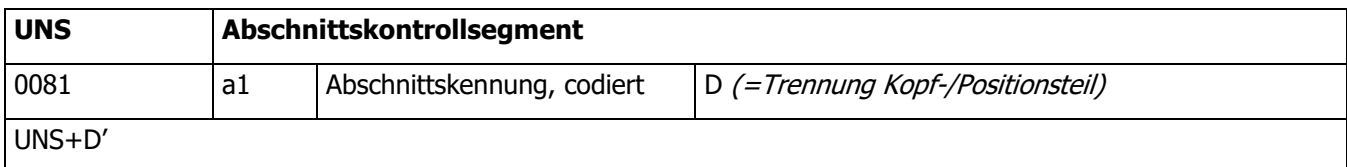

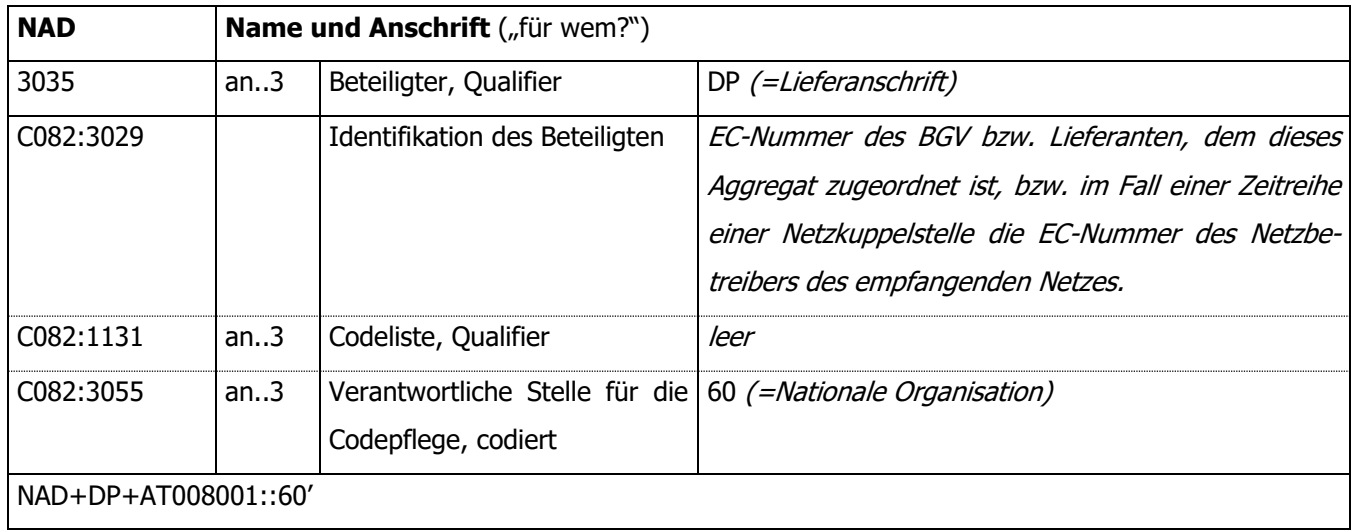

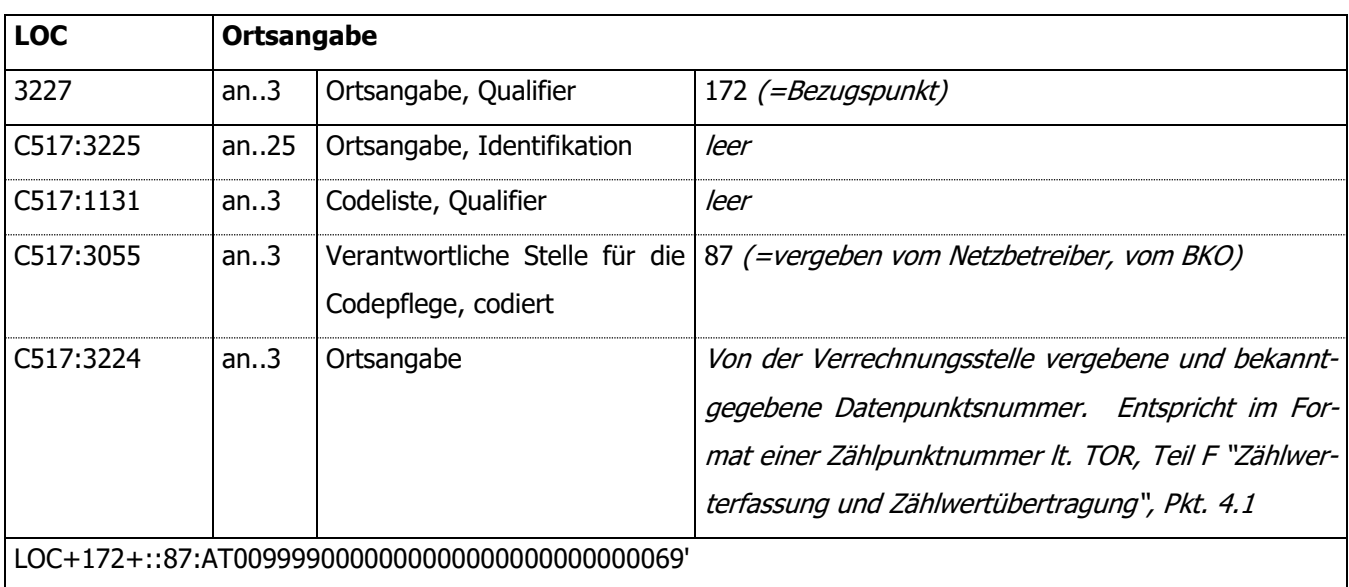

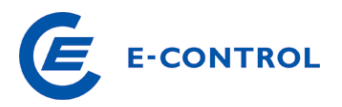

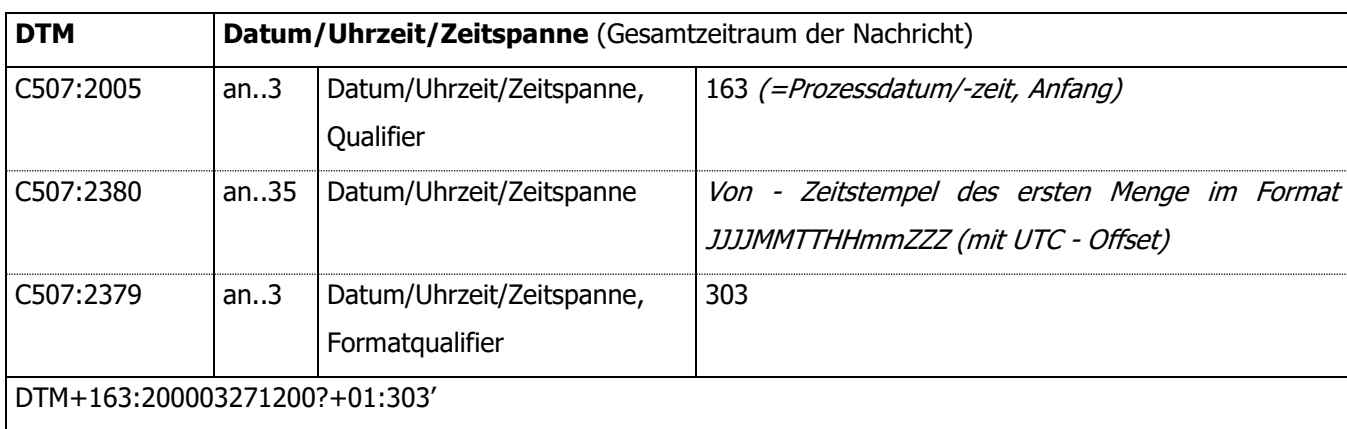

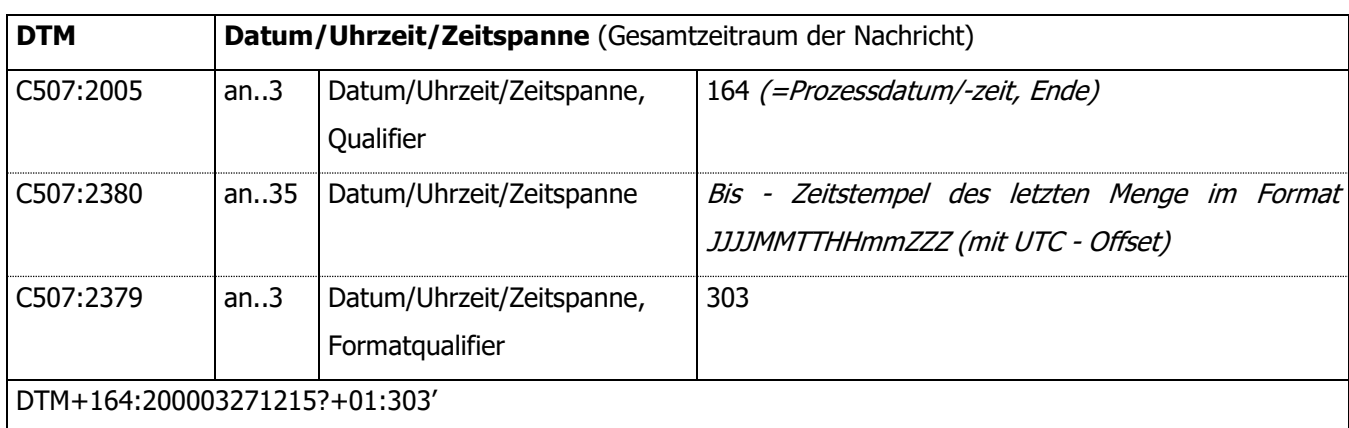

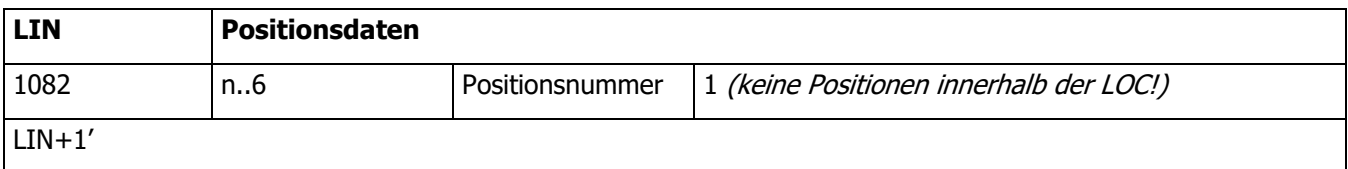

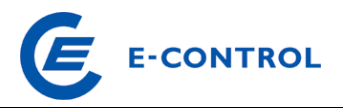

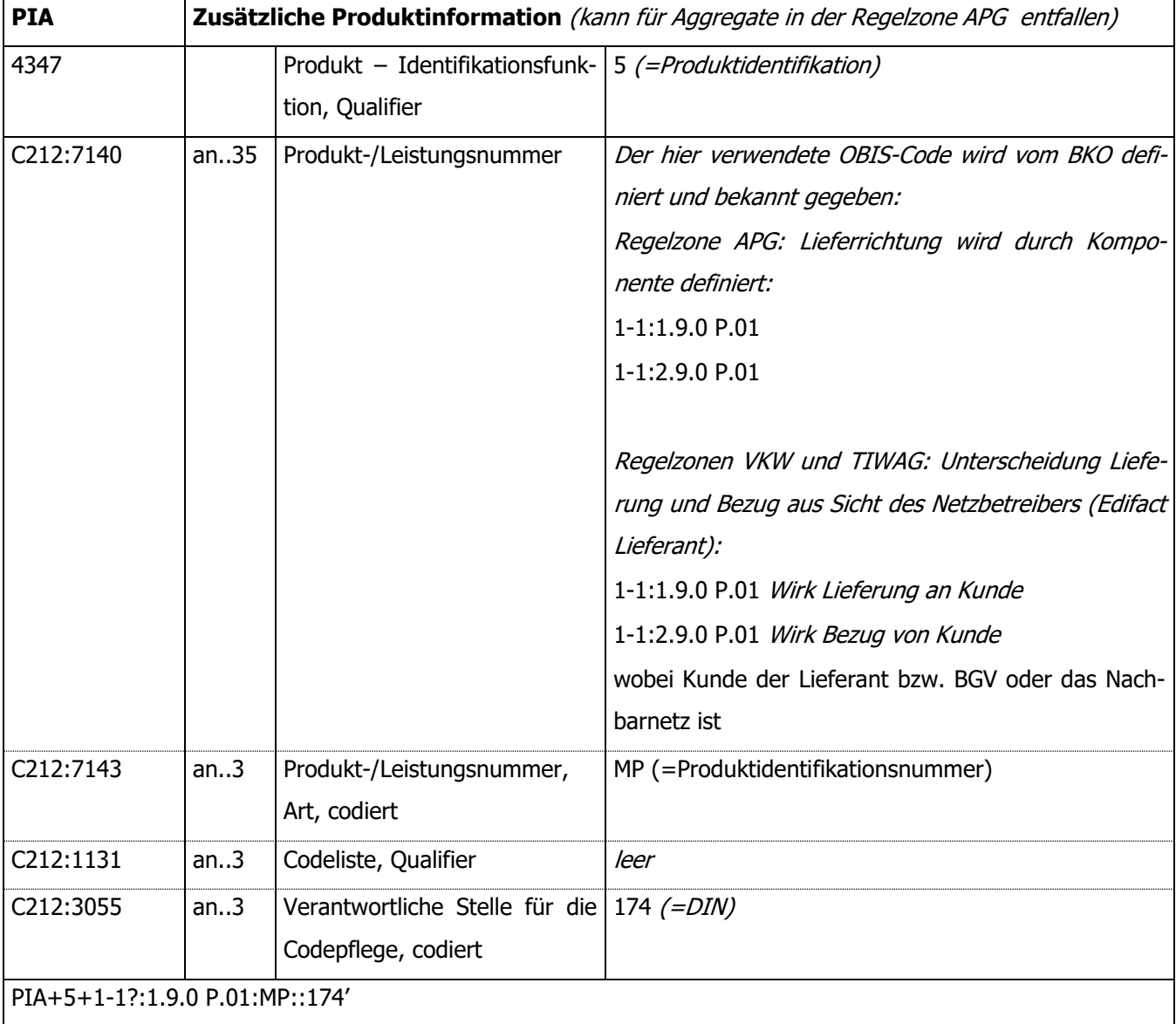

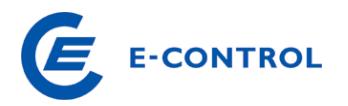

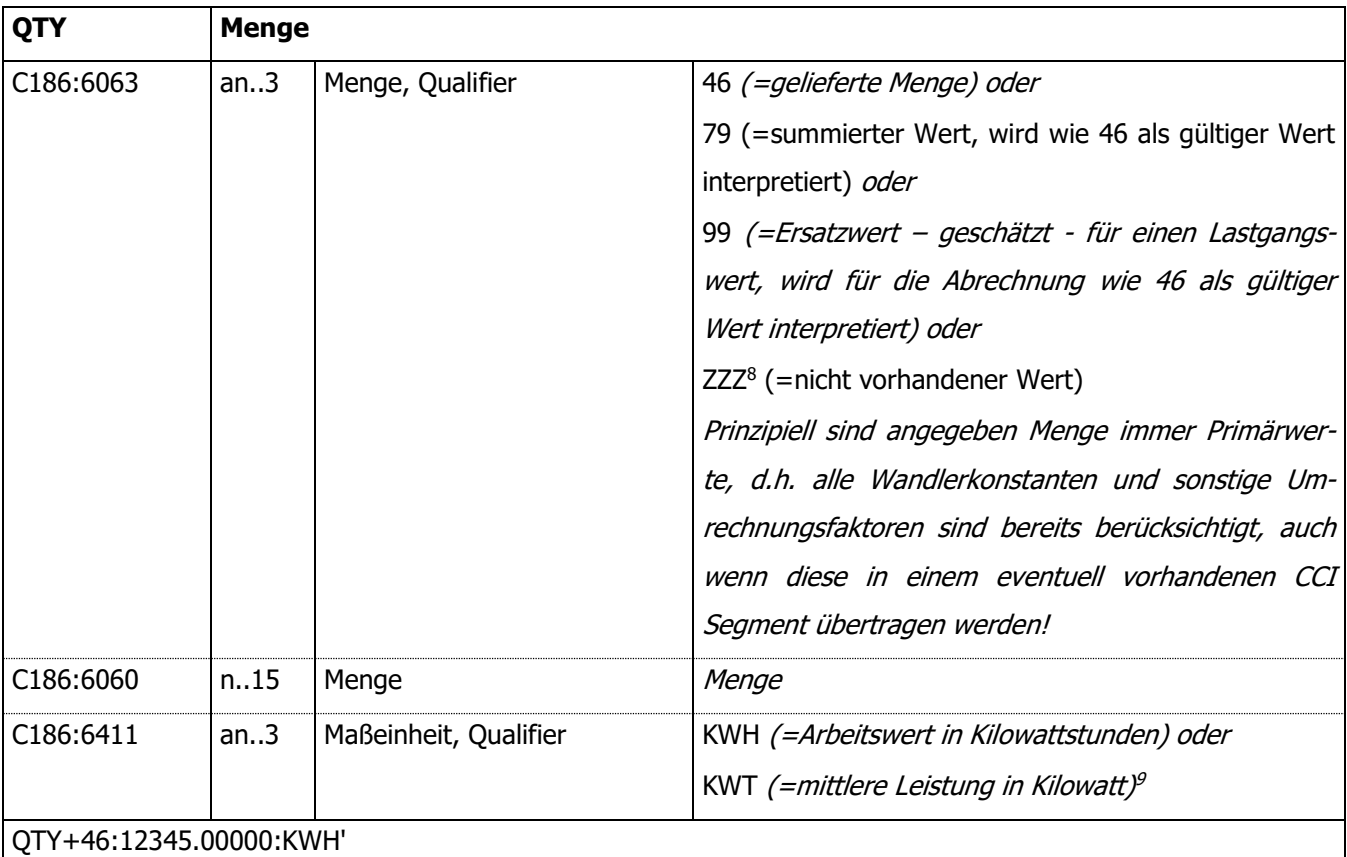

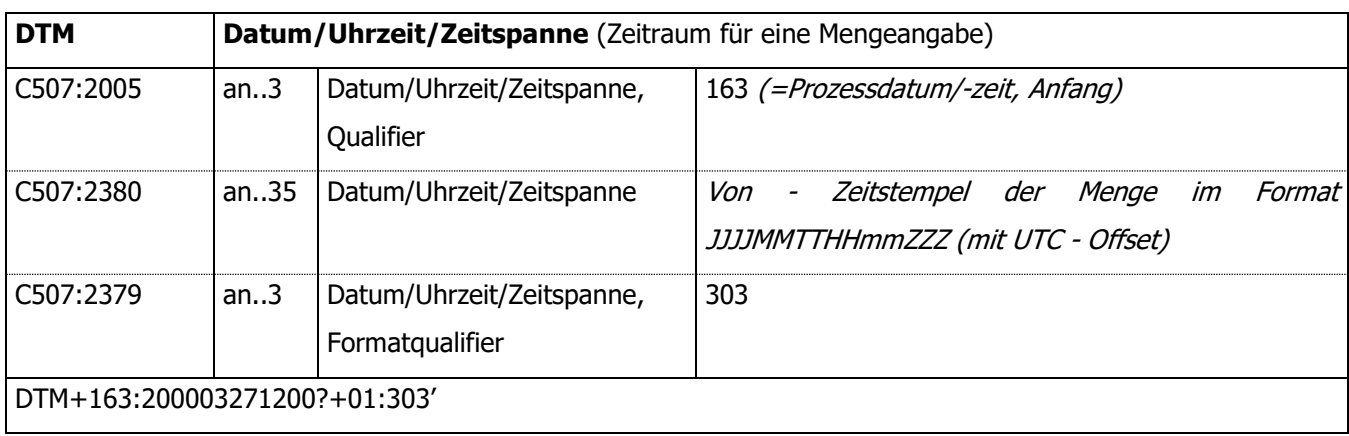

-

<sup>8</sup> Siehe auch Kapitel [6.1.9](#page-33-0)

<sup>9</sup> Angaben von mittleren Leistungen widersprechen dem OBIS-Code im eventuell vorhandenen PIA Segment und sollten daher vermieden werden. Aus Kompatibilitätsgründen ist die Verwendung von kW Werten aber weiterhin zulässig.

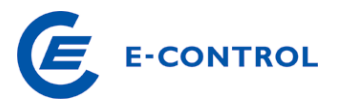

<span id="page-40-0"></span>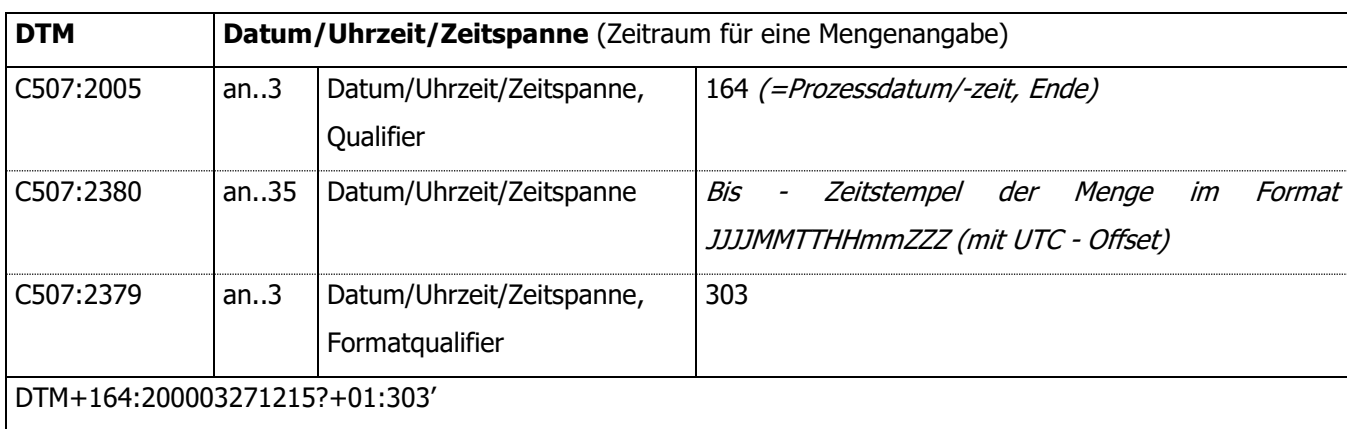

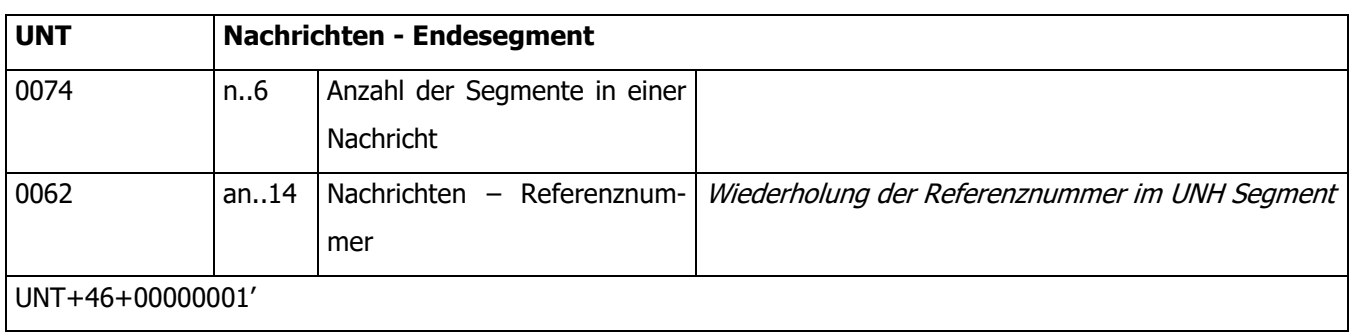

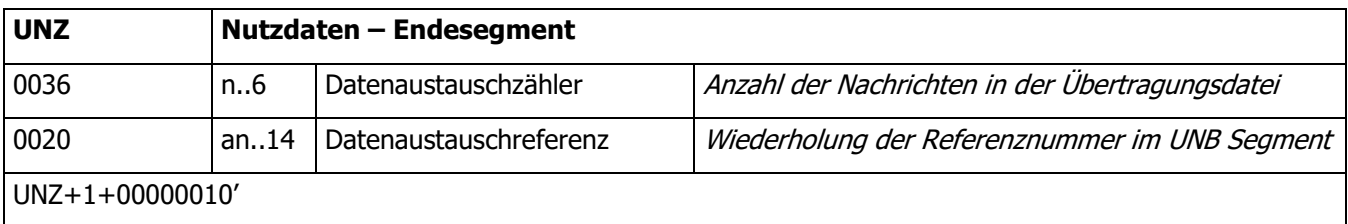

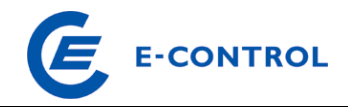

### **6.2.2 Beispiel**

#### Clearingaggregat an BKO

```
UNB+UNOC:3+AT008000:ZZ+AT009999:ZZ+010312:0927+0000000080'
UNH+0000000001+MSCONS:D:99A:UN:AT0201'
BGM+7::5+STE0000000080+9'
DTM+137:200103120000:203'
NAD+MS+AT008000::60'
NAD+MR+AT009999::60'
UNS+D'
NAD+DP+AT003001::60'
LOC+172+::87:AT0099990000000000000000000000250'
DTM+163:200102010000?+01:303'
DTM+164:200102010100?+01:303'
LIN+1'
PIA+5+1-1?:1.9.0 P.01
QTY+46:00000001234.000:KWT'
DTM+163:200102010000?+01:303'
DTM+164:200102010015?+01:303'
QTY+46:00000001256.000:KWT'
DTM+163:200102010015?+01:303'
DTM+164:200102010030?+01:303'
QTY+46:00000001359.000:KWT'
DTM+163:200102010030?+01:303'
DTM+164:200102010045?+01:303'
QTY+46:00000001578.000:KWT'
DTM+163:200102010045?+01:303'
DTM+164:200102010100?+01:303'
UNT+00000025+0000000001'
UNZ+1+0000000080'
```
### <span id="page-41-0"></span>**6.3 Einzelwerte**

Diese Nachrichten dienen zur Übertragung der ermittelten Kundenverbräuche (Arbeitswerte, Jahresverbrauchswerte, sowie Lastgänge) vom Netzbetreiber an den Bilanzgruppenverantwortlichen bzw. Lieferanten, der diesen Kunden beliefert. Im Zusammenhang mit der Beschaffung von Netzverlustmengen werden auch Prognosedaten vom Netzbetreiber an den BGV der Sonder-Netzverlustbilanzgruppe übermittelt.

Diese Nachrichten sind in MSCONS kodiert. Im Kapitel [6.3.1](#page-42-0) sind die einzelnen Segmente beschrieben, im Kapitel [6.3.2](#page-47-0) einige Beispiele angeführt.

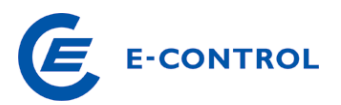

Zur Unterscheidung der einzelnen Datenarten (Arbeitswerte, Vorjahresverbräuche, Lastgänge, Prognosedaten im Zusammenhang mit der Netzverlustmengenbeschaffung) wird die OBIS-Kennzahl herangezogen. Im Kapitel [6.1.8](#page-30-0) sind die in Österreich zulässigen OBIS-Kennzahlen angeführt. Bei der Versendung von Einzelwerten ist immer (also auch bei eventuellen Zwischenablesungen) der für das Clearing verwendete Jahresverbrauchswert samt Datum, ab dem er vom Netzbetreiber zur Bildung der Lieferanten- bzw. Bilanzgruppenaggregate verwendet wird, mitzuschicken.

Für Anlagen der Netzbenutzer, in denen ein Doppel- oder Mehrfachtarifzähler eingebaut ist und für die der Kunde auch ein der Zählerkonfiguration entsprechendes Messentgelt entrichtet, hat der Netzbetreiber auch die Energiewerte der einzelnen erfassten Tarifzeiten an den Lieferanten zu übermitteln.

Diese Werte werden nur für die Abrechnung des Lieferanten gegenüber dem Endkunden verwendet. Lastgänge sind jedenfalls tariflos zu übertragen, eine Aufteilung in HT- und NT-Lastgänge ist nicht zulässig! Zur Bildung des Jahresverbrauchs für das Clearingaggregat darf immer nur die Gesamtenergiemenge verwendet werden, da die Skalierung der synthetischen Lastprofile nur für einen Jahreswert sinnvoll möglich ist!

Die Übertragung von Maximalwerten sowie von Zählwerten für Blindenergie ist derzeit nicht vorgesehen, daher werden für diese Zählwertarten keine OBIS-Kennzahlen vorgesehen.

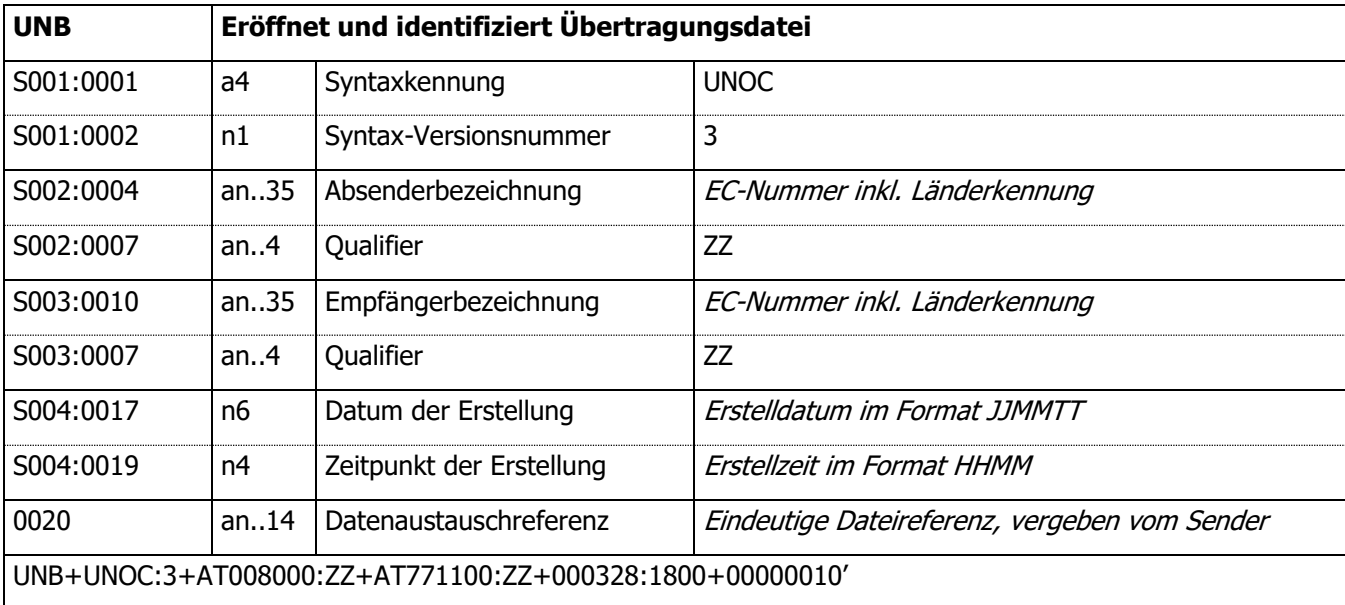

### <span id="page-42-0"></span>**6.3.1 Segmentbeschreibung MSCONS**

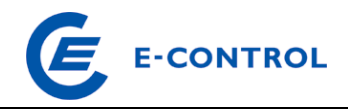

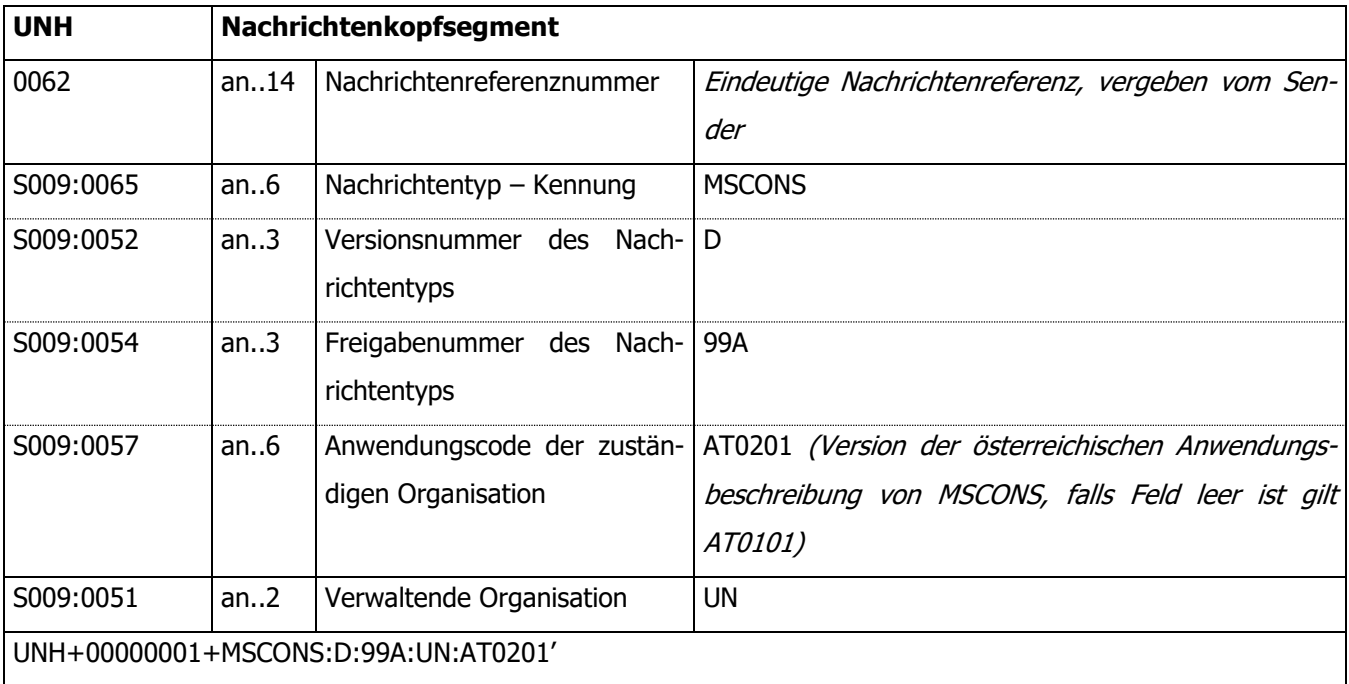

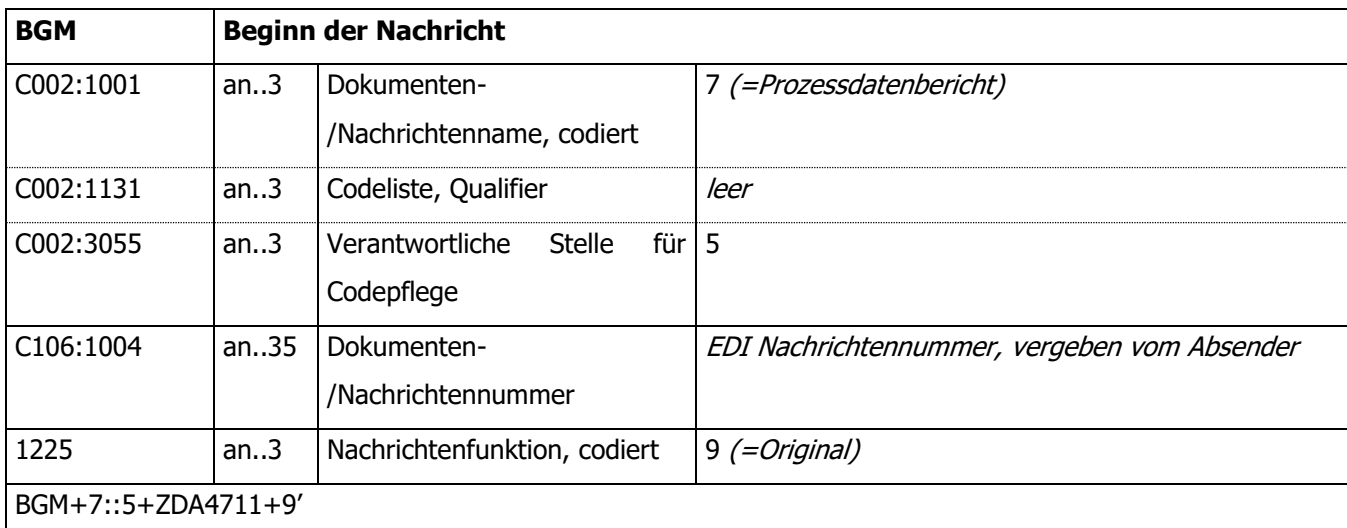

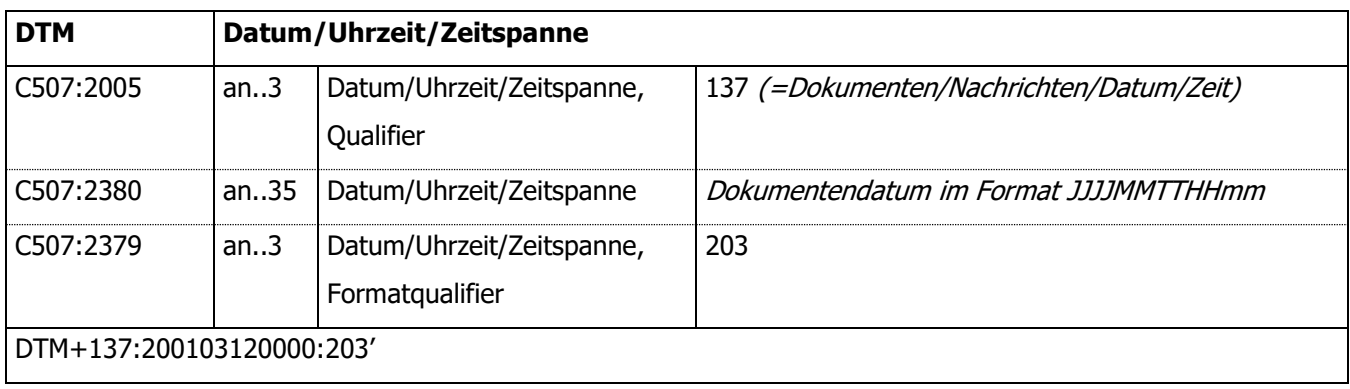

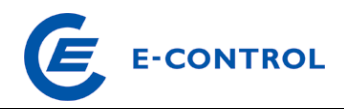

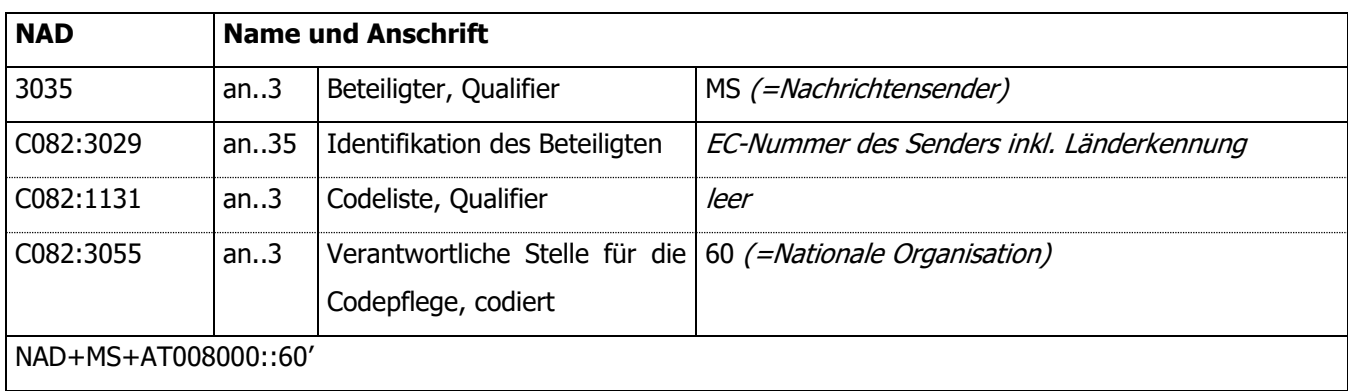

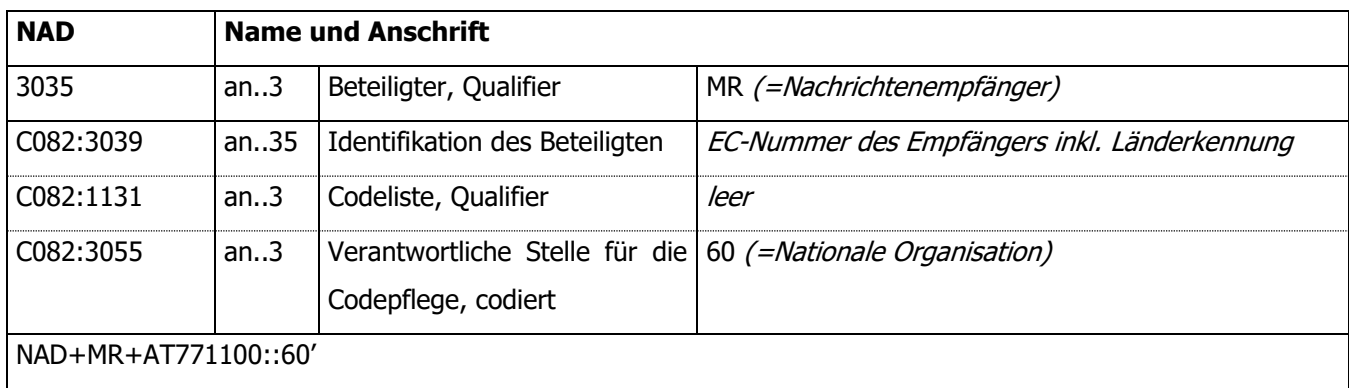

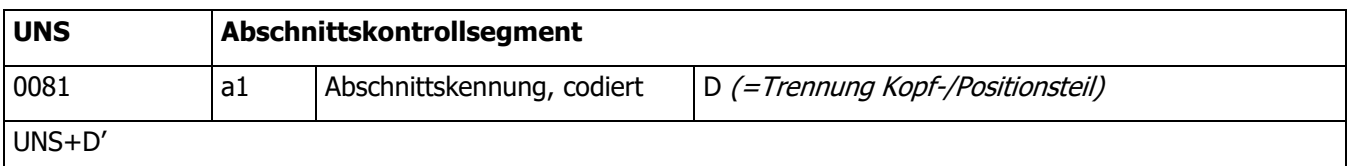

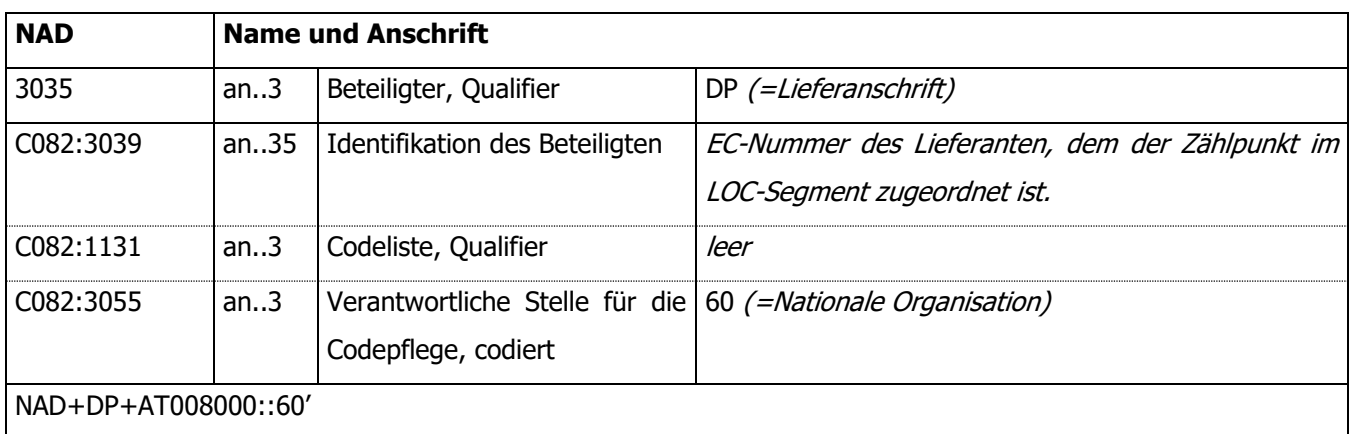

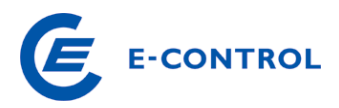

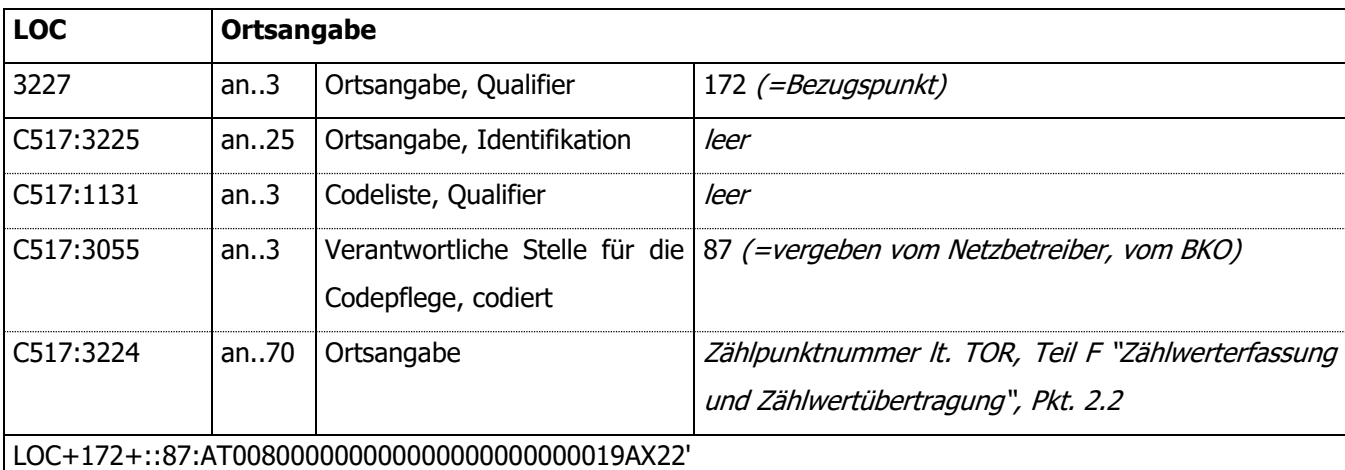

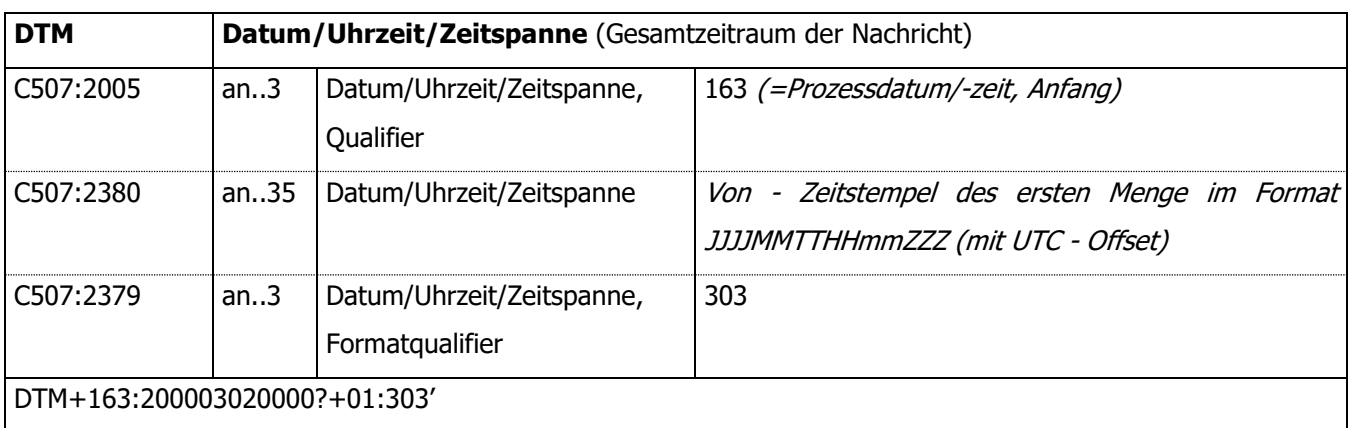

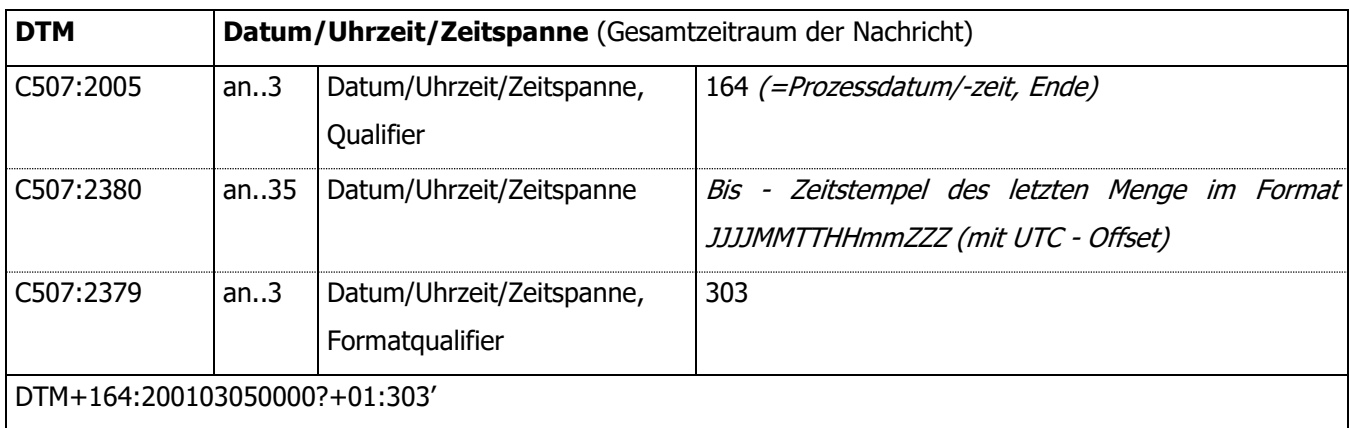

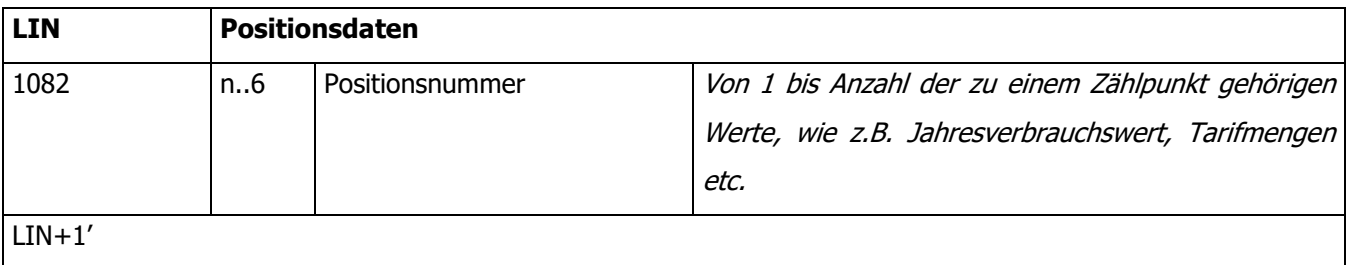

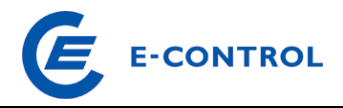

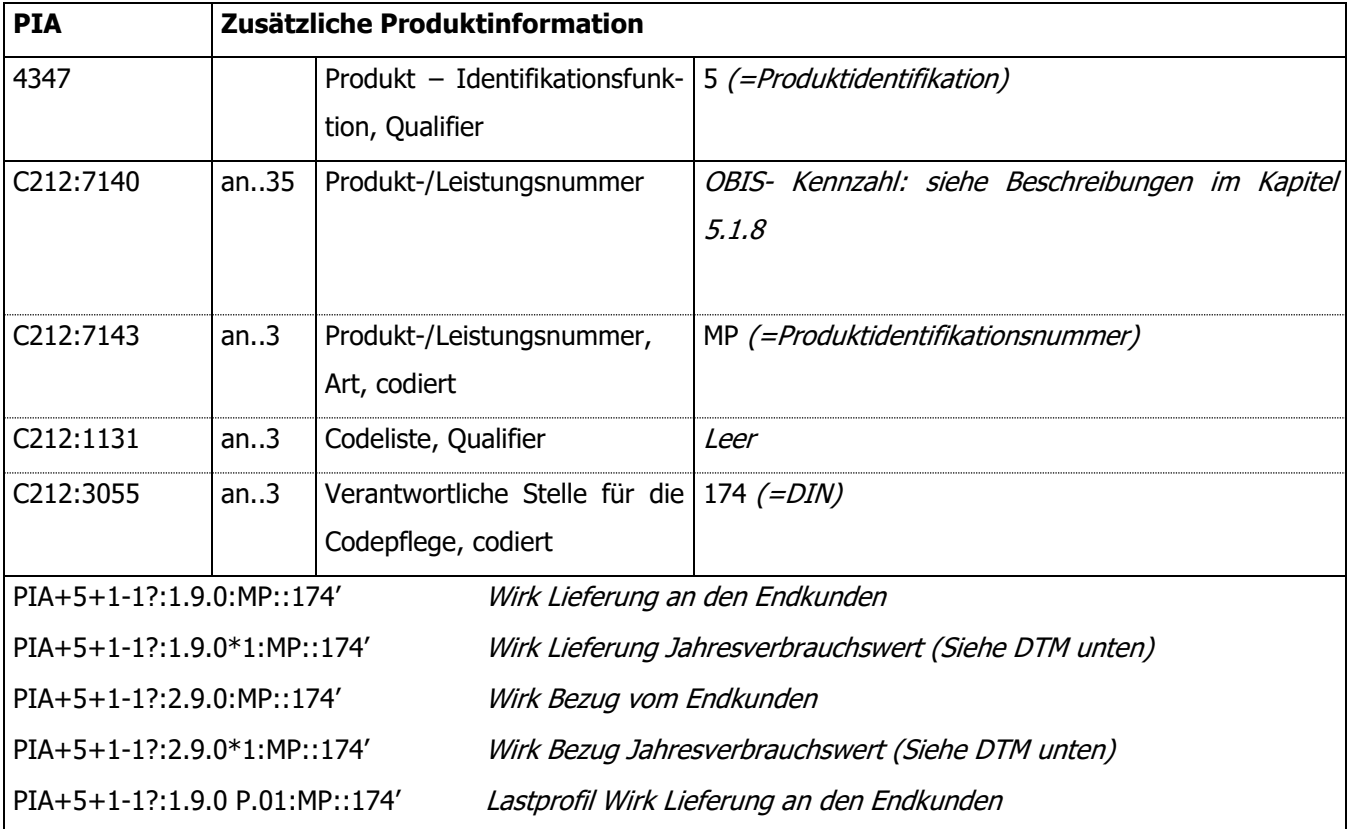

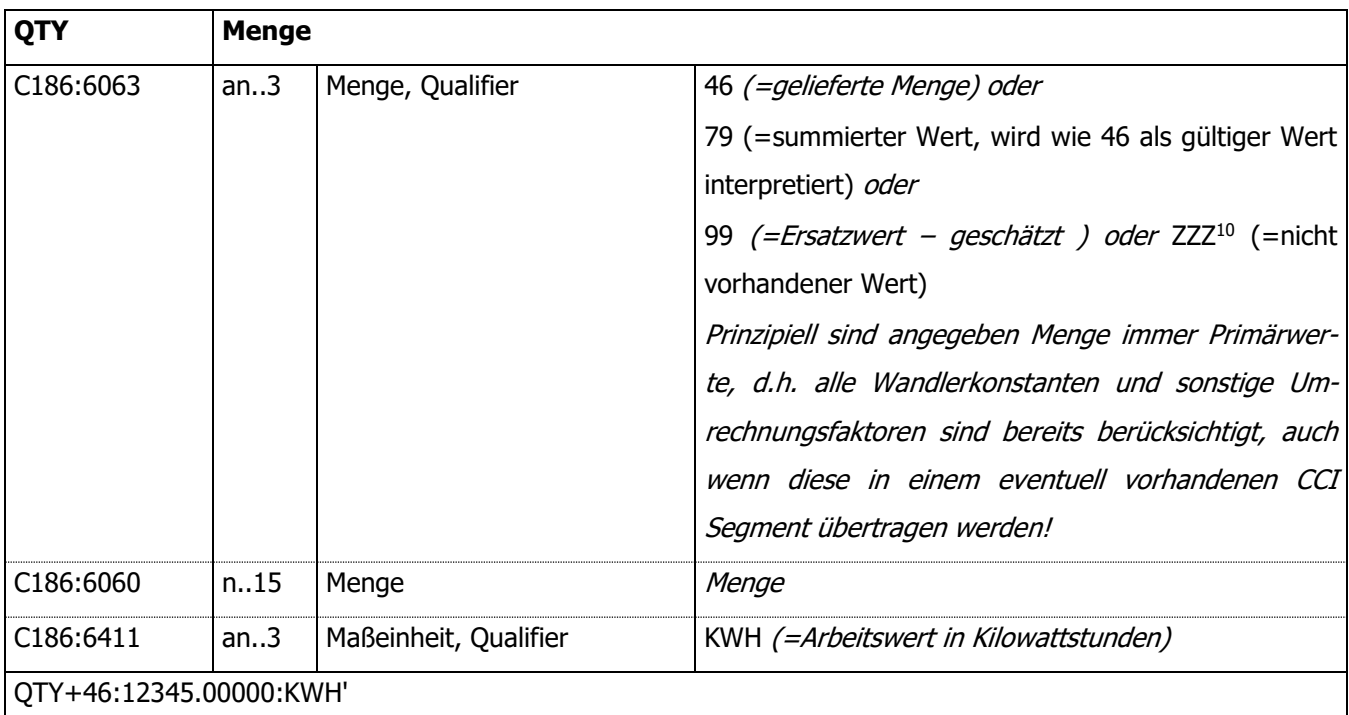

-

<sup>&</sup>lt;sup>10</sup> Siehe auch Kapitel [6.1.9](#page-33-0)

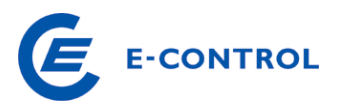

<span id="page-47-0"></span>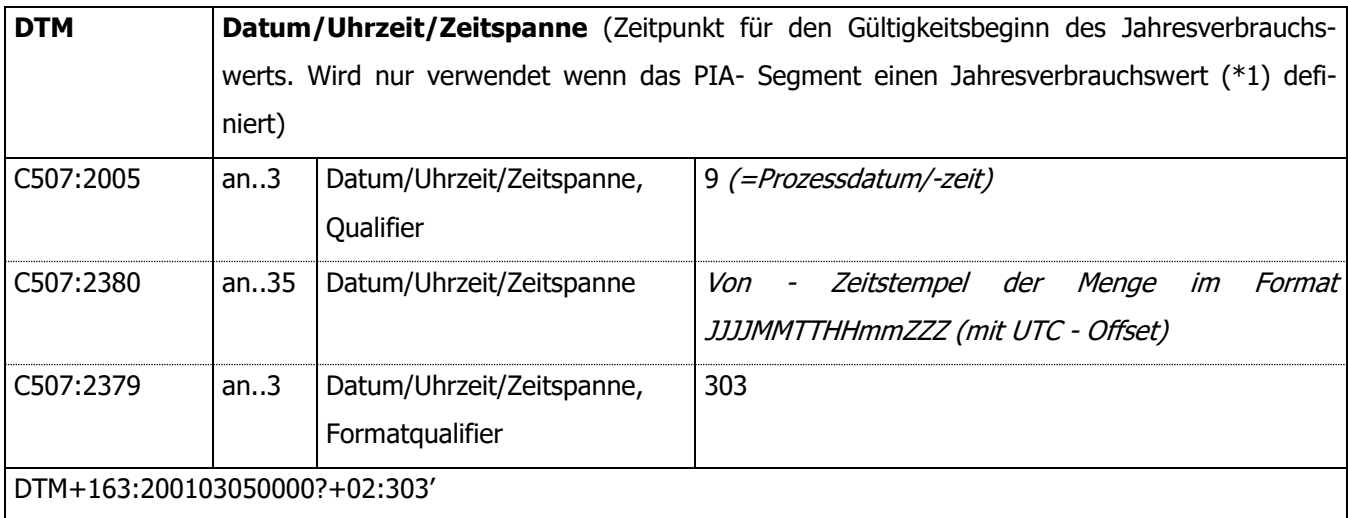

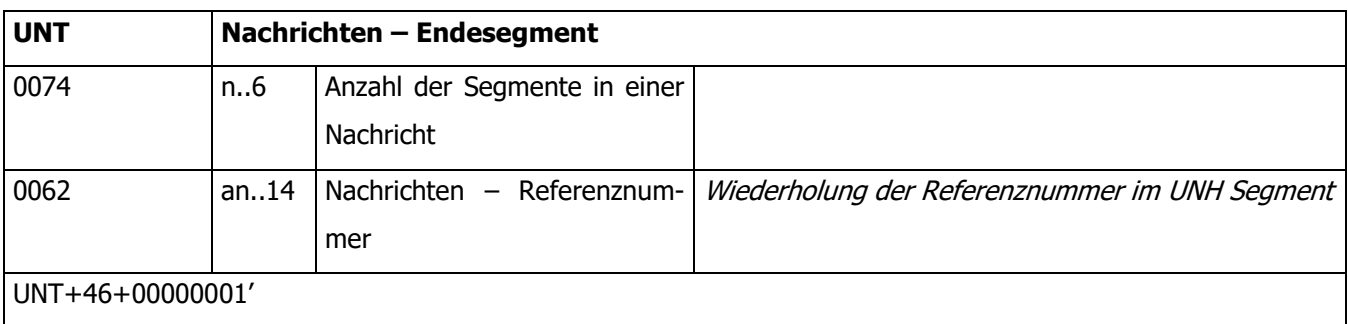

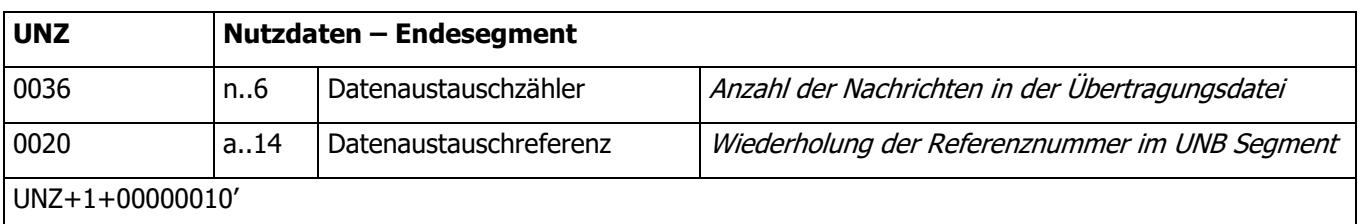

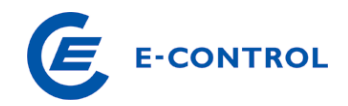

#### **6.3.2 Beispiele**

#### Jahresablesung, keine Tarifierung, 1 Zählpunkt je MSCONS File

```
UNB+UNOC:3+AT008000:ZZ+AT007711:ZZ+010112:0927+0000000123'
UNH+0000000001+MSCONS:D:99A:UN:AT0201'
BGM+7::5+ZDA0000000123+9'
DTM+137:20010312:102'
NAD+MS+AT008000::60'
NAD+MR+AT007711::60'
UNS+D'
NAD+DP+AT007711::60'
LOC+172+::87:AT008000000000000000000000019AX22'
DTM+163:200003020000?+01:303'
DTM+164:200103050000?+01:303'
LIN+1'
PIA+5+1-1?:1.9.0:MP::174'
QTY+46:085552375:KWH'
IINTN+2'PIA+5+1-1?:1.9.0*1:MP::174'
QTY+46:085552375:KWH'
DTM+9:200104010000?+01:303'
LIN+3'
PIA+5+1-1?:2.9.0:MP::174'
QTY+46:105552375:KWH'
LIN+4'
PIA+5+1-1?:2.9.0*1:MP::174'
QTY+46:105552375:KWH'
DTM+9:200104010000?+01:303'
UNT+00000025+0000000001'
UNZ+1+0000000123'
```
#### Jahresablesung, keine Tarifierung, 2 Zählpunkte je MSCONS File

```
UNB+UNOC:3+AT008000:ZZ+AT007711:ZZ+010112:0927+0000000123'
UNH+0000000001+MSCONS:D:99A:UN:AT0201'
BGM+7::5+ZDA0000000123+9'
DTM+137:20010312:102'
NAD+MS+AT008000::60'
NAD+MR+AT007711::60'
UNS+D'
```
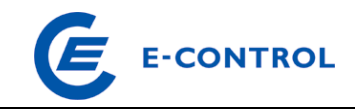

```
NAD+DP+AT007711::60'
LOC+172+::87:AT008000000000000000000000019AX22'
DTM+163:200003020000?+01:303'
DTM+164:200103050000?+01:303'
LTN+1PIA+5+1-1?:1.9.0:MP::174'
QTY+46:085552375:KWH'
LTN+2'
PIA+5+1-1?:1.9.0*1:MP::174'
QTY+46:085552375:KWH'
DTM+9:200104010000?+01:303'
LIN+3'
PIA+5+1-1?:2.9.0:MP::174'
QTY+46:105552375:KWH'
LIN+4'
PIA+5+1-1?:2.9.0*1:MP::174'
QTY+46:105552375:KWH'
DTM+9:200104010000?+01:303'
NAD+DP+AT007711::60'
LOC+172+::87:AT008000000000000000000000019AX21'
DTM+163:200003020000?+01:303'
DTM+164:200103050000?+01:303'
LTN+1PIA+5+1-1?:1.9.0:MP::174'
QTY+46:08555237:KWH'
LTN+2'
PIA+5+1-1?:1.9.0*1:MP::174'
QTY+46:08555237:KWH'
DTM+9:200104010000?+01:303'
LIN+3'
PIA+5+1-1?:2.9.0:MP::174'
QTY+46:10555237:KWH'
LIN+4'
PIA+5+1-1?:2.9.0*1:MP::174'
QTY+46:10555237:KWH'
DTM+9:200104010000?+01:303'
UNT+00000041+0000000001'
UNZ+1+0000000123'
```
Diese Beispiele zeigen die Übermittlung von Lieferung und Bezug. Falls keine Bezugswerte vorhanden sind, entfallen die Segmente LIN+3,PIA,QTY LIN+4,PIA,QTY,DTM.

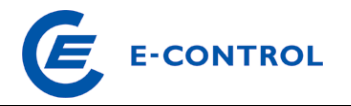

Für den Jahresverbrauchswert muss der Zeitpunkt, ab dem der neue Wert gültig wird als DTM-Segment mitgegeben werden.

#### Jahresablesung, 4 Tarifzähler

UNB+UNOC:3+AT008000:ZZ+AT007711:ZZ+010112:0927+0000000123' UNH+0000000001+MSCONS:D:99A:UN:AT0201' BGM+7::5+ZDA0000000123+9' DTM+137:20010312:102' NAD+MS+AT008000::60' NAD+MR+AT007711::60' UNS+D' NAD+DP+AT007711::60' LOC+172+::87:AT008000000000000000000000019AY01' DTM+163:200003020000?+01:303' DTM+164:200103050000?+01:303' LIN+1' PIA+5+1-1?:1.9.1:MP::174' QTY+46:021388093:KWH'  $LTN+2$ ' PIA+5+1-1?:1.9.2:MP::174' QTY+46:021388093:KWH' LIN+3' PIA+5+1-1?:1.9.3:MP::174' QTY+46:021388093:KWH' LIN+4' PIA+5+1-1?:1.9.4:MP::174' QTY+46:021388093:KWH'  $LIN+5$ ' PIA+5+1-1?:1.9.0\*1:MP::174' QTY+46:085552375:KWH' DTM+9:200104010000?+01:303' UNT+00000027+0000000001' UNZ+1+0000000123'

Für den Jahresverbrauchswert muss der Zeitpunkt, ab dem der neue Wert gültig wird als DTM-Segment mitgegeben werden.

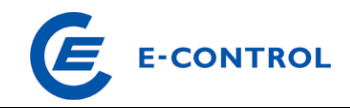

#### Beispiel Lastprofil

```
UNB+UNOC:3+AT008000:ZZ+AT007711:ZZ+010312:0927+0000000080'
UNH+0000000001+MSCONS:D:99A:UN:AT0201'
BGM+7::5+ZDA0000000080+9'
DTM+137:20010312:102'
NAD+MS+AT008000::60'
NAD+MR+AT007711::60'
UNS+D'
NAD+DP+AT007711::60'
LOC+172+::87:AT008000000000000000000000019AX20'
DTM+163:200102010000?+01:303'
DTM+164:200102010100?+01:303'
LIN+1'
PIA+5+1-1?:1.9.0 P.01:MP::174'
QTY+46:00000001234.000:KWT'
DTM+163:200102010000?+01:303'
DTM+164:200102010015?+01:303'
QTY+46:00000001256.000:KWT'
DTM+163:200102010015?+01:303'
DTM+164:200102010030?+01:303'
QTY+46:00000001359.000:KWT'
DTM+163:200102010030?+01:303'
DTM+164:200102010045?+01:303'
QTY+46:00000001578.000:KWT'
DTM+163:200102010045?+01:303'
DTM+164:200102010100?+01:303'
UNT+00000025+0000000001'
UNZ+1+0000000080'
```
### <span id="page-51-0"></span>**7. Anhang: ¼-h-Leistungsmittelwerte der standardisierten Lastprofile**

#### <span id="page-51-1"></span>**7.1 Lastprofil für kleine Einspeiser**

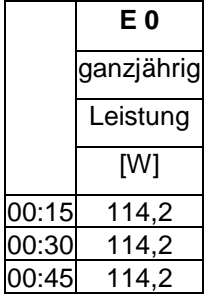

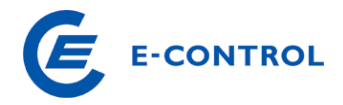

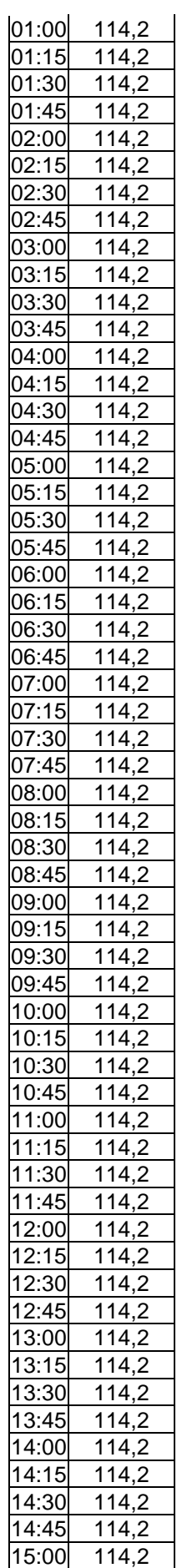

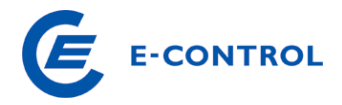

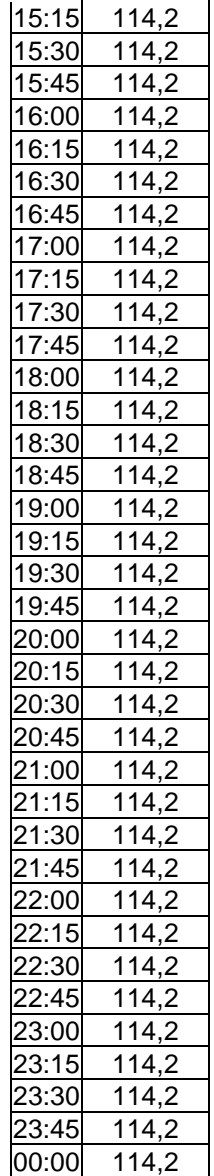

### <span id="page-53-0"></span>**7.2 Lastprofile für unterbrechbare Lieferungen**

### <span id="page-53-1"></span>**7.2.1 Lastprofile für Warmwasserspeicher (ULA, ULB)**

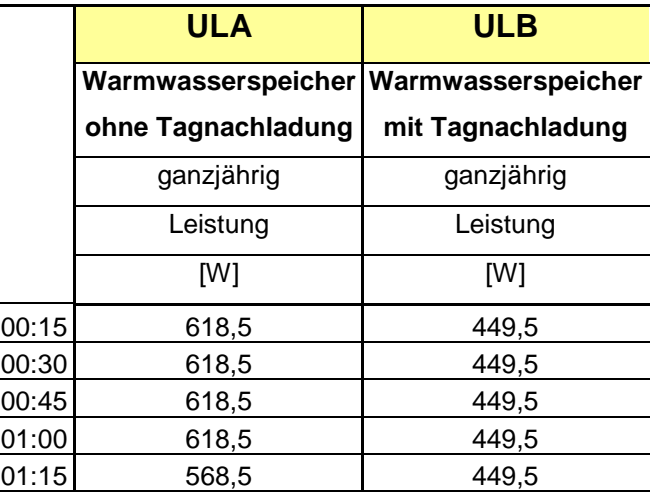

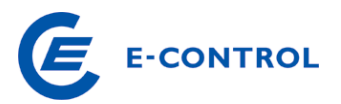

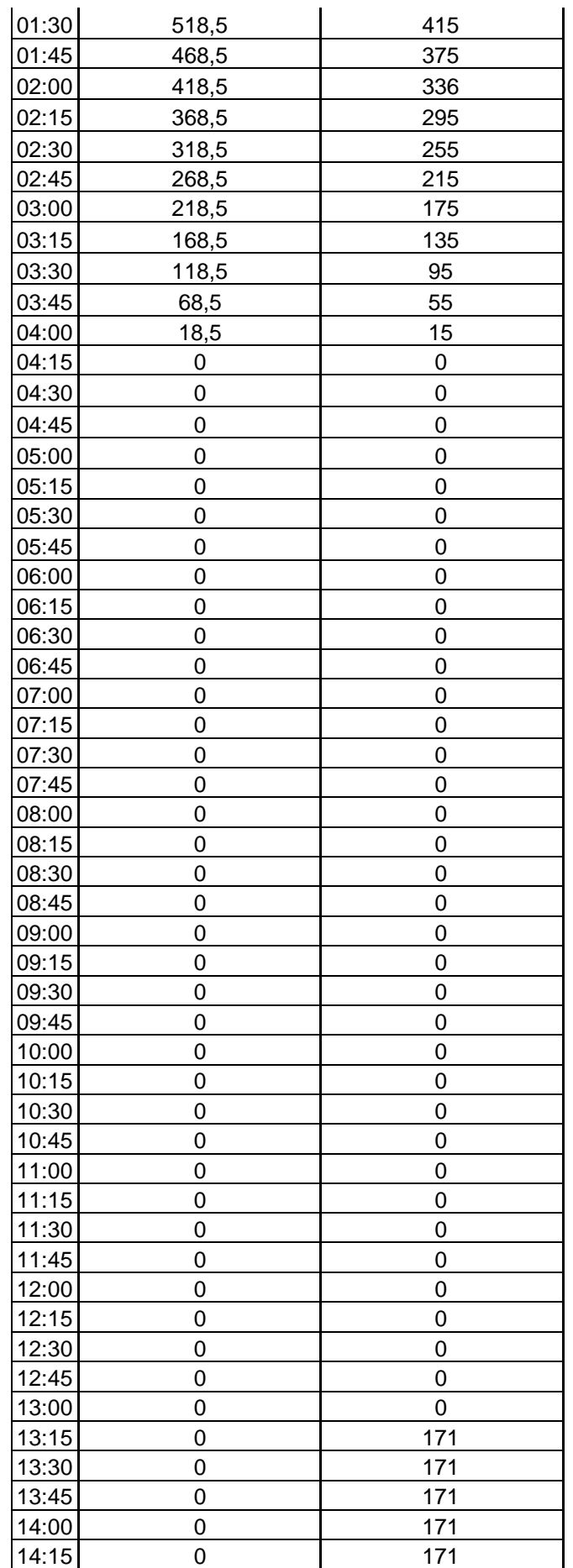

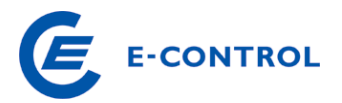

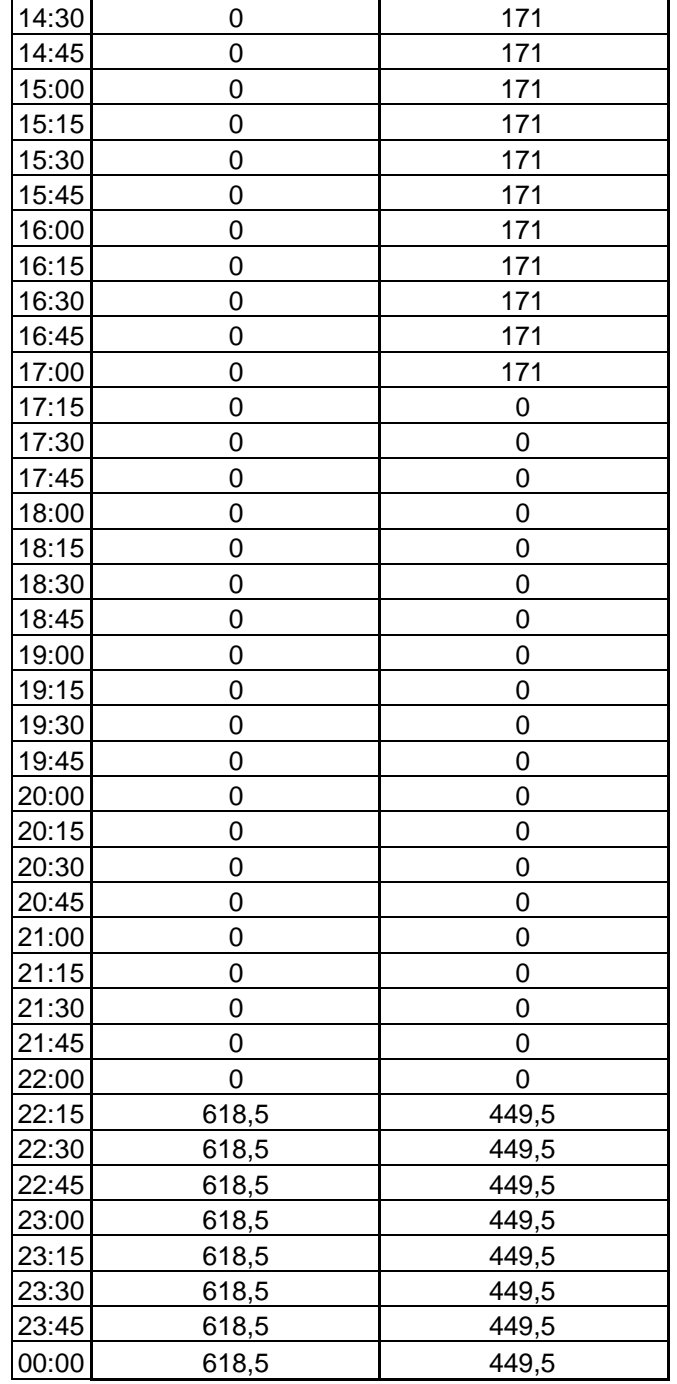

### <span id="page-55-0"></span>**7.2.2 Lastprofile für Nachtspeicherheizungen (ULC, ULD**

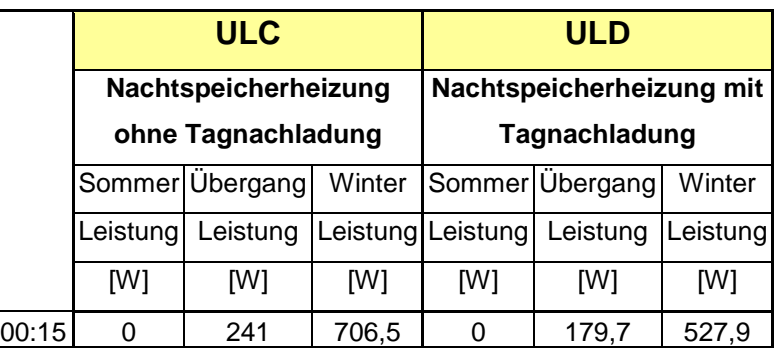

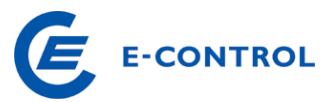

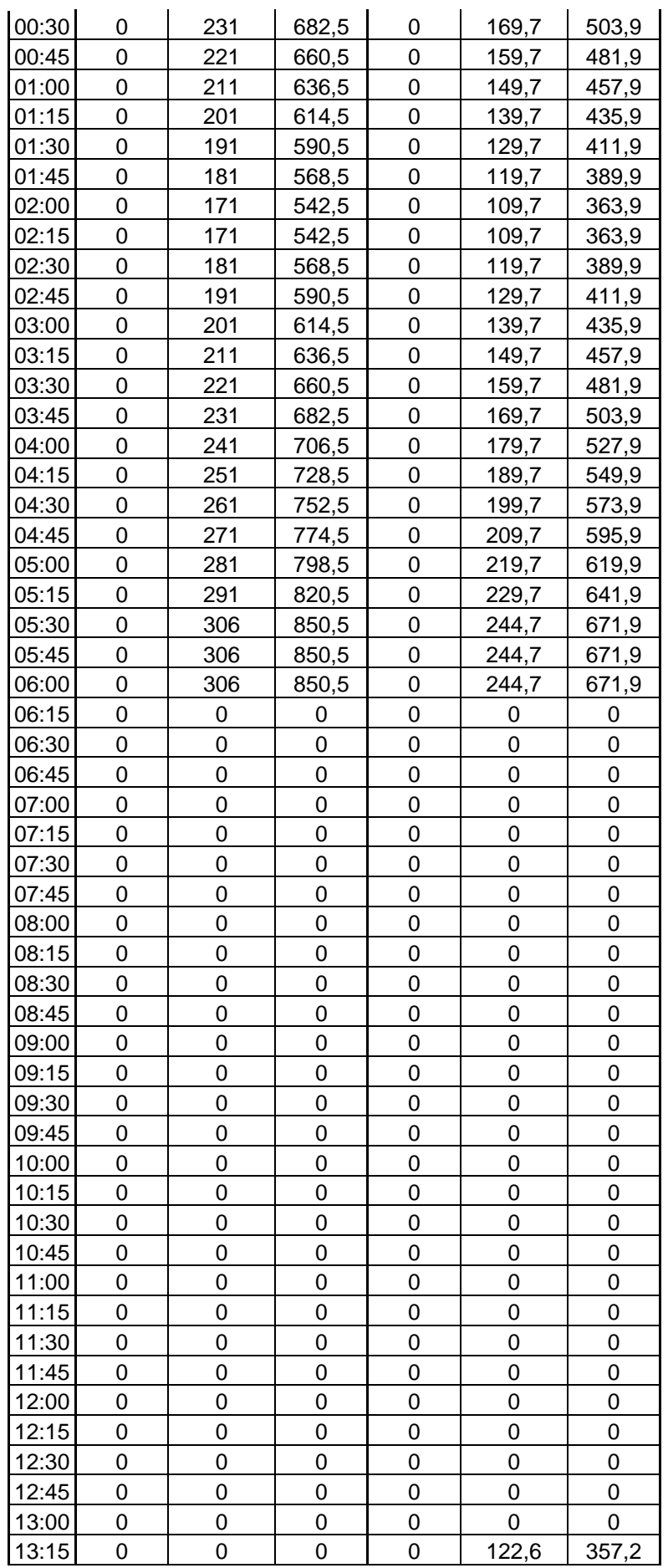

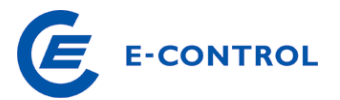

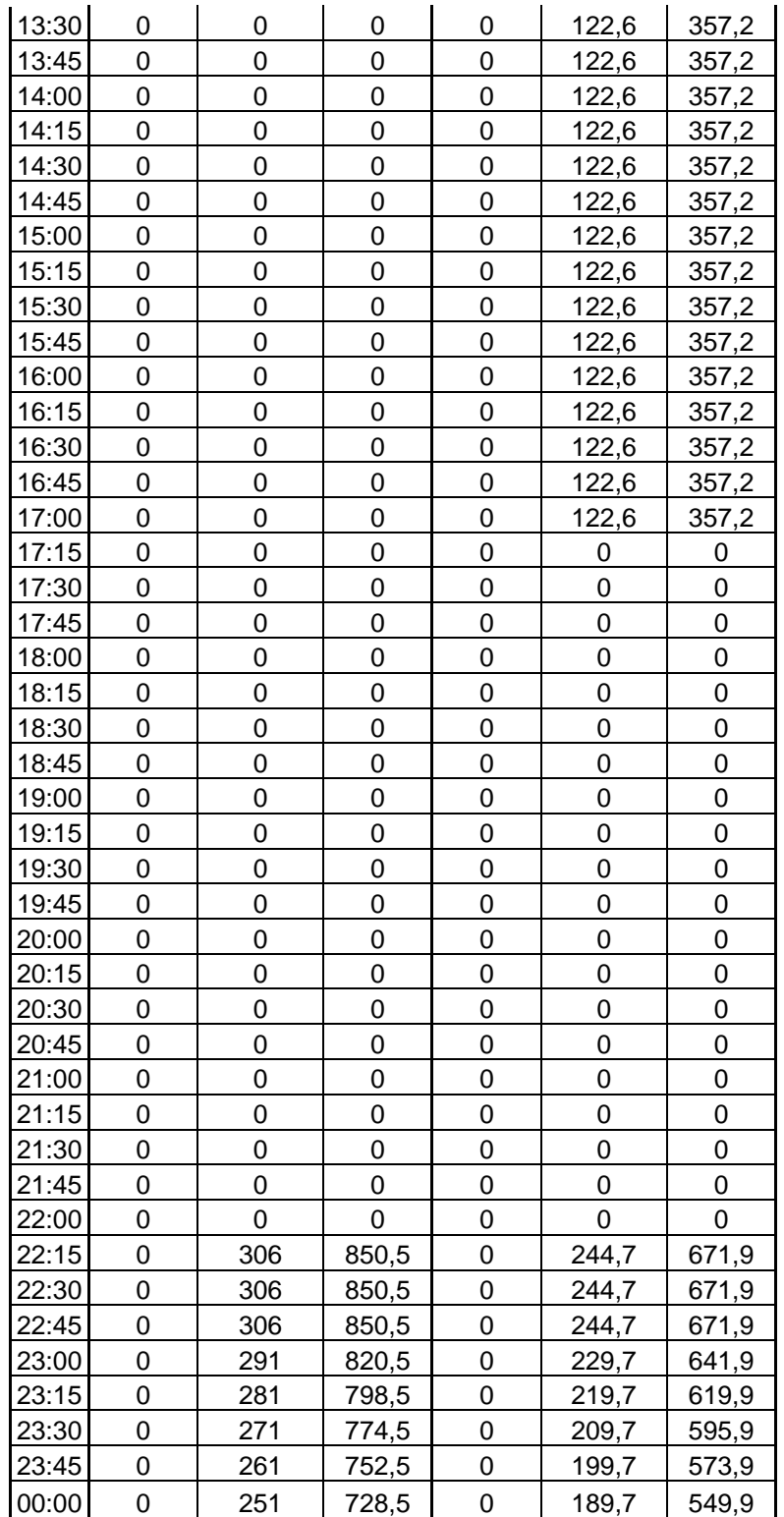

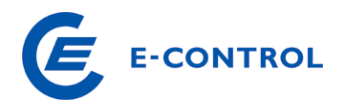

### <span id="page-58-0"></span>**7.2.3 Lastprofile für Mischanlagen (ULE, ULF)**

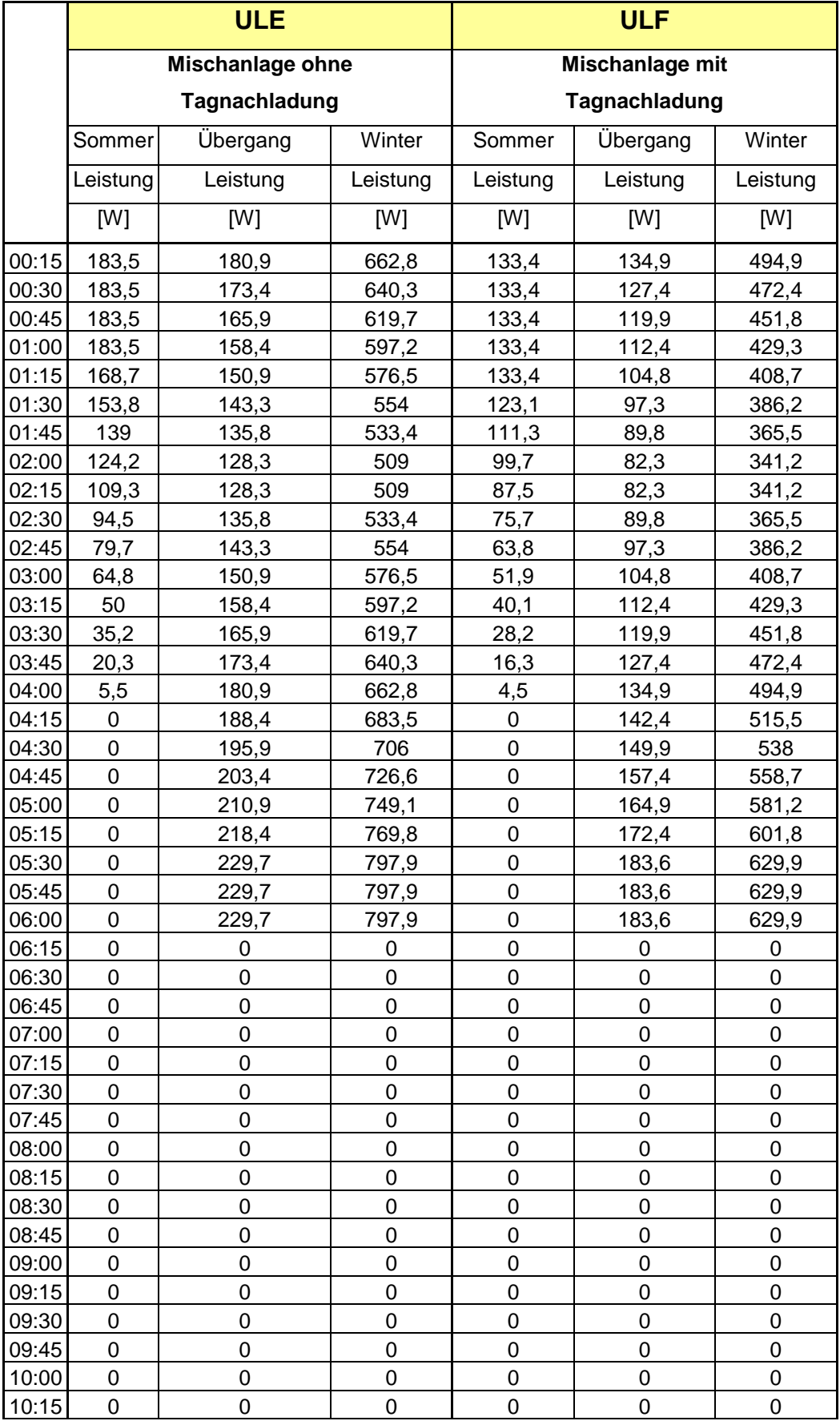

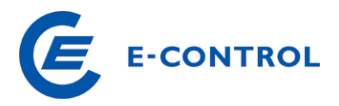

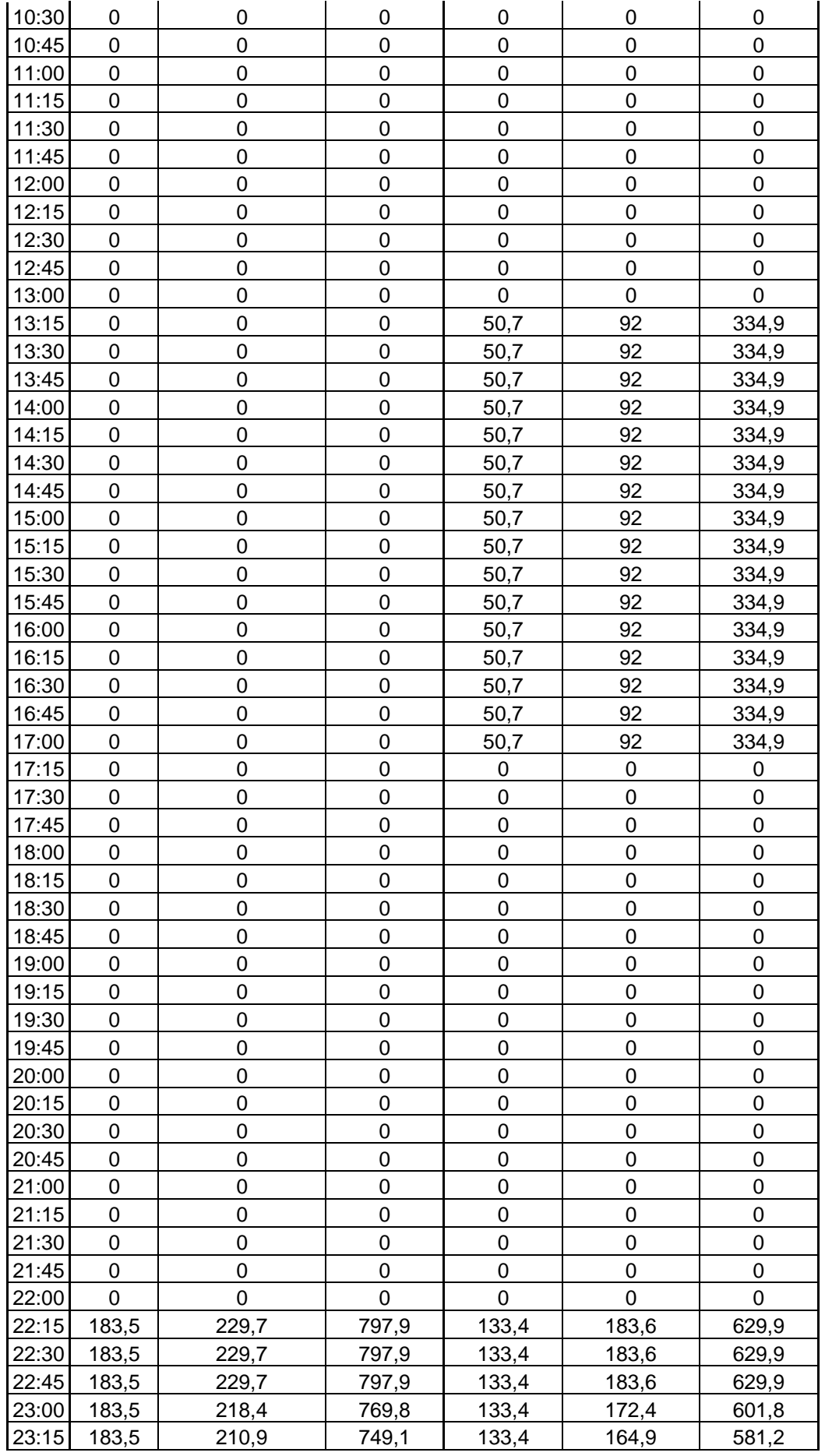

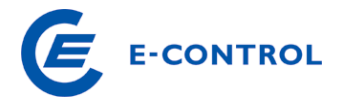

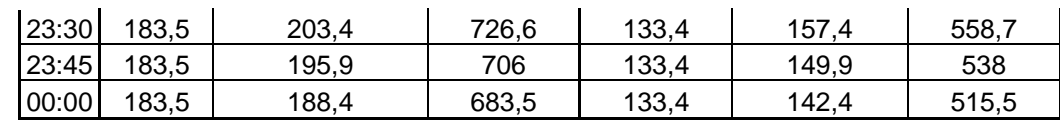

### <span id="page-60-0"></span>**7.3 Lastprofile für Anlagen in Verbindung mit schaltbaren Lasten an einem gemeinsamen Zählpunkt (HA, HF)**

### <span id="page-60-1"></span>**7.3.1 Lastprofil HA**

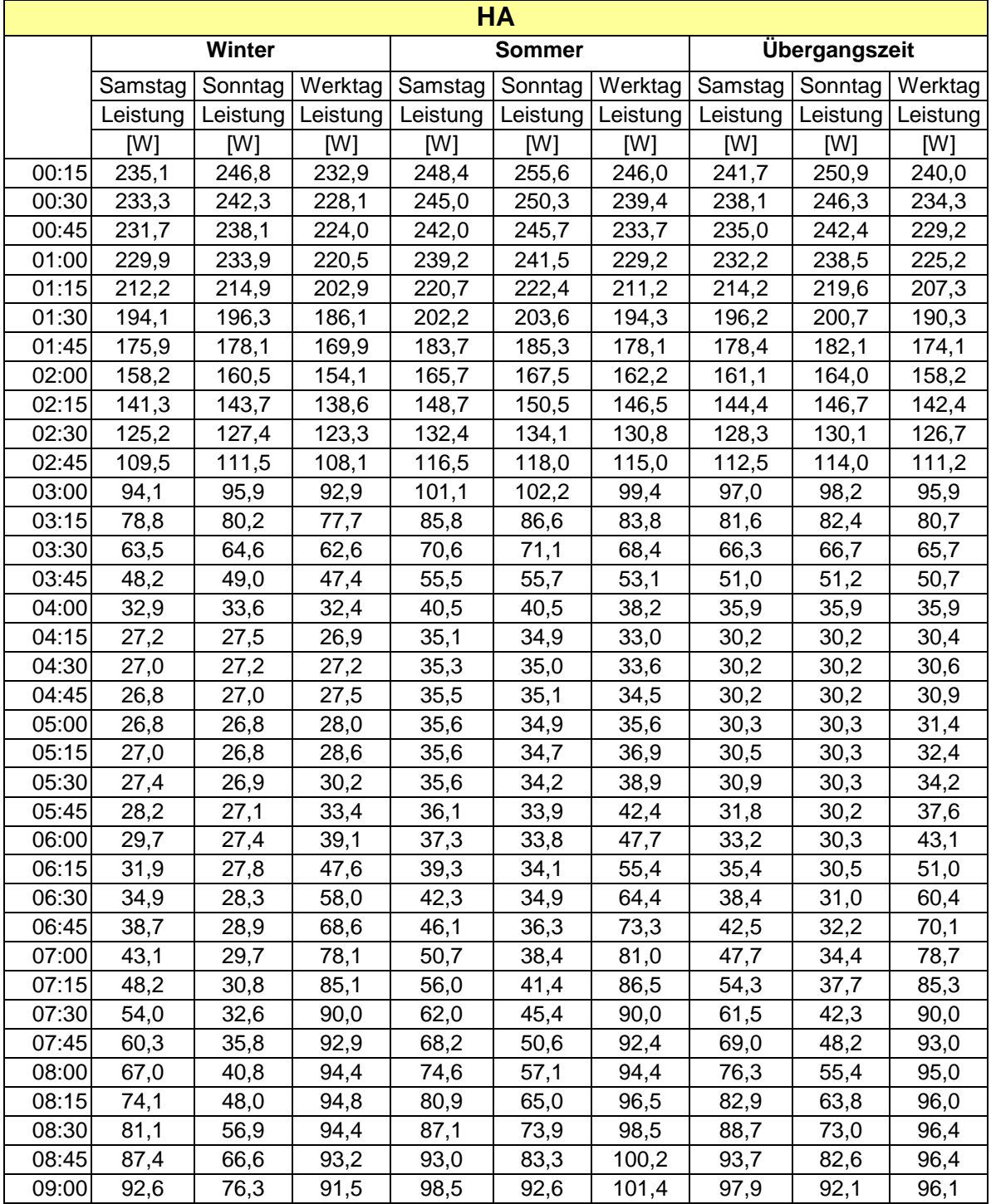

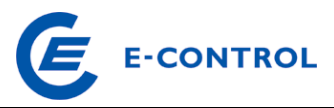

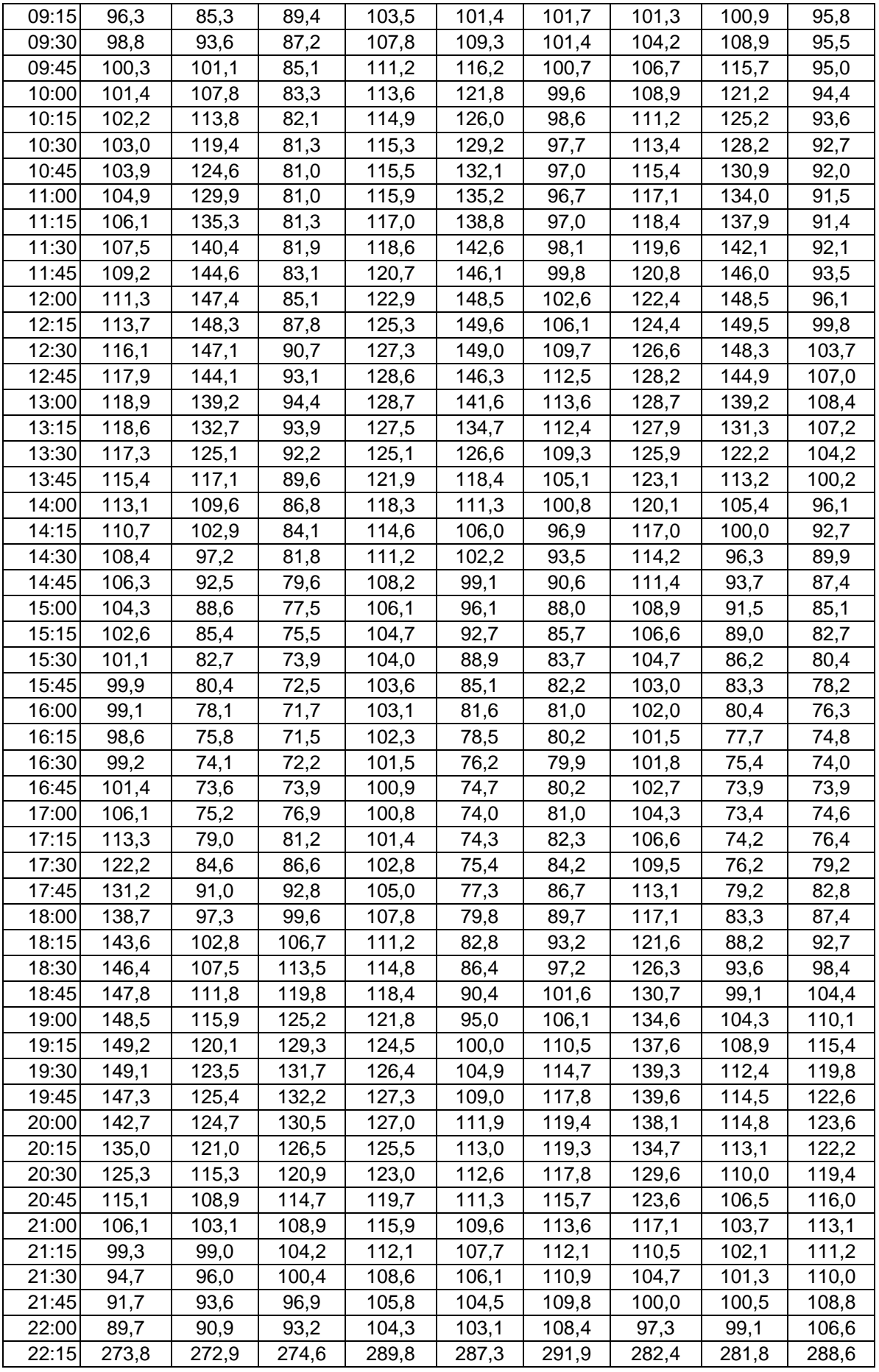

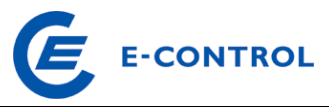

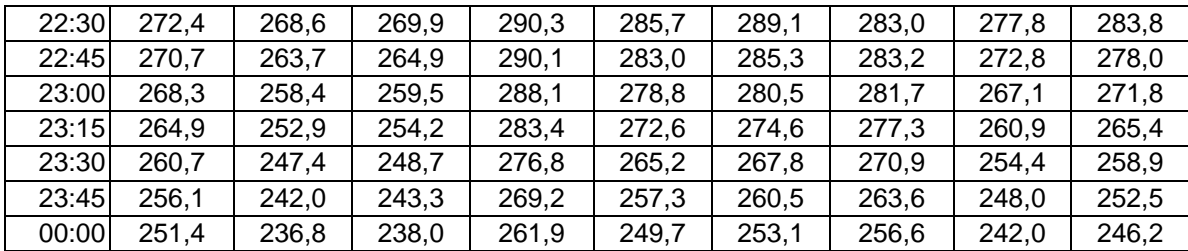

### <span id="page-62-0"></span>**7.3.2 Lastprofil HF**

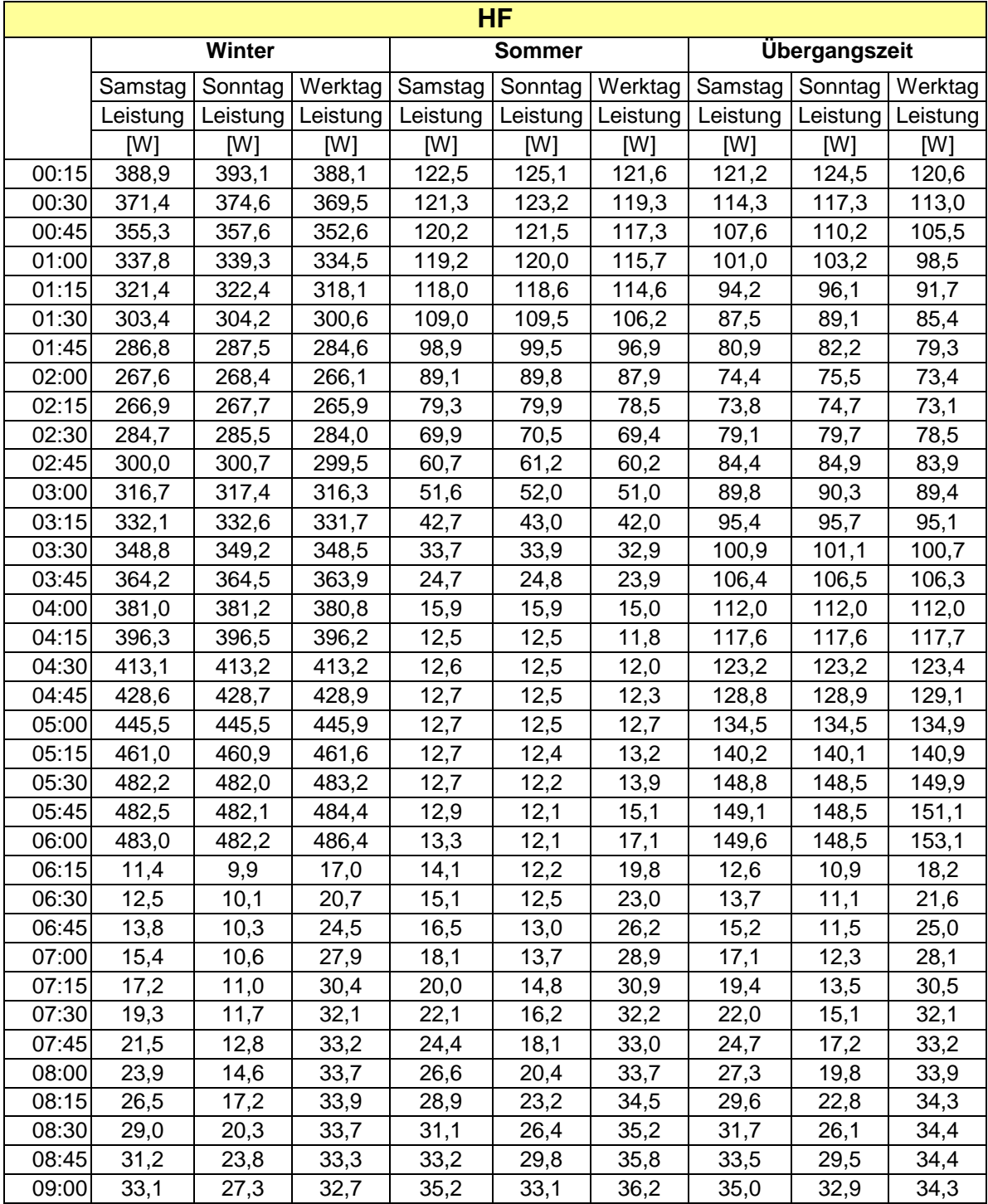

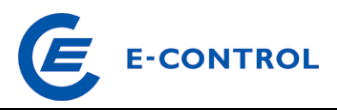

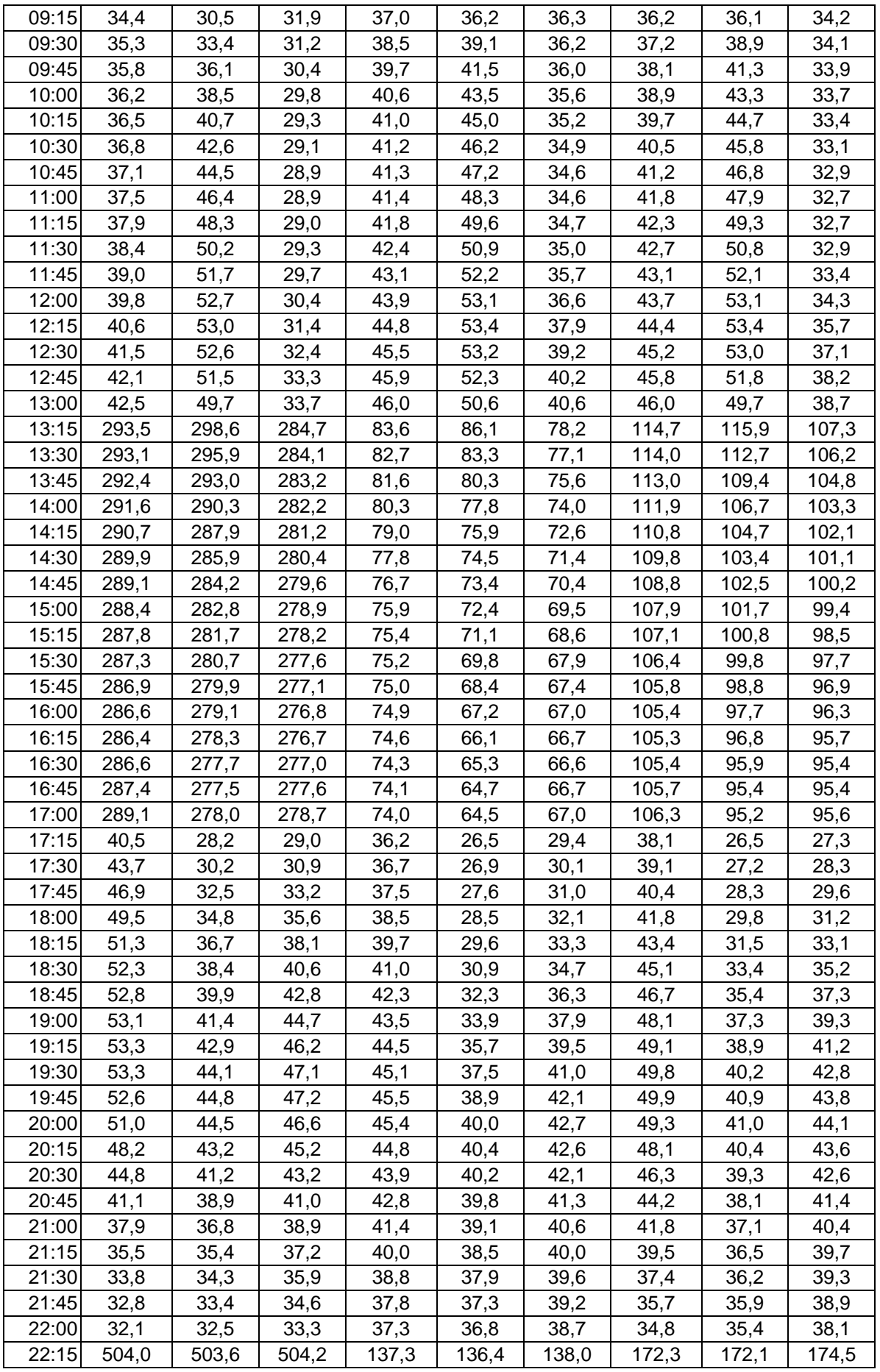

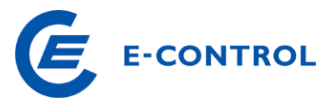

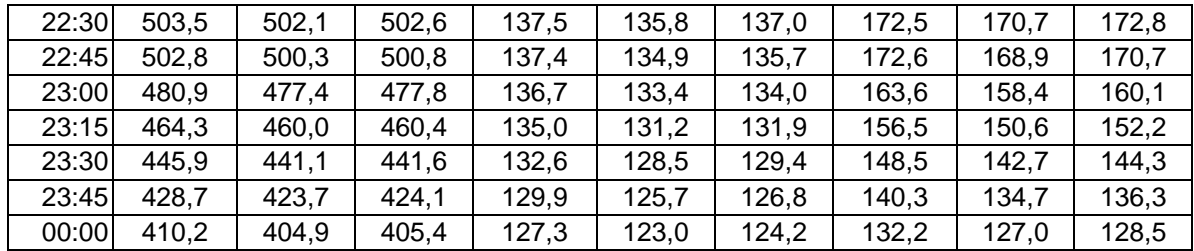

### <span id="page-64-0"></span>**7.4 Standardisiertes Lastprofil für Mobilfunksendestationen G7**

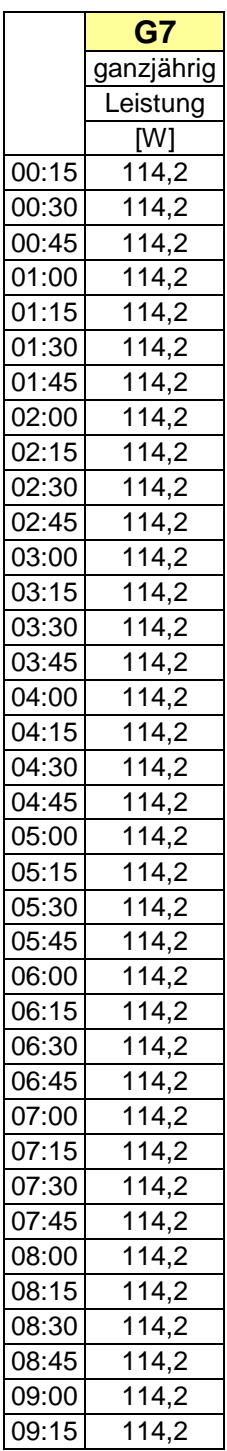

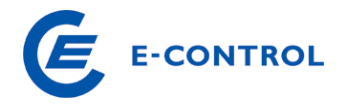

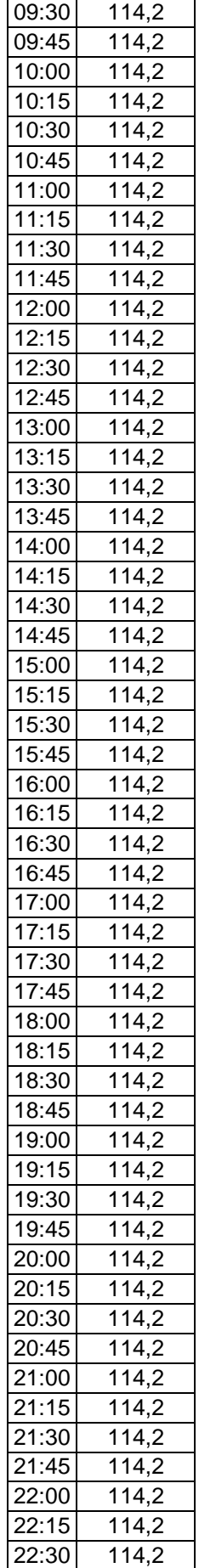

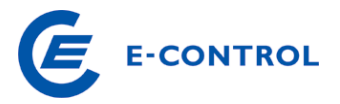

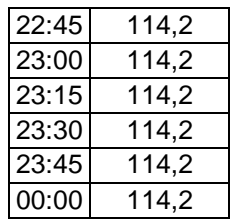

### <span id="page-66-0"></span>**7.5 Standardisiertes Lastprofil für öffentliche Beleuchtung B1**

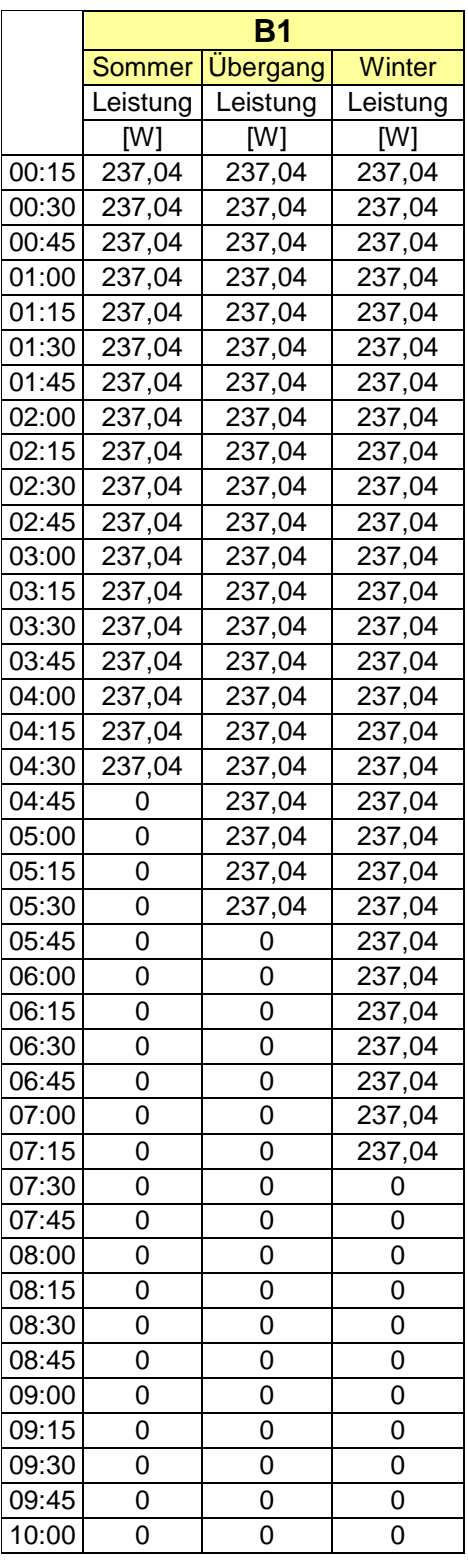

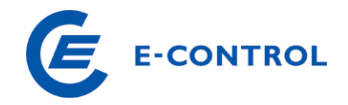

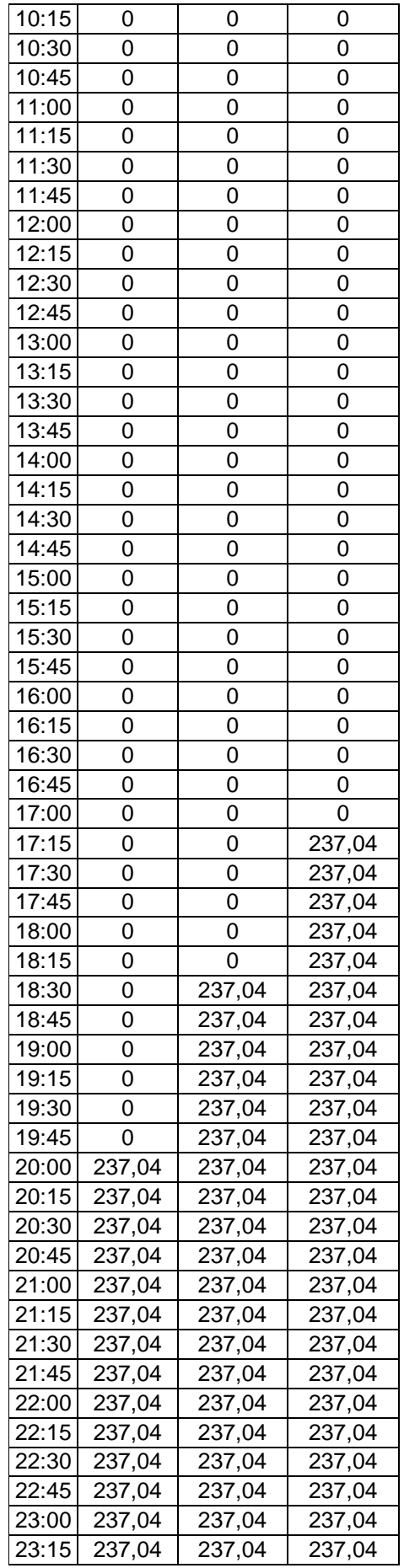

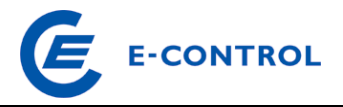

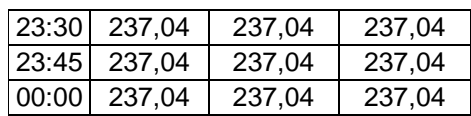